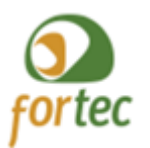

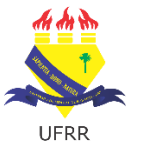

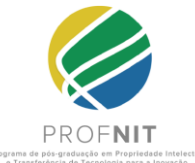

## UNIVERSIDADE FEDERAL DE RORAIMA – UFRR PRÓ-REITORIA DE PESQUISA E PÓS-GRADUAÇÃO PROGRAMA DE PÓS-GRADUAÇÃO EM PROPRIEDADE INTELECTUAL E TRANSFERÊNCIA DE TECNOLOGIA PARA A INOVAÇÃO – PROFNIT

JOSÉ ALAILSON SOUSA PINHO

# **MEU SOFTWARE - APLICATIVO PARA INSTRUIR O PEDIDO DE REGISTRO DE PROGRAMA DE COMPUTADOR NO INSTITUTO NACIONAL DA PROPRIEDADE INDUSTRIAL - INPI.**

BOA VISTA, RR 2023

JOSÉ ALAILSON SOUSA PINHO

# **MEU SOFTWARE - APLICATIVO PARA INSTRUIR O PEDIDO DE REGISTRO DE PROGRAMA DE COMPUTADOR NO INSTITUTO NACIONAL DA PROPRIEDADE INDUSTRIAL - INPI.**

Dissertação apresentada ao Programa de Pós-Graduação em Propriedade Intelectual e Transferência de Tecnologia para a Inovação (PROFNIT), Ponto Focal Universidade Federal de Roraima, como requisito parcial para obtenção de título de Mestre em Propriedade Intelectual e Transferência de Tecnologia para a Inovação.

Orientadora: Profª. Dra. Ivanise Maria Rizzatti

BOA VISTA, RR 2023

#### Dados Internacionais de Catalogação na publicação (CIP) Biblioteca Central da Universidade Federal de Roraima

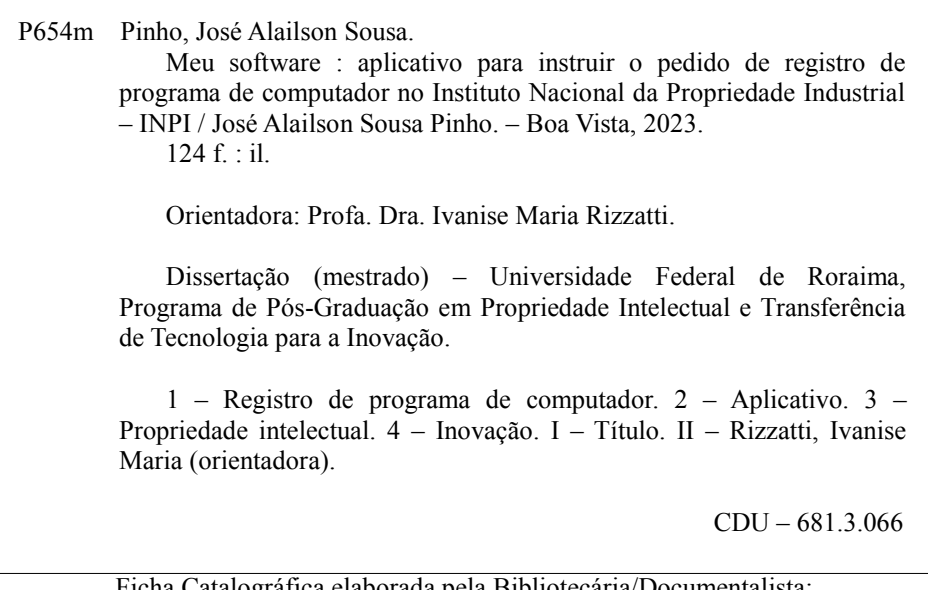

Ficha Catalográfica elaborada pela Bibliotecária/Documentalista: Mariede Pimentel e Couto Diogo - CRB-11-354 - AM

## JOSÉ ALAILSON SOUSA PINHO

### MEU SOFTWARE - APLICATIVO PARA INSTRUIR O PEDIDO DE REGISTRO DE PROGRAMA DE COMPUTADOR NO INSTITUTO NACIONAL DA PROPRIEDADE INDUSTRIAL - INPI.

Dissertação submetida ao Programa de Pós-Graduação em Propriedade Intelectual e Transferência de Tecnologia para Inovação (PROFNIT), Ponto Focal Universidade Federal de Roraima, para obtenção do título de mestre em Propriedade Intelectual e Transferência de Tecnologia para a Inovação. Defendida em 03 de março de 2023 e avaliada pela seguinte banca examinadora:

#### BANCA EXAMINADORA

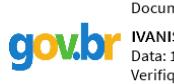

Documento assinado digitalmente **IVANISE MARIA RIZZATTI** Data: 11/04/2023 17:51:35-0300 Verifique em https://validar.iti.gov.br

Profª. Dra. Ivanise Maria Rizzatti Orientadora - PROFNIT/UFRR

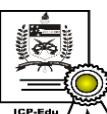

Documento assinado digitalmente **Irineu Afonso Frey** Data: 12/04/2023 11:19:50-0300 CPF: \*\*\*.206.200-\*\*

Verifique as assinaturas em https://v.ufsc.br Prof. Dr. Irineu Afonso Frey

Membro externo - PROFNIT/UFSC

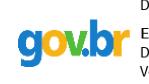

Documento assinado digitalmente **EDNEY VERAS DOS SANTOS** Data: 11/04/2023 18:45:06-0300 Verifique em https://validar.iti.gov.br

 MSc. Edney Santos Veras Membro do Mercado - DTI/UFRR

Documento assinado digitalmente ROBERTO CAMARA DE ARAUJO dovbr Data: 12/04/2023 11:12:19-0300<br>Verifique em https://validar.iti.gov.br

Prof. Dr. Roberto Câmara De Araújo 4º Membro – RNP/UFRR

**DEDICATÓRIA**

A Deus e minha família.

#### **AGRADECIMENTOS**

Em primeiro lugar, agradeço a Deus, por ter me dado forças e saúde para percorrer este caminho. Sou imensamente grato à minha namorada, Lília Sousa Pereira, pelo apoio e força que ela me proporcionou nos momentos difíceis ao longo desta jornada.

Fica aqui o meu muito obrigado a minha orientadora Profª. Dra. Ivanise Maria Rizzatti por ter aceitado este papel e por tê-lo cumprido com toda a dedicação e paciência, proporcionando condições ideais para fomentar discussões construtivas acerca do trabalho e o meu crescimento.

Agradeço a equipe da Coordenação de Administração de Redes e Internet da Universidade Federal de Roraima pelo apoio incondicional no projeto, em especial aos amigos Edney Veras e Francisco Laurenilson Sousa Silva, pelas contribuições no desenvolvimento deste trabalho.

Gostaria de expressar um agradecimento especial às minhas colegas de turma, Edilene Lima, Francisca Tânia Menezes, Ana Patrícia Morais e Sharinne Avero. Seu apoio e colaboração foram inestimáveis durante todo o processo de construção e conclusão deste trabalho. Também gostaria de agradecer às minhas amigas Dionaria Freitas Mendes e Márcia Soares pelo constante apoio e motivação ao longo dessa jornada.

Não posso deixar de mencionar o meu amigo Diego Nascimento, desenvolvedor, que foi fundamental na concepção do produto deste trabalho, o aplicativo Meu Software. Sua contribuição foi essencial para o sucesso deste projeto.

Agradeço também o servidor Elton Bentes Neves responsável pelo NIT-UFRR, que contribuiu imensamente no processo de registro do aplicativo Meu Software junto ao INPI. Graças ao seu apoio que alcançamos um marco histórico, obtendo o primeiro registro de programa de computador com titularidade da UFRR.

Fica meus agradecimentos também ao Prof. Dr. Felipe Leite Lobo, pelas orientações e contribuições ao longo dessa jornada. E a todos aqueles que, de alguma forma, contribuíram para a realização deste trabalho.

**EPÍGRAFE**

"Eu tentei 99 vezes e falhei, mas na centésima tentativa eu consegui, nunca desista de seus objetivos mesmo que esses pareçam impossíveis, a próxima tentativa pode ser a vitoriosa."

Albert Einstein

#### **RESUMO**

O mundo gira em torno da tecnologia da informação e a sociedade contemporânea torna-se cada vez mais tecnológica. Nesta direção, o *software* tornou-se peça fundamental para as revoluções tecnológicas da sociedade e peça indispensável para a economia mundial. Desse modo, muitas tecnologias nascem em um curto espaço de tempo e o mundo tecnológico respira dois elementos essenciais: *software* e *hardware*. O presente estudo teve como objetivo desenvolver um aplicativo para dispositivos móveis *(mobile)* gratuito e de conteúdo centralizado para o registro de programa de computador no Instituto Nacional da Propriedade Industrial - INPI. A metodologia, constitui-se de um estudo qualitativo e descritivo, adotando como métodos de pesquisa, o levantamento bibliográfico, para fornecer embasamento teórico sobre a temática e a pesquisa experimental, por meio do desenvolvimento do aplicativo, no qual são analisados dados sobre a usabilidade. O aplicativo foi desenvolvido usando a linguagem de programação *Dart* e o *Framework Flutter* e foi avaliado por cinco especialistas, composto por três profissionais da área de desenvolvimento de *software* e dois que atuam na área de propriedade intelectual. O produto deste trabalho é o aplicativo intitulado Meu Software, trata-se de um aplicativo para dispositivos da plataforma *Android,* disponível gratuitamente na *Google Play Store*. O aplicativo tem como objetivo contribuir para a disseminação do conhecimento sobre o registro de programas de computador no Brasil, fornecendo informações detalhadas sobre os procedimentos e etapas necessárias no processo de registro junto ao INPI.

**Palavras-chaves:** Registro de programa de computador. Aplicativo. Propriedade intelectual. Inovação.

### **ABSTRACT**

The world revolves around information technology, and contemporary society is becoming increasingly technological. In this direction, software has become a fundamental piece for the technological revolutions of society and an indispensable element for the global economy. Thus, many technologies emerge in a short period of time, and the technological world revolves around two essential elements: software and hardware. The present study aimed to develop a free mobile application with centralized content for registering computer programs at the National Institute of Industrial Property - INPI. The methodology consisted of a qualitative and descriptive study, adopting bibliographic research to provide theoretical basis on the topic, and experimental research through the development of the application, in which usability data are analyzed. The application was developed using the Dart programming language and the Flutter Framework, and was evaluated by five experts, including three professionals in the software development field and two who work in the field of intellectual property. The result of this work is the application titled "Meu Software" (My Software), which is an application for Android devices, available for free on the Google Play Store. The application aims to contribute to the dissemination of knowledge about the registration of computer programs in Brazil, providing detailed information about the procedures and necessary steps in the registration process with INPI.

**Keywords:** Computer program registration. Application. Intellectual property. Innovation.

# **LISTA DE FIGURAS**

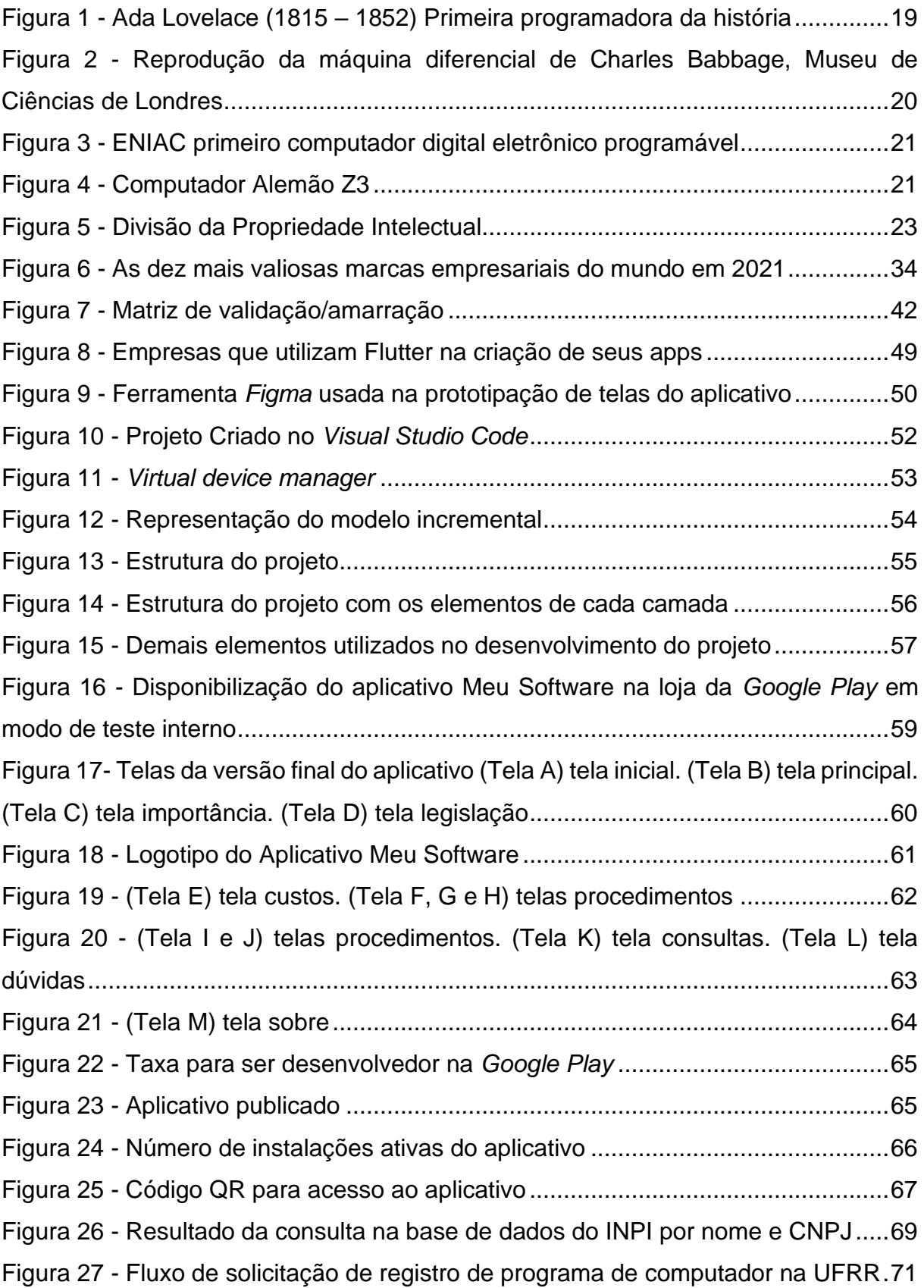

# **LISTA DE QUADROS**

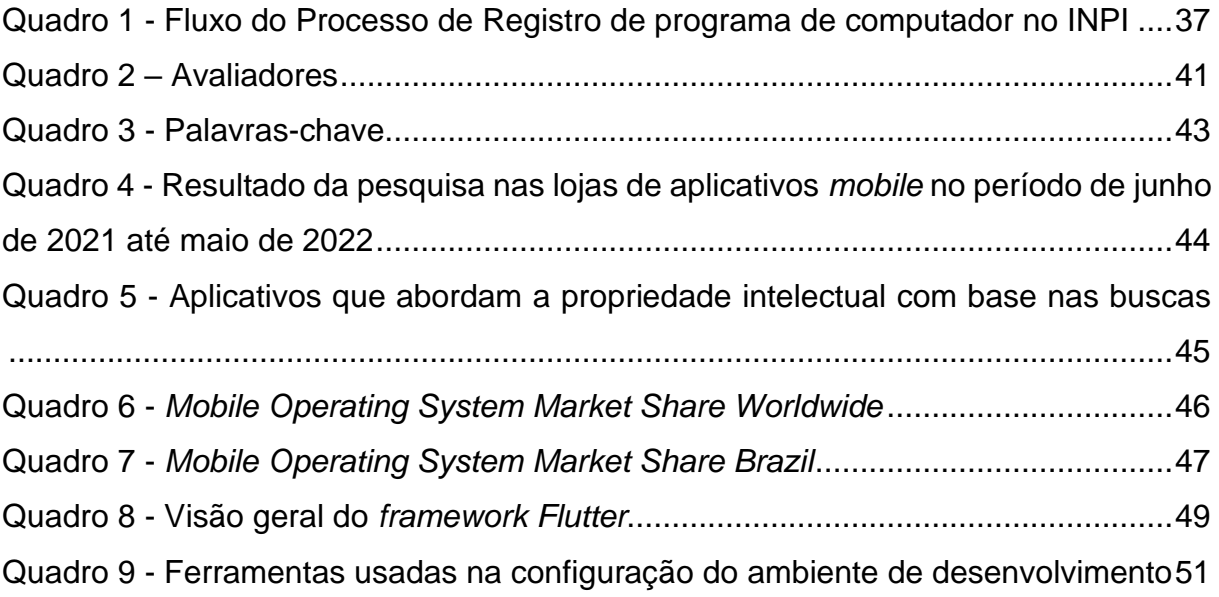

# **LISTA DE TABELAS**

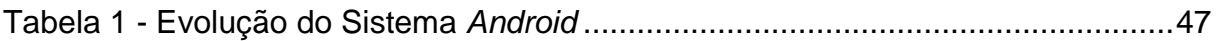

# **LISTA DE SIGLAS**

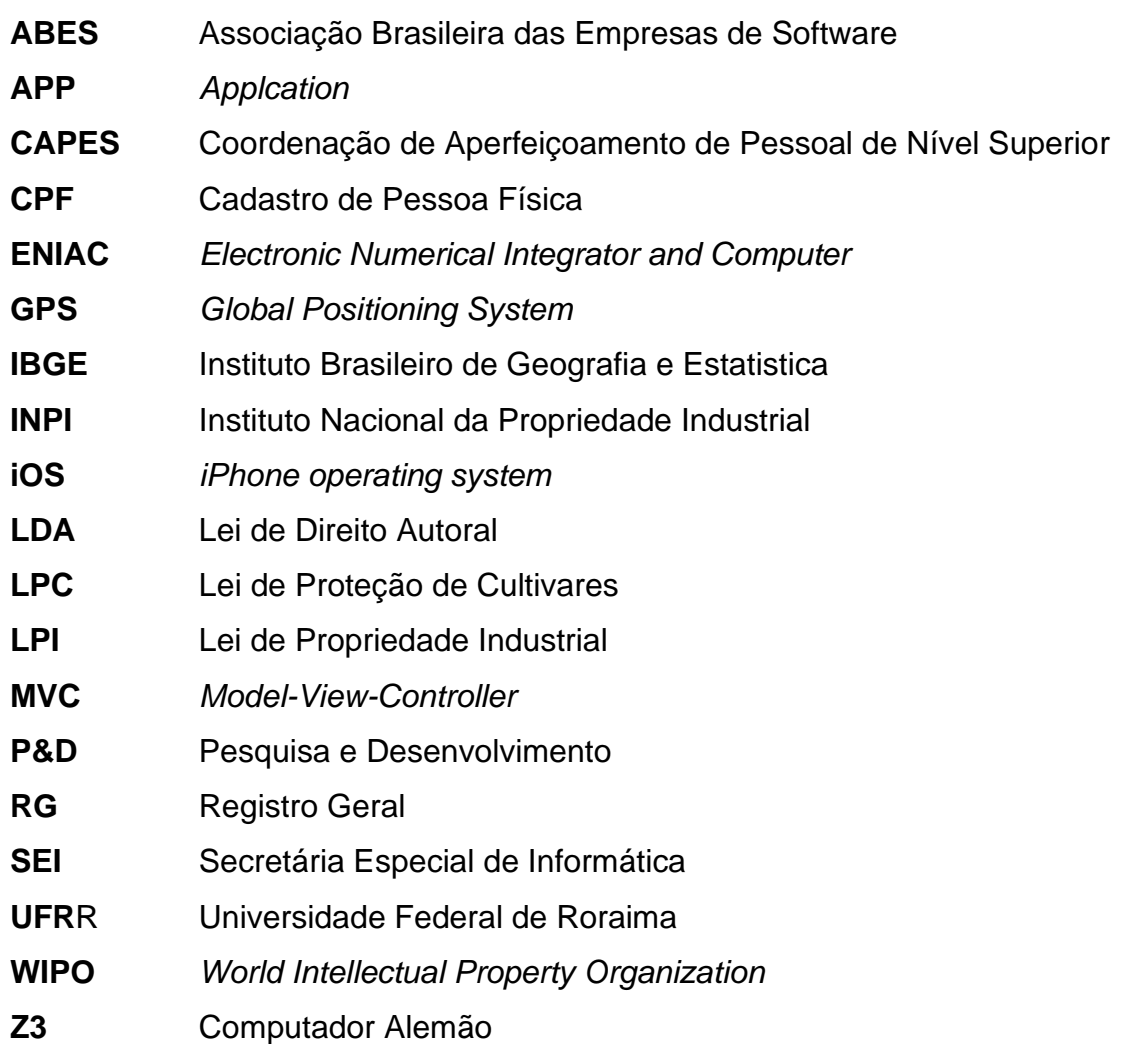

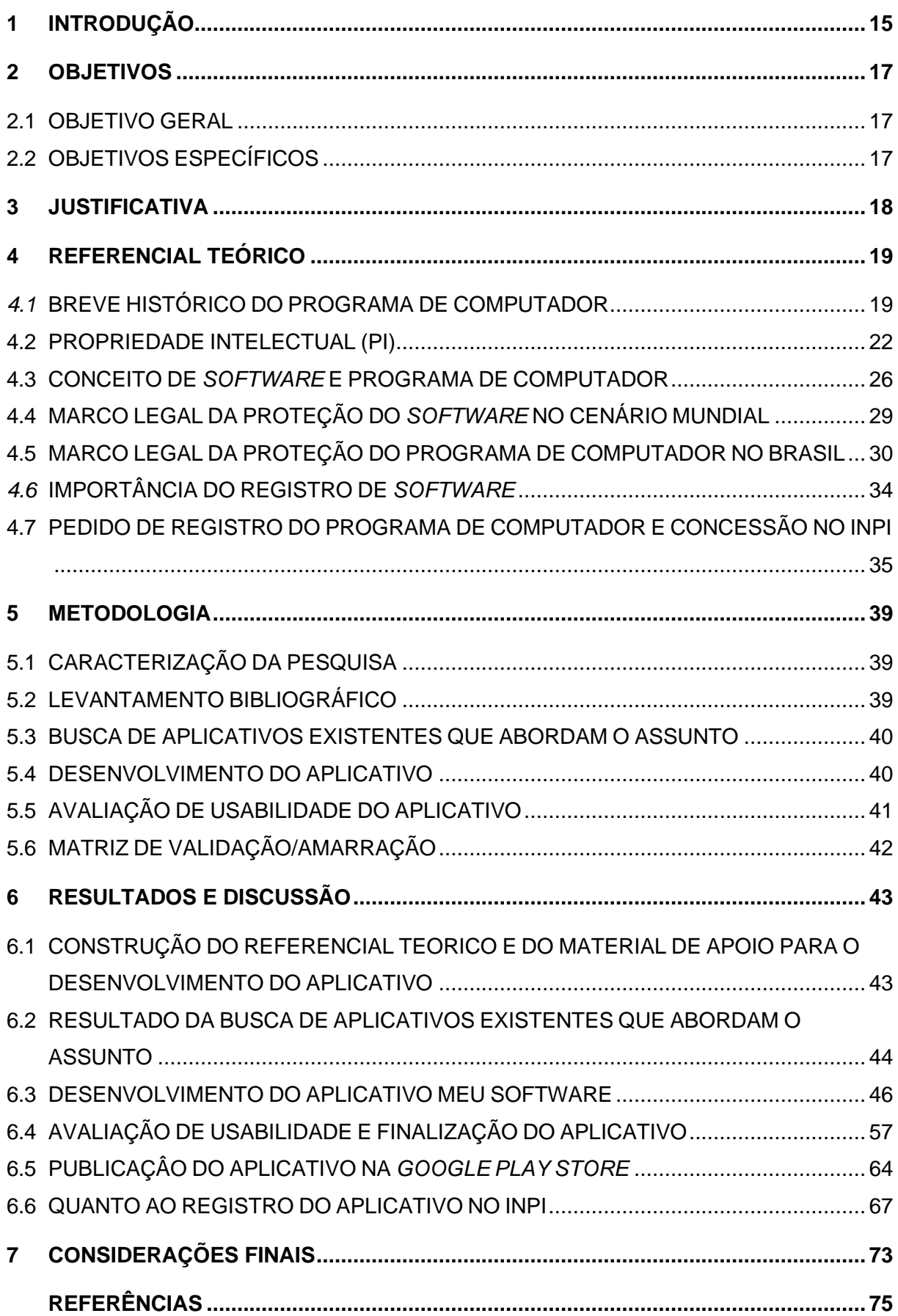

# **SUMÁRIO**

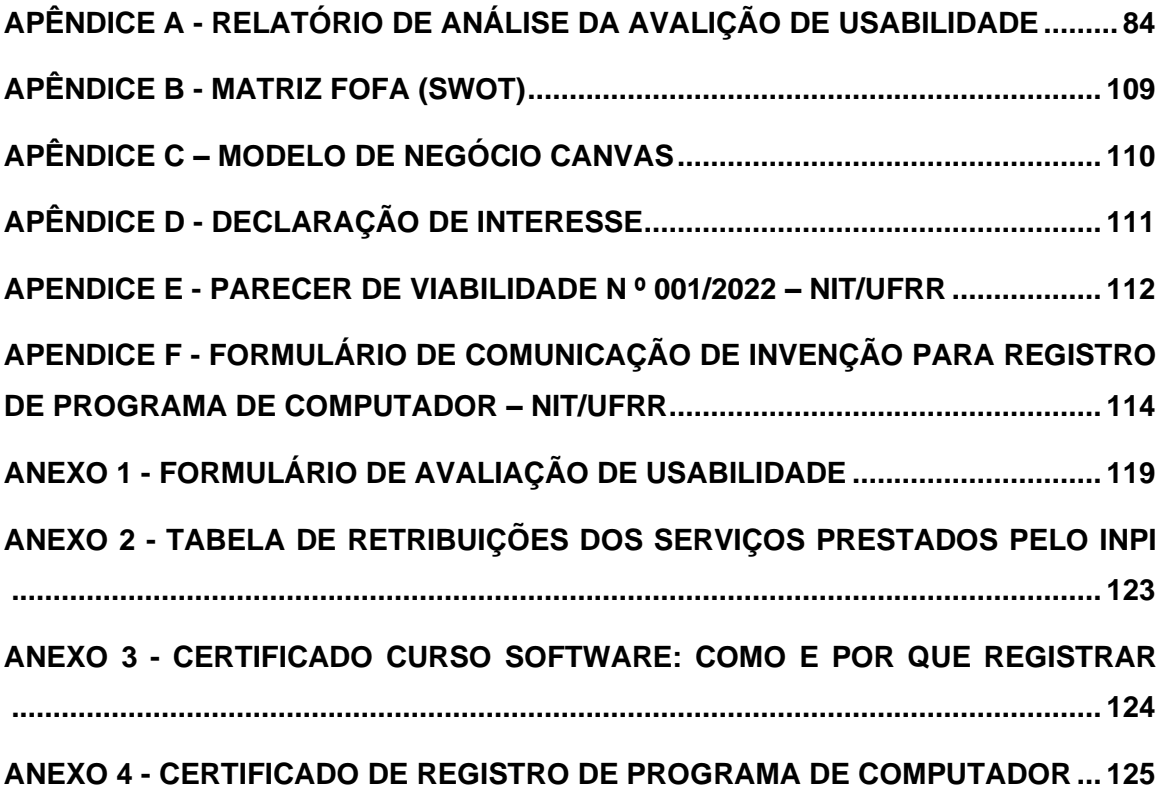

## <span id="page-15-0"></span>**1 INTRODUÇÃO**

Os *softwares* nos cercam em quase tudo a nossa volta, como os programas para tv's, as chamadas *smart tv's*, os relógios inteligentes *(smartwatch)*, os aplicativos de celulares, *smartphones* e *tabletes*, computadores, GPS e até mesmo numa moto com injeção eletrônica, estes e muitos outros dispositivos operam por meio dos *softwares* neles existentes.

O mundo gira em torno da tecnologia da informação, a sociedade contemporânea torna-se cada vez mais tecnológica, o *software* tornou-se peça fundamental para as revoluções tecnológicas da sociedade e peça indispensável para a economia mundial, desde a concepção do circuito integrado a evolução tecnológica cresce em ritmo ascendente.

Muitas tecnologias nascem em um curto espaço de tempo, o mundo tecnológico respira dois elementos essenciais: *software* e *hardware*. Desde um simples tocador de música até mesmo o telescópio mais moderno de observação do espaço já construído pela humanidade, possuí um *software* concebido para nos fornecer algum resultado com base na programação do seu *software*.

No Brasil o *software* está protegido pelo direito autoral, estabelecido pela Lei 9.610 de 19 janeiro de 1998 e por lei específica, conhecida como lei do *software,* Lei 9.609 de 19 de janeiro de 1998, que regula a proteção e a comercialização do *software*, pois trata-se de uma obra criada pelo estado da criatividade humana, onde uma ou mais pessoas elaboraram a programação do *software*.

O Brasil vem se destacando no investimento em desenvolvimento de tecnologias da informação, uma pesquisa realizada pela Associação Brasileira das Empresas de *Software* - ABES, afirma que 2020 foi o ano em que o país mais investiu no desenvolvimento do setor de tecnologias da informação. O crescimento em desenvolvimento de *software* no país está ligado diretamente à demanda de novas tecnologias da informação (ABES, 2021).

Caso não existisse um *software* em um computador ou dispositivo eletrônico qualquer, este seria apenas um objeto inerte a base de componentes eletrônicos. Por meio do *software,* os objetos eletrônicos das mais diversas variedades, podem realizar atividades relacionadas a tecnologia da informação, como processamento de dados. Com objetividade na obtenção da informação representada pelos dados, exibir arquivos digitais, promover pesquisar na rede mundial de computadores e participar em diversas outras atividades fundamentais e corriqueiras da sociedade contemporânea, com isso justifica-se a sua importância (TANENBAUM; WOODHULL, 2000).

Desta maneira é notória a relevância do *software* no desenvolvimento tecnológico e inovador da sociedade, a qual possui cada vez mais uma dependência significativa das tecnologias concebidas do advento do intelecto e criatividade humana, visando novas criações tecnológicas ou melhorias aos existentes (SILVA; LEITE, 2021).

Embora sua proteção esteja vinculada a Lei do Direito Autoral, nº 9.610/1998, o mesmo possui lei específica, Lei n° 9.609/98, que dispõe sobre a proteção do programa de computador e demais tratativas, seu registro é facultativo, porém o registro é aconselhável para uma melhor segurança jurídica, pois o *software* é um bem patrimonial, com potencial de atividade econômica e financeira. Cabe ao Instituto Nacional da Propriedade Industrial – INPI, conceder o registro do *software* aos requerentes com base em processo de depósito do pedido do registro de programa de computador, assim como validar os contratos de licenciamento e demais tratativas.

O processo de registro de programa de computador ainda é desconhecido para muitos, embora muitas informações estejam disponíveis em sites de instituições privadas e públicas, como o INPI, porém ainda existem muitas dúvidas e dificuldades em relação ao pedido de registro do programa de computador.

Nesse sentido, o presente estudo visou o desenvolvimento de um aplicativo para dispositivos móveis (*mobile*), que utilizem o sistema operacional *Android.* O mesmo conta com informações pertinentes a temática como: importância, legislação, procedimentos e custos sobre o processo para pedido de depósito de registro de programa de computador junto ao Instituo Nacional de Propriedade Industrial – INPI.

O produto tem como finalidade informar e auxiliar os interessados sobre o tema, sendo este disponibilizado gratuitamente na *google play store*, com uma linguagem clara e objetiva ao usuário.

## <span id="page-17-0"></span>**2 OBJETIVOS**

## <span id="page-17-1"></span>2.1 OBJETIVO GERAL

Desenvolver um aplicativo com o intuito de instruir e auxiliar a comunidade interessada no processo de registro de programa de computador no INPI.

## <span id="page-17-2"></span>2.2 OBJETIVOS ESPECÍFICOS

- Identificar as etapas necessárias para o pedido de depósito de registro de programa de computador no INPI;
- Validar a usabilidade do aplicativo Meu Software, junto a especialistas das áreas da computação e propriedade intelectual que atuam no estado de Roraima;
- Disponibilizar o aplicativo de forma gratuita na plataforma digital da *Google Play Store*;
- Realizar o registro do aplicativo junto ao Instituto Nacional de Propriedade Industrial – INPI, com a titularidade da UFRR.

#### <span id="page-18-0"></span>**3 JUSTIFICATIVA**

A escolha do tema originou-se com base em relatos de acadêmicos e servidores da UFRR, quanto aos procedimentos de registro de *software*, no qual constatou-se que muitos demonstravam dúvidas e pouco entendimento sobre a temática e as etapas do processo de registro junto ao INPI.

Por meio dessas vivências no ambiente profissional surgiram inquietações a respeito de como poderíamos tentar contribuir para tornarmos essa temática mais solúvel a sociedade, e aos profissionais e empresas da área de desenvolvimento de *software.*

Ao realizar buscas sobre aplicativos nas plataformas digitais *Google Play, Amazon Appstore e ApkMirror*, constatou-se a existência de alguns aplicativos voltados para a proteção intelectual de modo amplo. Além disso, verificou-se que nenhum deles tem o foco no tocante ao registro de programa de computador junto ao INPI.

Os aplicativos disponíveis nas plataformas citadas estão ligados a empresas que prestam consultorias, outros ligados a instituições de ensino ou órgãos públicos. É notório também que existem infinitos materiais de apoio a essa ação, no site do INPI, por exemplo, existe um manual que traz os passos para realização do pedido.

Diante dos fatos, identificou-se a oportunidade de desenvolver um aplicativo, unificando informações sobre os procedimentos do registro de programa de computador junto ao INPI. A idealização de um aplicativo traz um novo canal de conhecimento a sociedade com enfoque em dispositivos móveis (*mobile*), visando atender as necessidades especificas do usuário.

Conforme o Instituto Brasileiro de Geografia e Estatística – IBGE (2019), 98,6% da população brasileira utiliza o *smartphone* como principal instrumento para se conectar à internet, desta forma vemos a amplitude de um aplicativo móvel dentro da sociedade brasileira.

Nesse mundo cada vez mais conectado e digital, os dispositivos móveis se tornaram acessórios importantes, as evoluções são constantes, no início, os dispositivos móveis eram utilizados apenas para fazer ligações e enviar mensagens, com o passar do tempo tornaram-se verdadeiros microcomputadores de mão, como isso este acessório tornou-se um centralizador de relevantes atividades relacionadas com a sociedade moderna.

### <span id="page-19-1"></span>**4 REFERENCIAL TEÓRICO**

Esta seção aborda uma breve apresentação sobre o programa de computador, propriedade intelectual e proteção do programa de computador, através da legislação existente e a importância do seu registro.

## <span id="page-19-2"></span>*4.1* BREVE HISTÓRICO DO PROGRAMA DE COMPUTADOR

No início do século XIX, período marcado por grandes acontecimentos importantes para o mundo, surgiu o primeiro programa de computador, no ano de 1843, criado pela Condessa de Lovelace, Ada Augusta Byron king (Figura 1). Ela foi uma matemática e escritora inglesa, que elaborou um sistema operativo para ser processado por uma máquina, que ficou conhecida como máquina analítica (Figura 2), considerada a percussora do atual computador para um invento de seu companheiro, Charles Babbage (BARROS, 2007).

<span id="page-19-0"></span>Figura 1 - Ada Lovelace (1815 – 1852) Primeira programadora da história

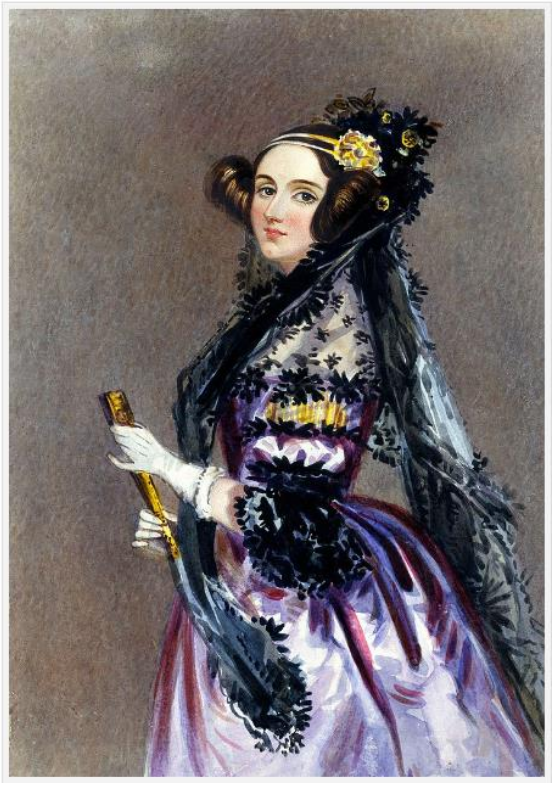

Fonte: (Retrato de Alfred Edward Chalon, 1940).

# <span id="page-20-0"></span>Figura 2 - Reprodução da máquina diferencial de Charles Babbage, Museu de Ciências de Londres

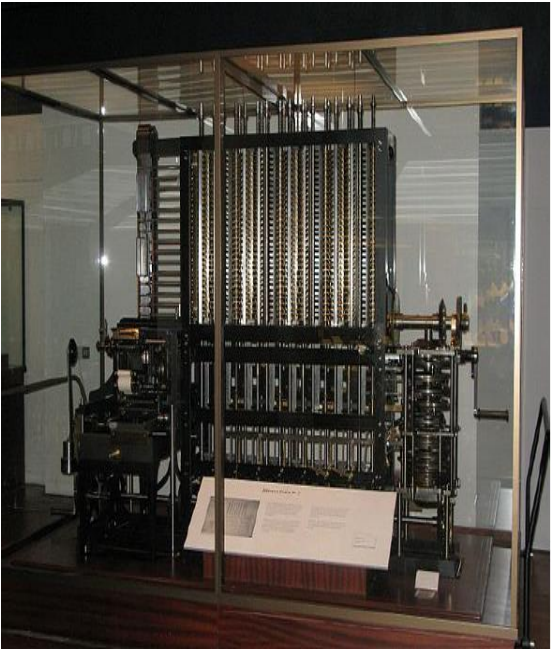

Fonte: BRITO (2011).

Posteriormente surgiram outros programas de computadores com os primeiros computadores do mundo, como é o caso do ENIAC (Integrador Numérico Eletrônico e Computador) americano e o Z3 alemão (IGARASHI *et al*., 2014).

O ENIAC foi o primeiro computador digital eletrônico programável de uso geral, construído em segredo durante a Segunda Guerra Mundial pelos Estados Unidos. O físico americano John William Mauchly e o engenheiro americano John Presper Eckert e seus colegas da *Moore School of Electrical Engineering* da Universidade da Pensilvânia, foram os responsáveis pelo seu desenvolvimento. A equipe teve como principal objetivo desenvolver um computador totalmente eletrônico, tal projeto tinha ligação direta com exército, e os trabalhos que envolviam tal construção tiveram início por volta de 1943 (STUART, 2021).

O ENIAC (Figura 3), foi desenvolvido especificamente para calcular valores para tabelas de alcance de artilharia projetada, sendo apontada por alguns como a máquina mais útil em geral. Ele usava painéis para comunicar instruções à máquina; isso tinha a vantagem de que, uma vez que as instruções eram assim "programadas", maquinava em velocidade eletrônica (BARROS, 2007).

<span id="page-21-0"></span>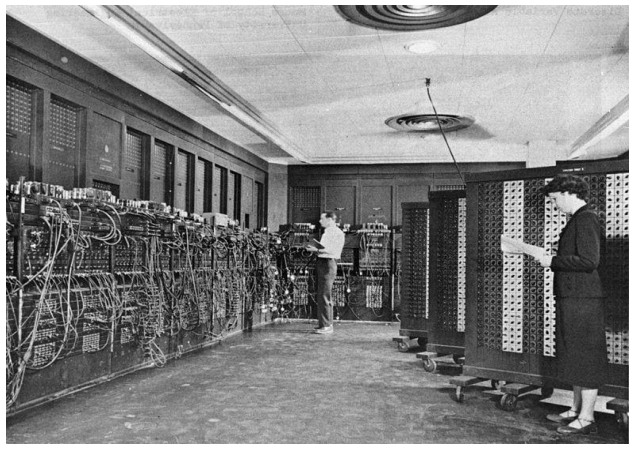

Figura 3 - ENIAC primeiro computador digital eletrônico programável

Fonte: MORENO (2011).

Já o Z3 (Figura 4) da Alemanha, é um computador antigo construído pelo engenheiro alemão Konrad Zuse em 1941, completamente mecânico, sendo este constituído por 600 relés em sua unidade aritmética e 1400 relés responsáveis pela sua memória. O mesmo executava o processamento das informações por meio de movimentos mecânicos de engrenagens (BURBANO, 2013).

O Z3 possuía sua execução baseada em aritmética binária de ponto flutuante e tem um comprimento de palavra de 22 bits. Sendo ele destruído em um bombardeio em Berlim no final da década de 1943 (IGARASHI *et al*., 2014). Zuse mais tarde supervisionou uma reconstrução do Z3 em Munique 1960, que está atualmente em exibição no Deutsches Museu em Munique.

<span id="page-21-1"></span>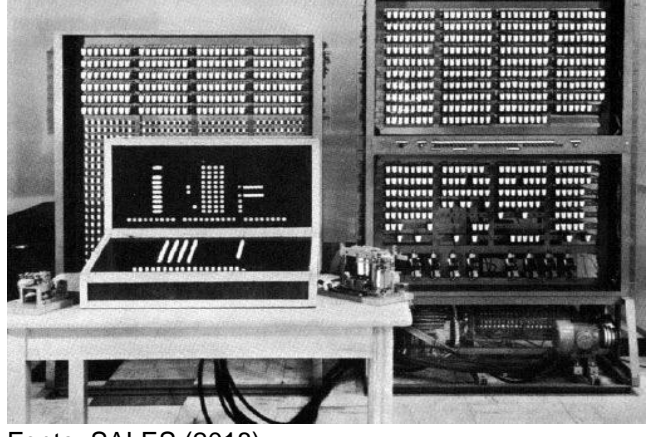

Figura 4 - Computador Alemão Z3

Fonte: SALES (2018).

Somente no ano de 1960, nos Estados Unidos, surgiu o termo *software*, sendo definido naquele momento como, sistema de elementos lógicos de um computador (BARROS, 2007). Contudo, somente na década de 1960, os computadores mostram sua relevância, na execução de atividades que antes eram desempenhadas apenas pelo ser humano, ainda que o uso de computadores se restringisse apenas a centros de pesquisas científicas e tecnologias avançadas e universidades (WACHOWICZ, 2010).

Segundo Wachowicz (2010), apenas no fim da década de 60 os brasileiros começaram a conhecer os computadores, quando então houve a necessidade de corrigir os cartões respostas com os gabaritos de vestibulares, como o uso de computadores. Ainda assim o computador era um bem caro, complexo demais, com procedimentos e linguagens de programação abstratas e difíceis de serem assimiladas e manipuladas por qualquer pessoa (BARROS, 2007).

Com o passar dos anos o computador, a máquina capaz de realizar muitas atividades, se aprimora muito e seus sistemas operacionais também, ou seja, os *softwares* passam por constantes melhorias, facilitando a interação entre a máquina e o usuário, os componentes e todas as partes de um computador passaram por mudanças significativas (BARROS, 2007).

#### <span id="page-22-0"></span>4.2 PROPRIEDADE INTELECTUAL (PI)

Na rotina das empresas, universidades e até mesmo no dia a dia, a propriedade intelectual tem se tornado um tema comum, caracterizada por meio de um sistema de proteção dos direitos relacionados a toda e qualquer produção intelectual humana. São suscetíveis de reprodução na indústria, no qual é permitido por um determinado período o uso exclusivo desse direito, o que confere retornos financeiros, ou seja, ganhos ou gratificações pela obra desenvolvida (SOUZA; MURAKAWA, 2016).

A propriedade intelectual é definida como sendo todas as criações do intelecto humano, compreendendo todo o conjunto dos direitos inerentes à atividade do esforço intelectual, dos campos industriais, científicos, literários e artísticos (WIPO, 2021). A propriedade intelectual para Corrêa (2004, p. 139), é "um direito pessoal inerente ao ser humano, pela sua capacidade pensante, reflexo de sua natureza, estando, por assim dizer, voltadas às necessidades referentes às criações do espírito".

Neste sentido, a propriedade intelectual está relacionada diretamente com o direito concedido ao criador de uma invenção ou qualquer que seja sua criação. Sendo este direito direcionado à proteção da PI, onde possibilita a obtenção por um período temporal de alguns benefícios referentes a sua criação.

A propriedade intelectual no contexto nacional está dividida em três categorias, o direito autoral, a propriedade industrial e a proteção *sui generis*, que por sua vez é composta por subcategorias distintas e com regulamentação individualizada, conforme apresentado na Figura 5.

<span id="page-23-0"></span>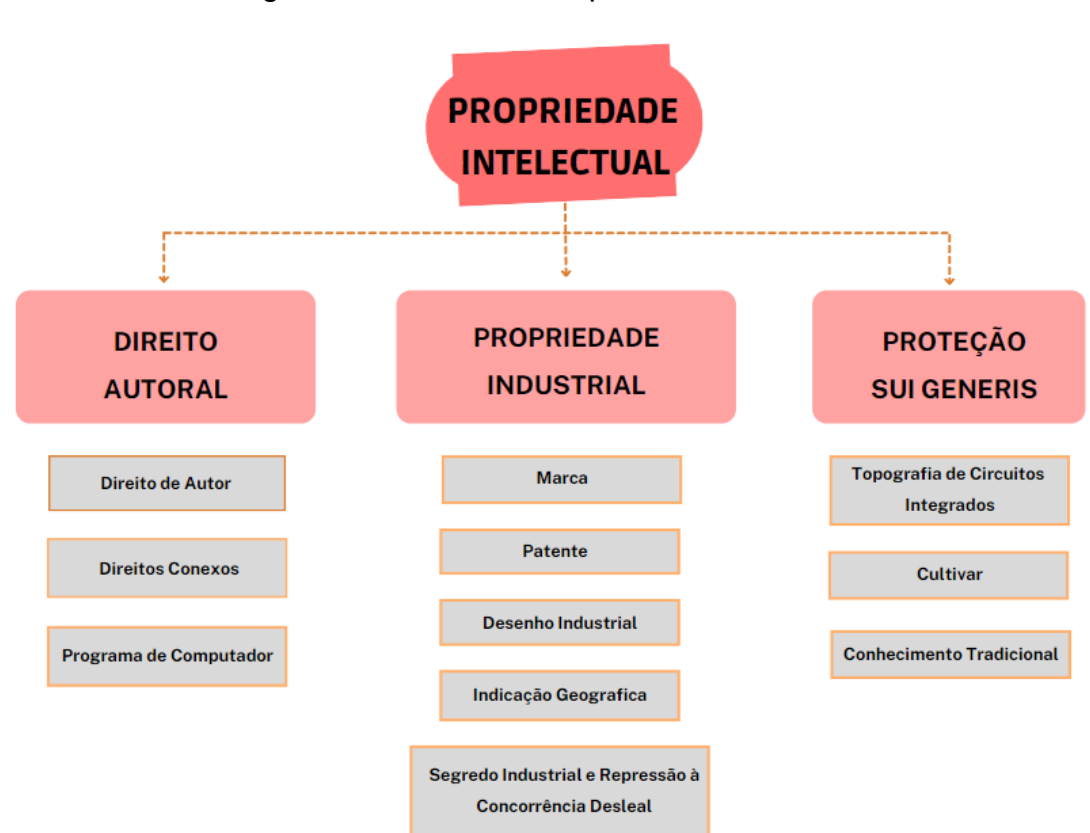

Figura 5 - Divisão da Propriedade Intelectual

Fonte: Adaptado pelo autor com base em JUNGMANN; BONETTI, (2010).

No que se refere ao direito autoral, Salinas *et al.* (2006) afirmam ser o direito que o criador possui sobre sua obra, e esse direito é exclusivo. Conforme a Lei nº 9.610 de 19 de fevereiro de 1998, que regula o direito autoral no Brasil, nela temos os direitos de autor, conexos e programas de computador, sendo o programa de computador mesmo incluído de forma geral pela Lei do Direito Autoral, possui legislação específica, ou seja, é regulamentado pela Lei nº. 9.609 de 19 de fevereiro

de 1998, que dispõe sobre a proteção da propriedade intelectual de programa de computador.

A propriedade industrial é o conjunto de direitos e obrigações relativos aos bens da produção do intelecto (JUNGMANN; BONETTI, 2010). A Lei nº 9.279, de 14 de maio de 1996, trata da proteção das marcas, das patentes, dos desenhos industriais, das indicações geográficas e da repressão à concorrência desleal (BRASIL, 1996).

Ressalta-se que a Lei n° 10.063, de 17 de dezembro de 2002, trata da proteção a informações (segredo comercial ou industrial) não divulgadas que devam ficar em sigilo, por possibilitarem ganhos financeiros ou vantagens competitivas (BRASIL, 2002).

A WIPO (2019, p. 8) define marca como "um sinal que identifica e distingue, no mercado, os produtos de uma empresa daqueles de outra empresa. Estes produtos podem ser bens ou serviços".

A Marca é um sinal ou conjunto de sinais criados com o intuído de identificar e diferenciar um produto ou serviço de uma determinada empresa ou pessoa, são consideradas um instrumento de fundamental importância para a representação de um produto ou serviço (ARRABAL; COLOMBO, 2019).

Uma patente traz como sua função a proteção de uma invenção ou melhoramento de um produto ou processo, evidenciando a apresentação de uma nova solução para um determinado problema presente em eixo tecnológico que possa ser aplicada na indústria. De certa forma, trata-se de um título de PI concedido pelo Estado por um determinado tempo assegurando a proteção de novos elementos que tenham aplicabilidade industrial (ARAÚJO *et al*., 2019).

O desenho industrial refere-se aos elementos de um produto de forma estética, sua aparência ou ornamentais. A Lei n° 9.279, de 14 de maio de 1996 (LPI), no artigo 95, conceitua como sendo:

> a forma plástica ornamental de um objeto ou o conjunto ornamental de linhas e cores que possa ser aplicado a um produto, proporcionando resultado visual novo e original na sua configuração externa e que possa servir de tipo de fabricação industrial (BRASIL, 1996).

É cabível destacar que o desenho industrial deve atender as seguintes caraterísticas: ter aplicabilidade industrial, ter novidade e ser original (PERALTA; HOUSSAYE, 2019).

A Indicação Geográfica tem sua definição legal na Lei nº 9.279 de 14 de maio de 1996 - LPI, segundo a qual existem duas modalidades de Indicação Geográfica: Indicação de Procedência e a Denominação de Origem:

> Art. 176. Constitui indicação geográfica a indicação de procedência ou a denominação de origem.

> Art. 177. Considera-se indicação de procedência o nome geográfico de país, cidade, região ou localidade de seu território, que se tenha tornado conhecido como centro de extração, produção ou fabricação de determinado produto ou de prestação de determinado serviço.

> Art. 178. Considera-se denominação de origem o nome geográfico de país, cidade, região ou localidade de seu território, que designe produto ou serviço cujas qualidades ou características se devam exclusiva ou essencialmente ao meio geográfico, incluídos fatores naturais e humanos (BRASIL, 1996).

O segredo Industrial configura-se como uma proteção com o intuito de garantir que uma informação, seja ela, um processo, uma tecnologia, um método, ou até mesmo uma fórmula, não seja conhecida ou divulgada, resguardando assim o sigilo da informação, por meio de contratos de confidencialidade (GODINHO, 2019). É também protegido pela Lei nº 9.279 de 14 de maio de 1996 – LPI, quando ela trata da repressão à concorrência desleal.

Conforme Jungmann e Bonetti (2010), concorrência desleal trata-se de uma infração prevista na Lei nº 9.279/96 – LPI, que caracteriza ações de má fé, onde ocorre a divulgação, a exploração e utilização, sem consentimento ou por qualquer outro caminho ilícito, dados sensíveis que possam gerar informações sigilosas e relevantes ao eixo de negócio que envolva o campo industrial, comercial e a prestação de serviços.

A proteção *sui generis* trata da proteção da topografia de circuito integrado da proteção de cultivares e da proteção dos conhecimentos tradicionais.

"A topografia de circuitos integrados envolve um conjunto organizado de interconexões, transistores e resistências, dispostos em camadas de configuração tridimensional sobre uma peça de material semicondutor" (JUNGMANN; BONETTI, 2010, p.73).

Segundo Lamas (2020), cultivares representam novas variações de determinada planta, com suas características ímpares obtidas através de manipulação genética, biotecnológica, botânica e ecológica, trazendo significativas melhorias no seu cultivo e plantio, sendo essas não originarias do meio natural.

Carmo *et al*., (2019, p. 352) também afirma que:

Cultivar é a designação dada a uma determinada forma de uma planta cultivada, correspondendo a um determinado genótipo e fenótipo que foi selecionado e recebeu um nome único e devidamente registrado com base nas suas características produtivas, decorativas ou outras que o tornem interessante para cultivo.

O conhecimento tradicional compreende o saber comum ligado à cultura, regras, conceitos, experiências e ao ambiente de uma determinada comunidade. (ANDRADE, 2006).

Segundo Jungmann e Bonetti (2010, p. 80):

Os conhecimentos tradicionais envolvem saberes empíricos, práticas, crenças e costumes passados de pais para filhos nas comunidades indígenas ou em comunidades de certos locais (por exemplo, os ribeirinhos), quanto ao uso de microrganismos ou animais que são fontes de informações genéticas.

Assim, a propriedade intelectual teve avanços importantes para garantir aos seus criadores ou titulares, que recebam retornos, sejam eles econômicos ou morais, o reconhecimento do trabalho, dos recursos, dos estudos e do tempo que foi investido para o desenvolvimento da obra, garantindo também através de leis, acordos e convenções em que o Brasil é signatário, a segurança jurídica sob os bens da propriedade intelectual (SANTOS; SARTORI, 2019).

Neste contexto, dentro dos conceitos apresentados tratar-se-á apenas sobre o Direito Autoral, Lei nº 9.610/98, especificamente nos artigos em que se refere ao objeto de proteção programa de computador, onde o mesmo possui legislação específica, Lei nº 9.609/98 também conhecida como Lei do *Software*.

#### <span id="page-26-0"></span>4.3 CONCEITO DE *SOFTWARE* E PROGRAMA DE COMPUTADOR

O programa de computador é um bem intangível, muito utilizado em diversos equipamentos eletrônicos e sistemas de informação, no qual possibilita o tratamento, reprodução e a transmissão da informação, tais características forjaram sua popularização e com a nova era concebida pela criação da internet consolidou-se ainda mais essa difusão no meio social (WACHOWICZ, 2010).

Em busca da resolução de problemas técnicos, o programa de computador tem a finalidade de oferecer um conjunto de maneiras, sejam elas, natural ou codificada, para então dentro de uma sequência solucionar a demanda (RODRIGUES; LUCAS, 2018).

Para Lupi (1998, p. 19) programa de computador "é um conjunto de dados e instruções que são dirigidos à máquina computadora e por ela executados e transmitidos em linguagem de baixo nível, que é a linguagem de máquina".

Segundo Tanenbaum (2013), programa de computador é um conjunto de passos lógicos, ordenados de forma sequencial em linguagem computacional, objetivando a realização de uma tarefa.

O Instituto Nacional da Propriedade Industrial (2019), órgão responsável pelo registro de programa de computador no Brasil, define que:

> Programa de computador é composto de um conjunto de instruções ou declarações a serem usadas direta ou indiretamente por um computador, a fim de obter um determinado resultado. A proteção dos direitos de autor abrange todas as (ou partes das) expressões no programa de computador (INPI, 2019, p. 5).

Segundo Pressman (2011, p. 32) *software* consiste em:

(1) instruções (programas de computador) que, quando executadas, fornecem características, funções e desempenho desejados;

(2) estruturas de dados que possibilitam aos programas manipular informações adequadamente; e

(3) informação descritiva, tanto na forma impressa como na virtual, descrevendo a operação e o uso dos programas.

Para Sommerville (2018), *software* não se trata apenas do programa de computador, mas de todo o conjunto de elementos (documentação e manuais associados e os dados de configuração) que possibilitam sua operação de forma correta.

Amad (2002, p. 7) também traz a distinção das duas terminologias *software* e programa de computador:

> As expressões '*software*' e 'programa de computador' não são sinônimas, apesar de serem amplamente usadas como tal. De fato, o '*software*' representa uma rotina de procedimentos altamente técnicos, que englobam a sua criação intelectual – a ideia –, seguida da fase de desenvolvimento, quando o *software* é efetivamente 'escrito' em linguagem técnica, culminando com o programa de computador propriamente dito, que é a parte 'visível' do *software*. Logo, o programa de computador é o resultado da criação do '*software*', compreendendo uma parte significantemente menor do que o '*software*' como um todo.

Conforme Areas (2006), ao definir *software*, muitas vezes chamados de programa de computador por diferentes autores de forma sinônima, ambos possuem terminologias distintas, pois o *software* é algo mais amplo quando comparado ao programa de computador, ou seja, o programa de computador é apenas um dos elementos que constituem o *software*.

A Lei nº 9.609 de 19 de fevereiro de 1998 - dispõe sobre a proteção da propriedade intelectual de programa de computador, sua comercialização no País, e dá outras providências, em seu art. 1º, define:

> Programa de computador é a expressão de um conjunto organizado de instruções em linguagem natural ou codificada, contida em suporte físico de qualquer natureza, de emprego necessário em máquinas automáticas de tratamento da informação, dispositivos, instrumentos ou equipamentos periféricos, baseados em técnica digital ou análoga, para fazê-los funcionar de modo e para fins determinados (BRASIL, 1998b).

Wachowicz (2010) afirma que o *software* não se restringe apenas ao programa de computador, ou seja, deve-se levar em consideração os elementos referentes a: documentação utilizada para a criação do programa, fluxogramas, manuais e qualquer outro material de apoio diretamente ligado à sua criação.

A *World Intellectual Property Organization* - WIPO*,* definiu em janeiro de 1978 o conceito de *software* em três vertentes:

> *(i) "computer program" means a set of instructions capable, when incorporated in a machine-readable medium, of causing a machine having informationprocessing capabilities to indicate, perform or achieve a particular function, task or result;*

> *(ii) "program description" means a complete procedural presentation in verbal, schematic or Other form, in sufficient detail to determine a set of instructions constituting a corresponding computer program;*

> *(iii) "supporting material" means any material, other than a computer program or a program description, created for aiding the understanding or application of a computer program, for example problemdescriptions and user instructions;* (WIPO, 1978, p.12)

De acordo com Dias e Vidotti (2012) os programas de computadores estão em muitos dos dispositivos que utilizamos no nosso cotidiano, para realizar tarefas básicas da sociedade globalizada em que vivemos, sendo assim, não seria possível termos um mundo tão evoluído em tecnologia de informação, como temos hoje, sem que os *softwares* estivessem presentes.

Diante dos fatos, *software* e programa de computador são duas terminologias distintas, contudo, possuem em suas concepções o mesmo objetivo, tratar a informação através de instruções e execuções programadas pelo homem. Para este trabalho usaremos as duas terminologias.

## <span id="page-29-0"></span>4.4 MARCO LEGAL DA PROTEÇÃO DO *SOFTWARE* NO CENÁRIO MUNDIAL

Sobre o ponto de vista jurídico o *software* nasceu das tratativas do Direito Internacional, por meio do marco teórico das Convenções de Berna e de Paris, contando ainda com o esforço do Direito Comunitário Europeu (WACHOWICZ, 2010).

As primeiras tratativas a respeito de proteção da propriedade intelectual foram a Convenção de Paris de 1883, que buscou regulamentar a proteção da propriedade industrial e logo após, a Convenção da União de Berna de 1886, que regulamentou a proteção das obras literárias e artísticas (BOFF, 2017).

Posteriormente, em meados da década de 1960, nos Estados Unidos, foi emitida uma circular pelo escritório de direitos autorais americano, intitulada "*Copyright Registration of Computer Programs*", que tratava do registro de programas de computador (BARROS, 2007).

Em 31 de maio de 1965, outra circular, com denominação de *Copyright Office,* que fazia uma comparação entre o programa de computador e os livros, sendo estes amparados pela mesma proteção, destacando no programa de computador seu caráter de publicidade e de originalidade, com a condição de que, no momento do registro do programa de computador ele fosse compreensível, ou seja, de fácil entendimento por qualquer pessoa (WACHOWICZ, 2010).

Ainda em 1965, uma comissão foi criada pelo então presidente Norte Americano Lyndon Johnson, que versava sobre o sistema de patentes, considerou-se a inviabilidade do registro de patentes na proteção dos *softwares*, com a justificativa de que já existia a proteção ao programa de computador dada pela *Copyright* (WACHOWICZ, 2010).

Em 1972 a alta instância judiciária norte-americana posicionou-se do mesmo modo, contraria ao registro de patente para o programa de computador, tendo como exemplo o caso Gotttschalk V. Benson de 1972, que teve como decisão, o desfavor para o pedido de registro de patente de *software*. Neste mesmo ano o artigo *Probèmes de droit d'auteur découlant de la mémorisation dans l' ordinateur et de la récupération*  *d'oeuvres protégées*, foi escrito por Eugen Ulmen, com o intuito de esclarecer que a proteção ao programa de computador devia ser conferida através de tratados internacionais (WACHOWICZ, 2010).

Em 5 de outubro de 1973 a Convenção de Munique que discutia sobre a patente Europeia, decidiu por se posicionar contra o amparo do programa de computador pela patente, entendendo que o programa de computador deveria ser protegido pelo direito autoral e no princípio tal convenção foi assinada por 7 países (BARROS, 2007).

No ano de 1980 a CONTU - Comissão especializada em novas tecnologias, através de relatório o *Computer Software Copyright Act*, com o voto da maioria, votou pela extensão dos direitos autorais para o programa de computador e modificou o *Copyright Act* de 1976 (WACHOWICZ, 2010).

No ano de 1991, por meio da diretiva nº 91/250, de 14 de maio de 1991, a posição franco-germânica, assumida pelo conselho de comunidades Europeias, decidiu por proteger o programa de computador através do direito autoral, enquanto obras literárias, em consonância com o que foi estabelecido na convenção de Berna (BARROS, 2007).

Em abril de 1994, é estabelecido o Acordo Sobre Aspectos dos Direitos de Propriedade Intelectual Relacionados ao Comércio – TRIPS/ADPIC, assinado por 123 países membros, em Marrakesh no Marrocos, com o objetivo de preencher lacunas, definir princípios, regras e políticas a respeito do comércio de bens da propriedade intelectual, sendo este, o resultado da Rodada Uruguai de Negociações Comerciais Multilaterais do Acordo Geral de Tarifas e Comércio – GATT de 1947 (NASIHGIL, 2015).

# <span id="page-30-0"></span>4.5 MARCO LEGAL DA PROTEÇÃO DO PROGRAMA DE COMPUTADOR NO BRASIL

As primeiras legislações brasileiras acerca da proteção da propriedade intelectual do programa de computador surgiram nos anos 60, mais especificadamente em 1967, por meio do Decreto Lei nº 239 de 28 de fevereiro de 1967, que dispunha sobre o Programa Tecnológico Nacional e o Sistema Nacional de Tecnologia, que ficou conhecido como a assimilação das novidades tecnológicas pela indústria (WACHOWICZ, 2010).

No ano de 1971 a Lei nº 5.772 de 21 de dezembro de 1971, criou o código de propriedade industrial, neste código os sistemas e as programações foram anexados ao seu rol das produções intelectuais não privilegiadas por suas disposições, desta maneira o legislador brasileiro não aplicou ao programa de computador o direito autoral (BRASIL, 1971).

O Decreto nº 70.370 de 05 de abril de 1972 criou a Comissão de Coordenação das Atividades de Processamento Eletrônico que estava vinculada ao Ministério do Planejamento, e esta comissão tinha funções, consultiva e organizativa. Ficou conhecido como o marco inicial de uma legislação específica em matéria computacional no Brasil (BARROS, 2007).

Em 1973, a Lei nº 5.988 de 14 de dezembro de 1973, definiu que aos programas de computador deviam aplicar a proteção do direito autoral (BRASIL, 1973).

Em meados da década de 70, mais precisamente no ano de 1975, o Decreto nº 75.225 de 15 de janeiro de 1975, concebeu o Sistema Nacional de Desenvolvimento Cientifico e Tecnológico, através deste as atividades de áreas como ciência e da tecnologia passaram a estar em um único sistema, e atribuiu a Secretaria de Planejamento da Presidência da República com o auxílio do Conselho Nacional de Desenvolvimento Cientifico e Tecnologia (CNPq), o dever de coordenar a elaboração do Plano Básico de Desenvolvimento Cientifico e Tecnológico, que deveria ser financiado por um programa trienal de orçamento (BARROS, 2007).

Ainda na década 70, o Decreto nº 77.118 de 09 de fevereiro de 1976, reformulou o Sistema Nacional de Desenvolvimento Científico e Tecnológico e lhe conferiu objetivos específicos, tais como, identificar necessidades na área de informática, promover a integração dos recursos da área de informática e fomentar o fluxo de informações, facilitando o processo de decisão do governo sobre a área da informática (WACHOWICZ, 2010).

No ano de 1979, o Decreto nº 84.067 de 08 de outubro de 1979, criou a Secretária Especial de Informática (SEI), com a função de auxiliar no desenvolvimento do Plano Nacional de Informática e fiscalizar sua execução, buscando o desenvolvimento do setor científico e tecnológico do país e também a vinculou ao Conselho de Segurança Nacional (BRASIL, 1979).

O Decreto nº 84.266 de 05 de dezembro de 1979, cria a estrutura básica da Secretária Especial de Informática e uma nova secretária, a secretaria executiva, com as atribuições de elaborar e instruir a cerca de normas semelhantes para produções tecnológicas nacionais (BRASIL, 1979).

No ano de 1982 a SEI, fez suas primeiras publicações, os seus primeiros preceitos sobre o registro de programa de computador, e um deles foi a decisão de que para a comercialização era necessário o registro do programa de computador (BARROS, 2007).

Em 1984 a Secretária Especial de Informática, promoveu o 1° Seminário Internacional, este evento teve como principal objetivo promover a busca por tratamento jurídico adequado ao *software*, este seminário contou com a presença de representantes da Organização Mundial da Propriedade Intelectual - OMPI, tendo como resultado a criação da comissão especial, cujo principal objetivo era examinar toda prática comercial sobre o *software* (WACHOWICZ, 2010).

Ainda em 1984, a Lei nº 7.232 de 29 de outubro de 1984, institui a Política Nacional de Informática, decidindo os seus princípios, os objetivos e as diretrizes, desta maneira, a maior finalidade da nova política era qualificação nacional das áreas de informática, visando o desenvolvimento de todos os setores do país, definiu também que a SEI, seria o órgão responsável pelo cadastramento do programa de computador, ou seja, seu registro (BRASIL, 1984).

A Lei nº 7.463 de 17 de abril de 1986, criou o 1º Plano Nacional de Informática e Automação (I PLANIN), tendo seu período de vigência de 3 anos, com o objetivo de atribuir princípios, objetivos e diretrizes da Política Nacional de Informática (BARROS, 2007).

Outra legislação da década de 80, foi a Lei nº 7.646 de 18 de dezembro de 1987, criando assim o primeiro estatuto brasileiro, que dispunha de assuntos de propriedade intelectual, contendo em seus dispositivos, a proteção do programa de computador pelo direito autoral e não por proteção *sui generis*. Esta lei também modificou o período de vigência para a proteção de programa de computador, para 25 anos (BRASIL,1987).

No início da década de 90, a Lei nº 8.244 de 16 de outubro de 1991, criou o 2º Plano Nacional de Informática e Automação (II PLANIN), trouxe diretrizes trienais, para incentivos e estudos buscando o desenvolvimento do setor tecnológico. Atribuindo tais prioridades, pesquisas e criação de *software*, com o objetivo de fomentar os setores do país, com automação de processos produtivos e industriais (WACHOWICZ, 2010).

No ano de 1994, por meio do Decreto nº 1355, de 30 de dezembro de 1994, o Brasil promulgou o acordo de TRIPS, em seu artigo 10, item 1, estabelece que o programa de computador (código fonte ou código objeto), serão protegidos como obras literárias pela conversão de Berna de 1971.

E por fim no ano de 1998, a Lei nº 9.609 de 19 de fevereiro de 1998, dispõe sobre a proteção da propriedade intelectual de programa de computador. Que define em seu art. 1º:

> Programa de computador é a expressão de um conjunto organizado de instruções em linguagem natural ou codificada, contida em suporte físico de qualquer natureza, de emprego necessário em máquinas automáticas de tratamento da informação, dispositivos, instrumentos ou equipamentos periféricos, baseados em técnica digital ou análoga, para fazê-los funcionar de modo e para fins determinados (BRASIL, 1998b).

Neste sentido, o objeto de proteção da lei trata-se apenas do (código-fonte e código-objeto), ou seja, os demais elementos do *software* não são objeto de proteção desta lei.

Segundo Lupi (1998), o *software* não é composto somente pelo programa de computador, mas também envolve todo o material de apoio para sua criação, destaca que tais elementos também devem ser passíveis de proteção legal, pois existe um emprego de esforço criativo na concepção desse material. Sendo então esta proteção realizada pelo Direito Autoral Lei nº 9.610/98.

Diante dos fatos, temos dois prazos de proteção distintos no cenário de proteção do *software*, o prazo de 50 anos contados a partir de 1º de janeiro do ano subsequente ao da sua publicação ou, na ausência desta, da sua criação para o programa de computador (código-fonte e código-objeto), e quanto aos demais materiais (descrição do programa, manuais e demais materiais de apoio) que compõem o *software* são passíveis de proteção pela LDA sendo sua proteção de toda a vida e mais 70 anos após a morte do criador.

## <span id="page-34-1"></span>*4.6* IMPORTÂNCIA DO REGISTRO DE *SOFTWARE*

Para Lupi (1998, p. 25), "o *software* é um bem-produzido pelo esforço criativo de alguém, que elabora a programação. Desta forma, o criador da obra intelectual de informática tem um direito à sua criação, direito este que recebe a tutela do ordenamento jurídico".

Para desenvolver um *software* o investimento pode variar, de acordo com que se deseja como produto final, mas seu desenvolvimento requer altos investimentos financeiros. Portanto para assegurar o retorno ao investimento feito para o desenvolvimento do programa de computador é importante a sua proteção. Pois uma vez não protegida pode levar os valores de investimento a zero, caso não haja registro dessa tecnologia para comprovação jurídica (INPI, 2021).

Ao analisarmos o cenário mundial (Figura - 6), podemos observar que as cinco empresas mais valiosas são, respectivamente, *Apple*, *Amazon*, *Microsoft*, *Google* e *Samsung* (PACETE, 2021). Essas empresas disponibilizam *softwares* em seus produtos que são amplamente utilizados em diversas áreas da economia mundial, tanto por pessoas quanto por empresas, resultando em significativos retornos financeiros. Diante desse cenário, fica evidente a importância de contar com proteção formal perante o judiciário, além dos direitos conferidos pelo Direito de Autor. Neste sentido, o registro de programa computador confere ao titular segurança jurídica, numa possível disputa de titularidade, por exemplo.

Figura 6 - As dez mais valiosas marcas empresariais do mundo em 2021

<span id="page-34-0"></span>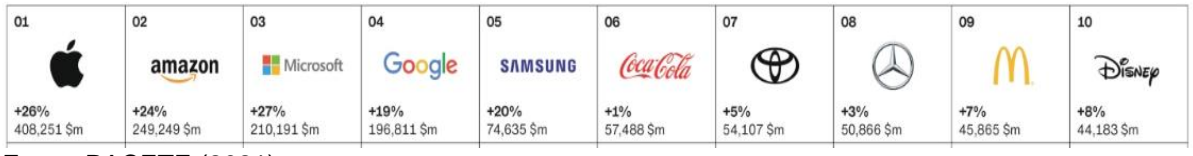

Fonte: PACETE (2021).

Apesar de não ser obrigatório por lei, o registro de programa de computador é fundamental para comprovar a autoria de seu desenvolvimento perante o Poder Judiciário, podendo ser muito útil em casos de processos relativos à concorrência desleal, cópias não autorizadas, pirataria, etc., garantindo, assim, maior segurança jurídica ao seu detentor para proteger o seu ativo de negócio (INPI, 2021).

Das vantagens conferidas ao titular do registro: 1. Provê segurança jurídica aos negócios de seus criadores/titulares; 2. Tem abrangência de proteção internacional; 3. Habilita o titular a participar de licitações governamentais ou privadas; 4. Financiamento de projetos no BNDES MPME Inovadora; 5. Facilita o processo de transferência de direitos; 6. Agrega valor ao estabelecimento empresarial do titular; 7. Facilita, do ponto de vista comercial, a comercialização do *software* com interessados/clientes (INPI, 2021).

# <span id="page-35-0"></span>4.7 PEDIDO DE REGISTRO DO PROGRAMA DE COMPUTADOR E CONCESSÃO NO INPI

O decreto n° 2.556 de 20 de abril de 1998, regulamenta que o INPI, será o órgão responsável pelo registro do programa de computador, sendo o registro facultativo. Para muitas empresas o desenvolvimento de programa de computador é seu principal ativo de negócios, por esse motivo é desejável que se faça o pedido do registro, para comprovação de autoria ou a titularidade dele e para a garantia da proteção dos direitos e segurança jurídica (BRASIL, 1998c).

Até o ano de 2017 o registro era feito mediante:

[...] formulário em papel e o código-fonte, gravado em CD/DVD ou invólucros de papel, ficava sob a guarda do INPI. Ao dar entrada no pedido o solicitante tinha que enviar cópias de vários documentos: RG, CPF, Comprovante de Residência, Contrato Social, Contrato de Trabalho, Termo de Cessão (dos direitos patrimoniais), Autorização de Cópia (do código-fonte). Todas as cópias tinham que estar autenticadas e as firmas reconhecidas em cartório. Em caso de documentação incompleta ou incorreta, era aberto prazo de 60 dias para o cumprimento das exigências feitas para seu saneamento. Estando tudo certo com esses documentos, a solicitação era deferida e, então, era aberto prazo de 60 dias para impugnação. Se não houvesse impugnação, após os 60 dias, o certificado era emitido e enviado (via correios) para o titular do registro (INPI, 2021, p.10).

O tempo de resposta era muito longo, podendo chegar a anos, o tempo de espera, tinha também a insegurança jurídica, já que eram muitos documentos, eles podiam ser extraviados. Outro ponto importante era o custo elevado, pois o valor do processo de registro de programa de computador era cobrado pelo volume de documentos (INPI, 2021).

Outro fato, eram os gastos com autenticação de documentos, reconhecimento de firma, custos para se deslocar até o INPI, até mesmo envio pelos correios, quando
o pedido era feito por via postal. Percebe-se assim que até 2017 o registro de um programa de computador era muito burocrático, moroso e custoso (INPI, 2021).

A partir de 2017 o registro de programa de computador passou a ser feito por meio do formulário eletrônico *e-software*, no site do INPI, e o processo de registro de programa de computador passou a ser totalmente eletrônico e *on-line*, automatizado, sem necessidade de ir ao INPI ou até mesmo enviar documentos impressos. O códigofonte deve ser bem guardado pelo titular pois o mesmo só deve enviar ao INPI o resumo *rash*. O resumo *rash* funciona com criptografia unilateral, não sendo possível voltar ao objeto original que o gerou (INPI, 2021).

A taxa paga no pedido de registro é única conforme o que dispõe a tabela de retribuições dos serviços prestados pelo INPI (Anexo III), sem valores adicionais durante todo o período de proteção. A expedição do certificado de registro possui um prazo de 7 (sete) a 10 (dez) dias úteis (INPI, 2021).

O quadro 1 apresenta o diagrama de fluxo do novo processo de registro de programa de computador no INPI.

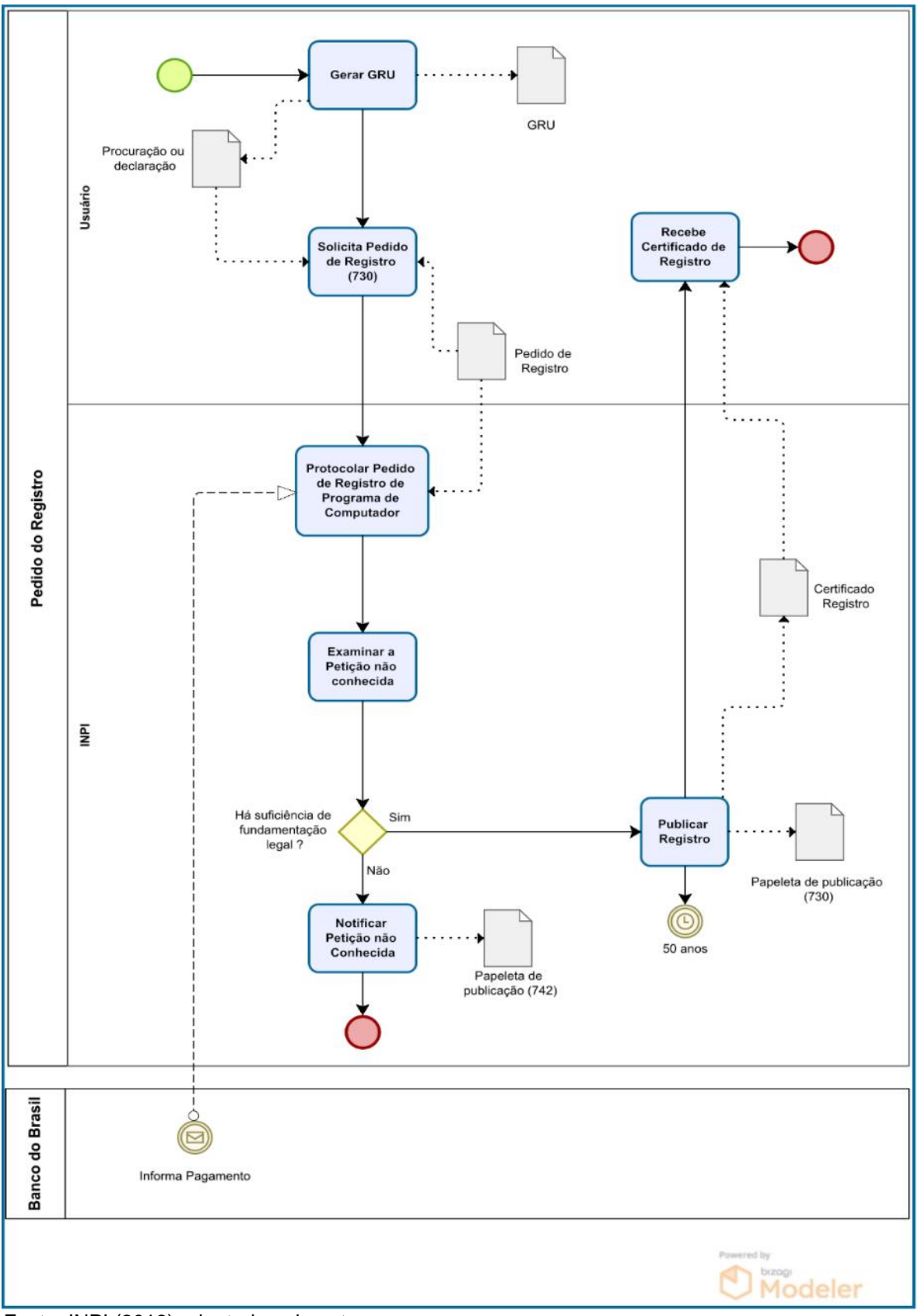

Quadro 1 - Fluxo do Processo de Registro de programa de computador no INPI

Fonte: INPI (2018) adaptado pelo autor.

Quando o criador ou o titular faz o pedido do registro do programa de computador, a proteção concedida será internacional, nos 176 países signatários da Convenção de Berna de 1886, decreto nº 75.699, de 6 de maio de 1975. Neste sentido "a Convenção criou a responsabilidade de cada país signatário reconhecer como protegidos pelo direito de autor os trabalhos criados por nacionais de qualquer dos outros países signatários" (BOFF *et al*., 2017, p. 7), sem a necessidade de fazer outros pedidos, com apenas um pedido de registro, a proteção dada é automática nos demais países.

O período de vigência da proteção do registro de programa de computador, está definido na Lei nº 9.609/98, §2° do art. 2º, "Fica assegurada a tutela dos direitos relativos a programa de computador pelo prazo de cinquenta anos, contados a partir de 1º de janeiro do ano subsequente ao da sua publicação ou, na ausência desta, da sua criação" (BRASIL, 1998b).

Desta forma, observa-se que antes de 2017, o processo de registro de programa de computador junto ao INPI era conhecido por sua burocracia excessiva. No entanto, as mudanças empregadas no processo trouxeram transformações significativas, resultando na simplificação do fluxo do processo de registro de programa de computador no órgão.

Os procedimentos metodológicos serão abordados nessa seção, apresentando a caracterização da pesquisa, universo, amostra e o desenvolvimento da mesma.

## 5.1 CARACTERIZAÇÃO DA PESQUISA

A pesquisa de caráter qualitativo, adota como métodos de pesquisa o levantamento bibliográfico e a pesquisa experimental. O levantamento bibliográfico usado para oferecer embasamento teórico, identificando estudos bibliográficos existentes sobre o assunto abordado. A pesquisa bibliográfica para Menezes *et al*., (2019, p. 37) "utiliza fontes bibliográficas ou material elaborado, como livros, publicações periódicas, artigos científicos, impressos diversos ou, ainda, textos extraídos da internet." E a pesquisa experimental, com o desenvolvimento do aplicativo e análise dos dados de usabilidade do mesmo. A pesquisa experimental, para Gil (2002, p. 47):

> De modo geral, o experimento representa o melhor exemplo de pesquisa científica. Essencialmente, a pesquisa experimental consiste em determinar um objeto de estudo, selecionar as variáveis que seriam capazes de influenciá-lo, definir as formas de controle e de observação dos efeitos que a variável produz no objeto.

#### 5.2 LEVANTAMENTO BIBLIOGRÁFICO

Por se tratar de um trabalho que envolve levantamento bibliográfico e análise da literatura referente ao registro de programa de computador, e ao experimento do desenvolvimento do aplicativo, foram realizadas buscas por elementos documentais científicos e técnicos para o embasamento teórico e prático do trabalho. As buscas foram feitas em bibliotecas públicas, bases de documentos nacionais e internacionais de publicações científicas como *Google Scholar*, *Scopus (Elsevier)* e Periódicos da CAPES, também foram usados sites seguros quanto as informações disponíveis, que tragam alguma contribuição para o desenvolvimento do trabalho.

#### 5.3 BUSCA DE APLICATIVOS EXISTENTES QUE ABORDAM O ASSUNTO

Foram realizadas buscas de anterioridade entre junho de 2021 a maio de 2022, com o objetivo de encontrar algo no mercado de aplicativos *mobile* (móveis), referente ao tema registo de programa de computador, sendo esta realizada nas principais lojas de aplicativos para sistemas operacionais *Android*: *Google Play, Amazon Appstore e ApkMirror.* Sendo o aplicativo Meu Software idealizado para a plataforma *Android*, a pesquisa não abarcou a plataforma iOS - sistema operacional móvel da *Apple*, pois o objetivo era encontrar aplicativos existentes, para sistemas *Android*.

#### 5.4 DESENVOLVIMENTO DO APLICATIVO

O aplicativo Meu Software foi desenvolvido em *Flutter* que é um *Framework* que utiliza a linguagem de programação *Dart* da *Google* que segue o paradigma orientado a objetos, permitindo a criação de aplicativos para dispositivos móveis, *smartphones*, *tablets* entre outros dispositivos.

As ferramentas de apoio para o desenvolvimento foram: *Visual Studio Code, Figma, GIMP* e *GitHub,* sendo todas de uso gratuito pela comunidade de desenvolvedores de *software*, algumas delas possuem versões pagas, não utilizadas no desenvolvimento do aplicativo Meu Software. O processo de criação do aplicativo se deu por meio do desenvolvimento incremental, e seu padrão de arquitetura é o *MVC* (*Model-View-Controller*).

Para o desenvolvimento do aplicativo, foi necessário contar com um programador *mobile* e um analista de sistemas, funções que foram desempenhadas pelo próprio autor deste trabalho. Além disso, foram realizadas capacitações específicas voltadas para o desenvolvimento de aplicativos móveis, utilizando o *framework Flutter*, desenvolvido pela *Google*. Também foi adquirida uma licença paga de desenvolvedor de *software* para a plataforma *Android*, permitindo o desenvolvimento e distribuição do aplicativo na *Google Play Store*.

#### 5.5 AVALIAÇÃO DE USABILIDADE DO APLICATIVO

O aplicativo passou por uma avaliação de usabilidade com o intuito de obter informações de problemas ou erros no seu comportamento, no modo de produção (em uso), possibilitando assim, uma construção focada também nas percepções dos usuários.

Foi usada a avaliação heurística de usabilidade, na qual contou-se com a colaboração de três profissionais de atuação na área de desenvolvimento de *software* e dois profissionais de atuação na área da propriedade intelectual, totalizando cinco avaliadores conforme quadro 2.

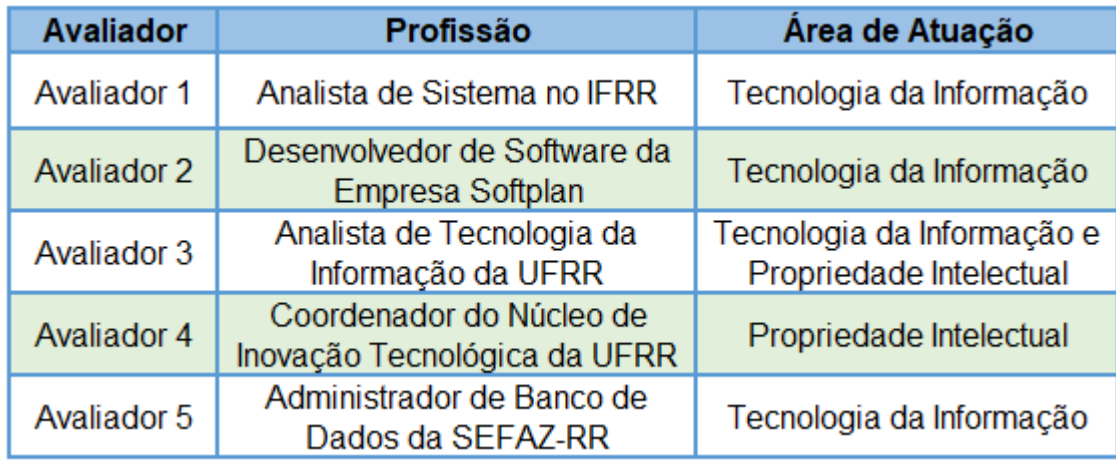

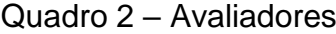

Fonte: Elaborado pelo autor (2022).

Para Prates e Barbosa (2003) a avaliação heurística trata-se de uma metodologia analítica, onde os avaliadores procuram possíveis problemas de usabilidade nas interfaces do produto, com a finalidade de revelarem percepções não vistas no decorrer do processo de desenvolvimento, essa análise proporciona melhorias significativas ao produto.

Segundo Nielsen (1994) a avaliação heurística é um método simples de ser aplicado, rápido e com baixo custo, para avaliamos as interfaces, sendo sua indicação no processo de buscas relacionados a grandes e pequenos problemas de usabilidade.

Ela compreende um conjunto de princípios indicados por Nielsen e Molich em 1990, chamadas de heurísticas de usabilidade, onde um grupo formado por três a cinco avaliadores analisam de forma individual uma aplicação, com objetivo de

encontrar problemas que possam violar alguma heurística definida na avalição (ANDRADE, 2007).

O Aplicativo ficou disponível na *Google Play Store* na versão de teste interno, por um período de 15 dias, neste período foi disponibilizado aos testadores um questionário (Anexo I) com a finalidade de ser levantado informações de usabilidade e sugestões quanto ao uso do aplicativo, visando identificar possíveis problemas de usabilidade, técnicos e aplicabilidade ao tema central do aplicativo.

Os resultados obtidos da análise dos questionários geraram um relatório de usabilidade (Apêndice A), possibilitando a validação e correções do aplicativo desenvolvido nessa pesquisa antes do seu lançamento na *Google Play Store*.

## 5.6 MATRIZ DE VALIDAÇÃO/AMARRAÇÃO

Por intermédio das etapas metodológicas, apresenta-se a Matriz de validação/amarração (Figura 7), que relaciona os objetivos específicos com as etapas metodológicas e com os produtos desenvolvidos neste estudo.

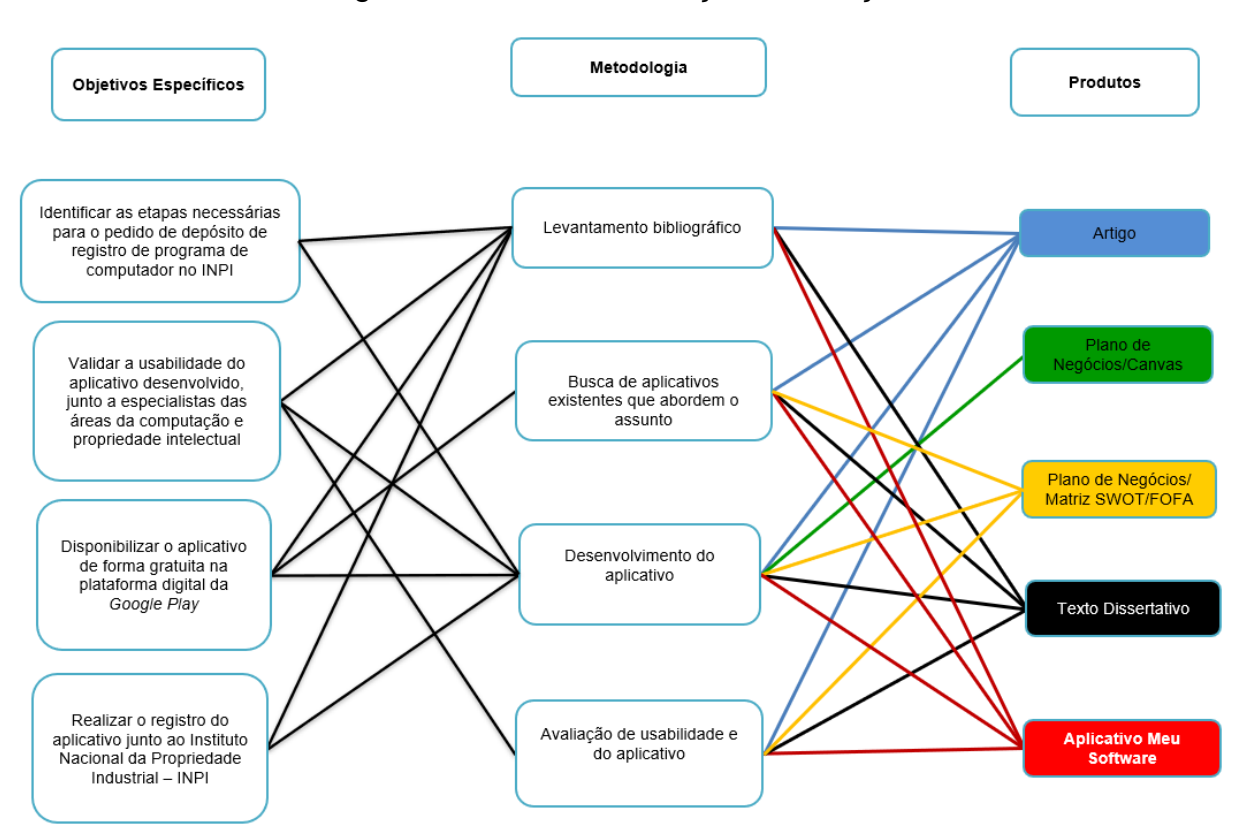

Figura 7 - Matriz de validação/amarração

Fonte: Elaborado pelo autor (2022), elaborado com base no modelo de TCC PROFNIT 2021.

#### **6 RESULTADOS E DISCUSSÃO**

Nesta seção, são expostos os resultados e as discussões dos dados e artefatos obtidos no decorrer do estudo. Aqui são detalhadas as etapas essenciais para o desenvolvimento dos objetivos específicos deste trabalho, que incluem a construção do referencial teórico, resultado das buscas de aplicativos já existentes, o desenvolvimento do aplicativo, a avaliação de usabilidade do aplicativo, a publicação do aplicativo na *Google Play Store* e o registro do aplicativo no INPI.

# 6.1 CONSTRUÇÃO DO REFERENCIAL TEORICO E DO MATERIAL DE APOIO PARA O DESENVOLVIMENTO DO APLICATIVO

Para a construção do referencial teórico e desenvolvimento do produto, foram efetuadas pesquisas no período de junho de 2021 a novembro de 2022, onde houve a seleção de documentos disponíveis em acesso livre, em língua nacional e estrangeira, empregando palavras-chave combinadas com os operadores booleanos *AND*, *OR*, *NOT* e uso das aspas quando o termo buscado era composto por mais de uma palavra, conforme quadro 3.

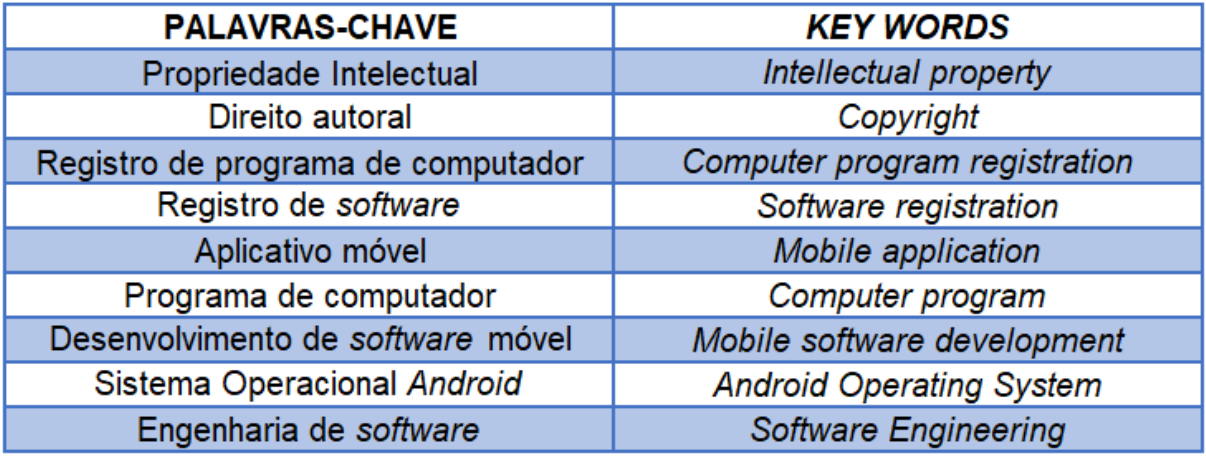

#### Quadro 3 - Palavras-chave

Fonte: Elaborado pelo autor (2022).

Vale ressaltar, que foram selecionados conteúdos bibliográficos, documentários e legislações correlacionadas ao assunto em debate neste trabalho, com isso, obteve-se as referências citadas nesta pesquisa. Ainda na elaboração do referencial, foram realizadas outras pesquisas usando o *Google* Busca, com o intuito de encontrar mais elementos sobre a temática trabalhada neste estudo, trazendo como principal objetivo o embasamento teórico para a construção sólida e contribuindo assim para o alcance do objetivo deste trabalho.

# 6.2 RESULTADO DA BUSCA DE APLICATIVOS EXISTENTES QUE ABORDAM O **ASSUNTO**

Nas buscas de anterioridade realizadas entre junho de 2021 a maio de 2022, com o objetivo de encontrar aplicativos móveis (*mobile*) que abordassem o tema registro de programa de computador, foram utilizadas as palavras chaves: "Propriedade Intelectual", "Registro de programa de computador" e "Registro de *software*", também foram utilizados os termos em inglês, onde obteve-se os seguintes resultados, conforme quadro 4.

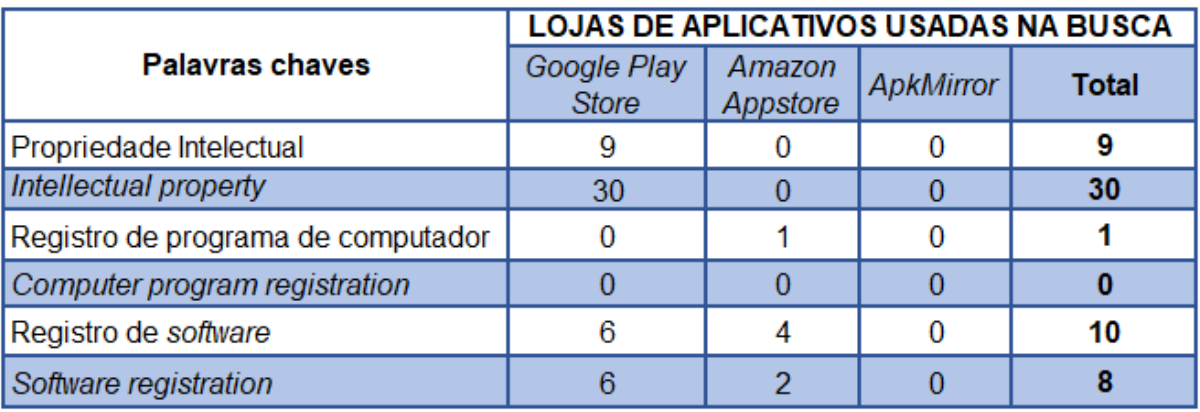

Quadro 4 - Resultado da pesquisa nas lojas de aplicativos *mobile* no período de junho de 2021 até maio de 2022

Fonte: Elaborado pelo autor (2022).

Foi observado que o maior número de aplicativos estava relacionado com a palavra-chave "propriedade intelectual", em inglês "*Intellectual property*", e também se observa que a loja da *Google Play* é a que concentra maior disponibilidade de resultados quanto as buscas (Quadro 4). Porém vale ressaltar que essa busca foi realizada usando o próprio algoritmo de busca das lojas, não possibilitando uma filtragem mais detalhada.

Para alcançar uma busca mais exata foi necessário realizar uma checagem detalhada de cada item resultante do quadro 4, a fim de identificar os aplicativos que realmente abordavam o tema. O resultado dessa checagem nos revelou apenas sete aplicativos que abordam de fato a temática, como pode-se observar no quadro 5.

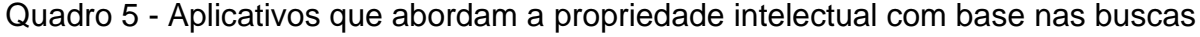

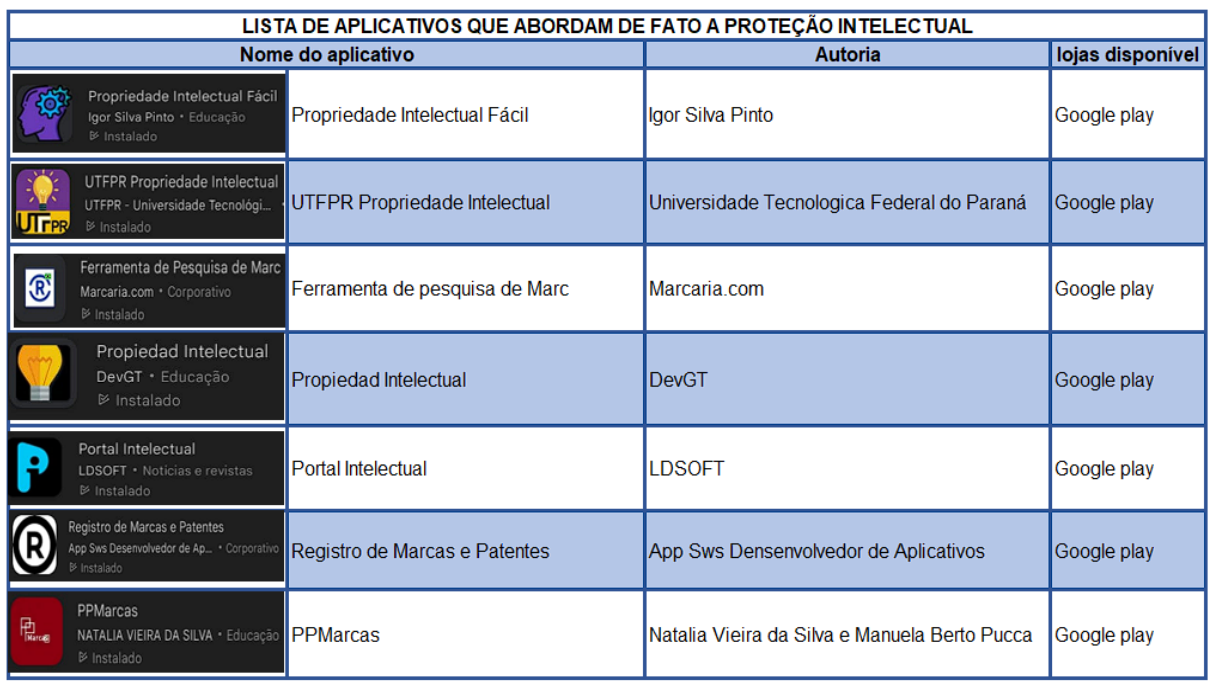

Fonte: Elaborado pelo autor (2022).

Mediante esta filtragem, verificou-se que nenhum deles tem o foco no tocante ao registro de programa de computador. Sendo que, a existência de semelhança entre os aplicativos encontrados e o aplicativo desenvolvido neste trabalho, se faz apenas na área de conhecimento geral "propriedade intelectual".

Os aplicativos disponíveis estão ligados a empresas que prestam consultorias, outros ligados a instituições de ensino ou órgãos públicos e temos também dois aplicativos desenvolvidos por egressos do Programa de Pós-Graduação em Propriedade Intelectual e Transferência de Tecnologia para a Inovação - PROFNIT, PPMarcas e o Propriedade Intelectual Fácil, porém não foram constatados aplicativos com foco no registro de programa de computador junto ao INPI.

Diante dessa análise, o *App* Meu Software desenvolvido neste objeto de estudo possuí uma especificidade no contexto do registro de programa de computador, ou seja, é um produto focado na proteção do programa de computador.

#### 6.3 DESENVOLVIMENTO DO APLICATIVO MEU SOFTWARE

Os *softwares* para dispositivos móveis (*mobile*) começam a se ramificar na cultura digital com a criação do primeiro *Iphone* da empresa *Apple,* e posteriormente com o surgimento do sistema operacional *Android* da gigante *Google.* Pois o processo de desenvolvimento para essas plataformas era bem mais simplificado em comparação com o que se tinha anteriormente para os dispositivos móveis (TRACY, 2012).

Neste contexto, através de uma análise realizada na *Statcounter GlobalStats* empresa que realiza análises estatísticas por meio de dados obtidos por acesso à *web*, constatou-se que o sistema operacional móvel (mobile) mais utilizado no mercado mundial é o *Android,* totalizando 73,77%, conforme pode ser observado no quadro 6.

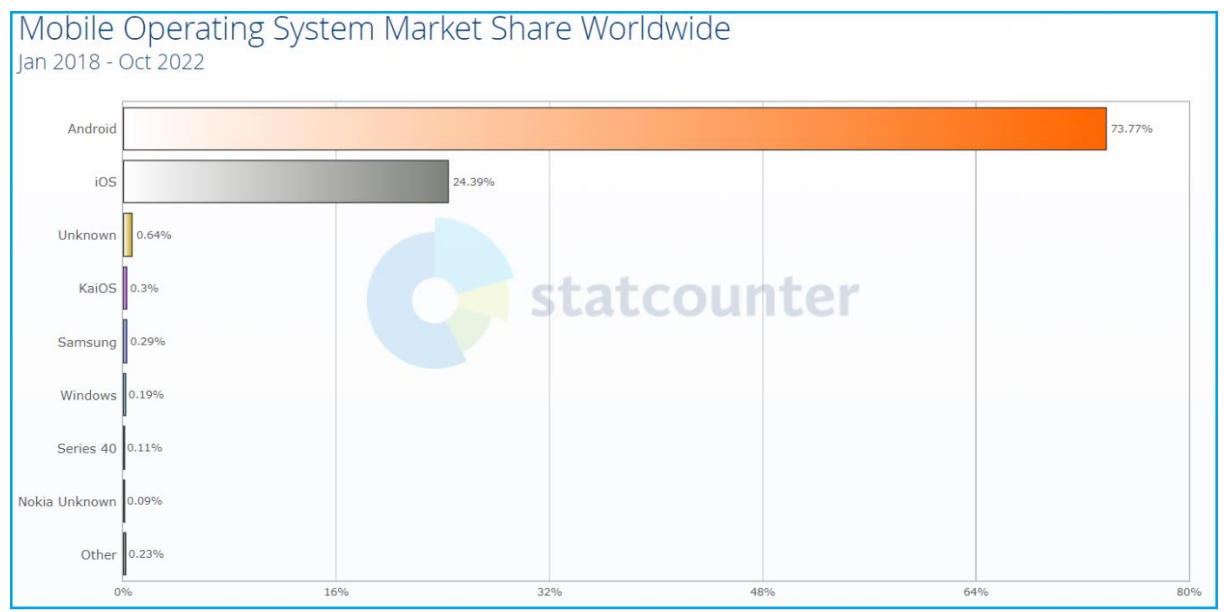

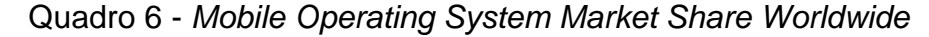

Já o cenário nacional (Quadro 7), observou-se uma porcentagem ainda maior, sendo notório que a maior parte da população brasileira utiliza dispositivos móveis com sistema operacional *Android.* Desta forma o presente trabalho optou por desenvolver um aplicativo com compatibilidade ao sistema operacional mais popularizado no universo nacional, ou seja, para os dispositivos de S.O *Android*.

Fonte: *StatCounter* (2022).

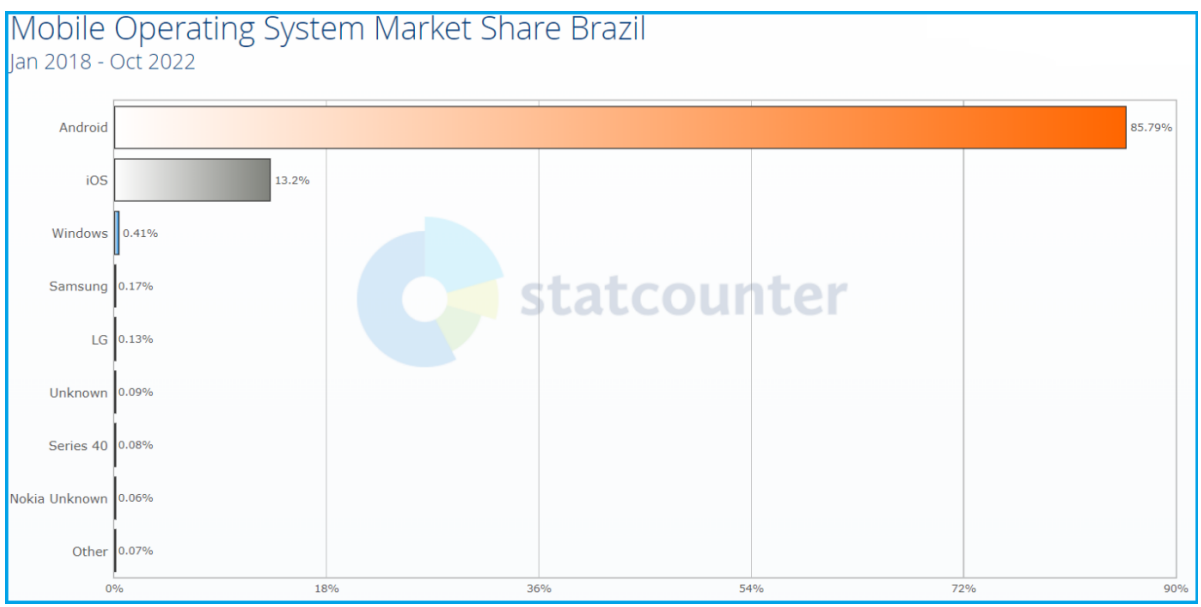

Quadro 7 - *Mobile Operating System Market Share Brazil*

Como de se esperar de um sistema operacional, o S.O *Android* com o passar dos anos foi evoluindo em diversos requisitos juntamente com a tecnologia *mobile*, mediante essas mudanças foram surgindo novas versões do sistema (Tabela 1).

Desta forma, o aplicativo Meu Software*,* produto deste trabalho, foi desenvolvido para atender dispositivos *mobiles* que tenha como S.O *Android* a versão mínima 4.1 denominada *Jelly Bean*, pois as versões anteriores já estão em desuso na versão do Kit de Desenvolvimento de *Software* – SDK, usado no desenvolvimento do aplicativo produto deste trabalho*.*

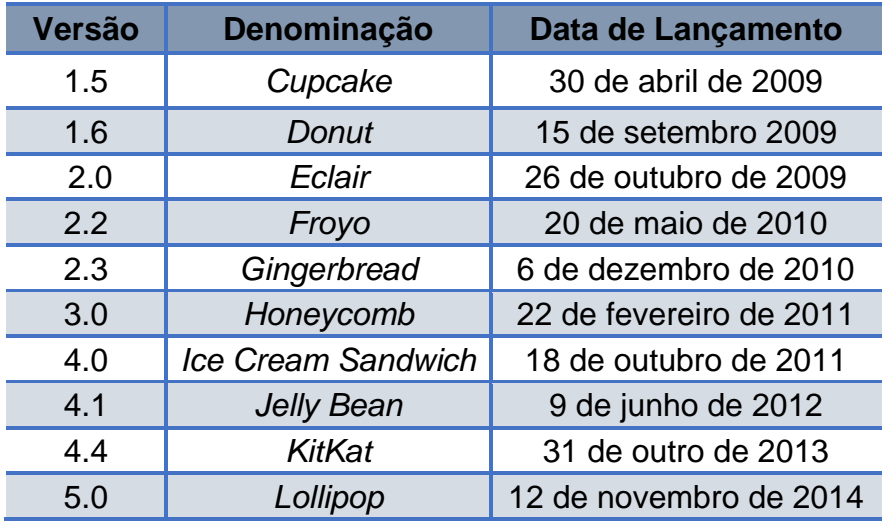

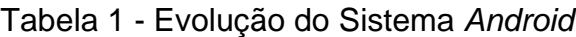

Fonte: *StatCounter* (2022).

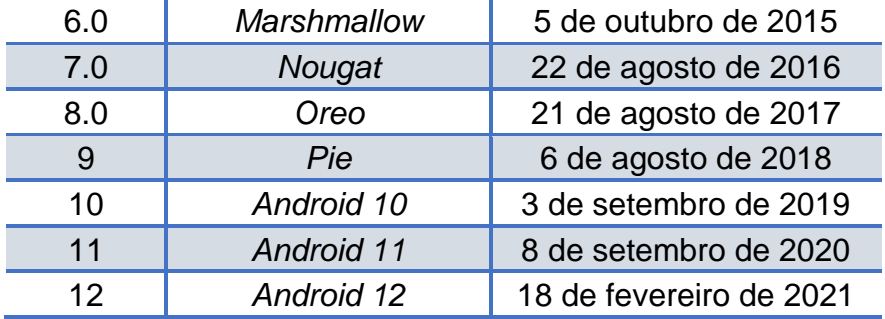

Fonte: Hostmídia, 2021; Gonçalves, 2022; Meyer, 2020; Fereguetti, 2019.

O aplicativo foi desenvolvido utilizando *Flutter*, um *framework* que utiliza a linguagem de programação *Dart*. Para Pree (1994), *framework* é um conjunto de partes de um sistema ou do sistema inteiro onde pode-se reutilizar suas partes na criação de um projeto novo, estabelecendo-se como um avanço na reutilização de *software*, ou seja, um recurso para programadores voltado para ganhar tempo, utilizando trechos de códigos genéricos com o objetivo de tornar o desenvolvimento mais rápido e menos dificultoso.

*Flutter* é um *framework* desenvolvido pela *Google* que utiliza como linguagem de programação o *Dart*. Trata-se de uma linguagem moderna que utiliza o paradigma, orientada a objetos, sua criação é baseada no código aberto (*Open Source)*, onde é mantida pela *Google* e pela comunidade. Esse conjunto poderoso é usado para criar modernos aplicativos nativos para as plataformas *Android* e *iOS* (NAPOLI, 2020).

E atualmente, essa tecnologia permite o desenvolvimento de aplicativos para *desktop* nas seguintes plataformas: *Linux*, *Windows* e *MacOS* (ALBERTO, 2022). O quadro 8 apresenta uma visão geral do *Flutter.*

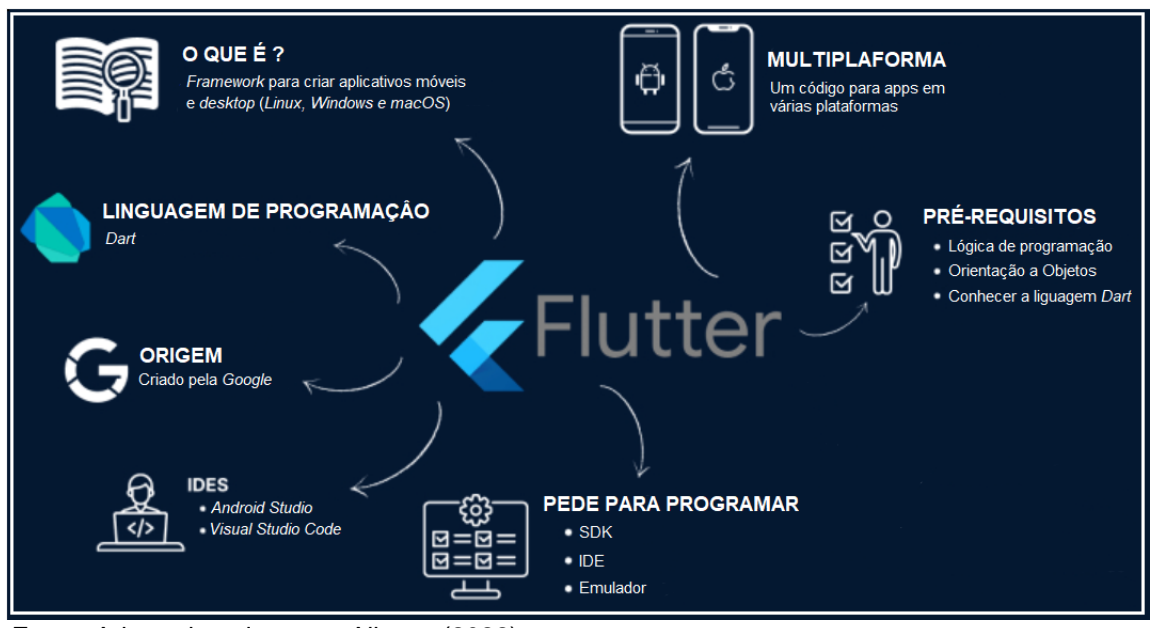

#### Quadro 8 - Visão geral do *framework Flutter*

Fonte: Adaptado pelo autor, Alberto (2022).

A escolha do *Flutter* como *framework* para o desenvolvimento do aplicativo produto deste trabalho, deu-se por quatro motivos, primeiro motivo, tecnologia de fácil aprendizagem; segundo motivo, acessibilidade, pois trata-se de uma ferramenta gratuita, aberta e livre; terceiro motivo, alta performance, pois possibilita o desenvolvimento de aplicativos nativos tanto para sistemas *Android* quanto para sistemas *iOS* e o quarto motivo, trata-se do crescente uso dessa tecnologia por grandes empresas, como podemos observar na figura 8.

Figura 8 - Empresas que utilizam Flutter na criação de seus apps

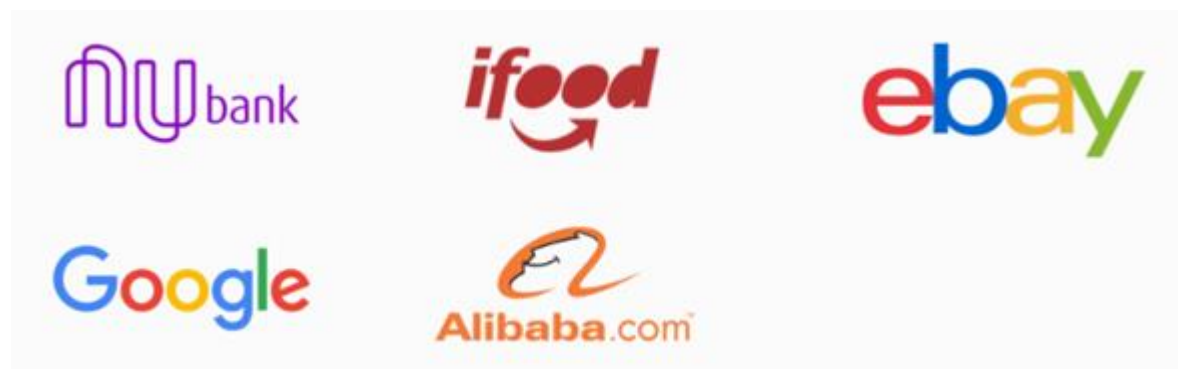

Fonte: Adaptado pelo autor, Geekhunter (2021).

O desenvolvimento do aplicativo iniciou-se com a prototipação das telas gerando um esboço inicial, por meio da ferramenta *Figma.* Trata-se de uma ferramenta de edição de gráficos vetoriais voltada para a criação de *design* de interfaces e protótipos, essa ferramenta foi lançada em 2016 por Dylan Field e Evan Wallace.

Atualmente é uma das soluções mais usadas pela comunidade de profissionais da área de desenvolvimento de produtos digitais, como aplicativos e sites, sendo seu uso online, não necessitando de instalação para uso da ferramenta. A figura 9 apresenta uma visão geral da ferramenta *Figma* na prototipação das telas iniciais do aplicativo Meu Software.

| $\mathbb{B}$ -<br>$\sharp$ - $\Box$ - $\mathbb{Q}$ - $T$ : $\mathbb{S}$ - $\Box$ |                  |                                                         |                                             | App Meu Software v                              |                                                                                 |                                                                                                    |                                                                                                    | 6d<br>Share:                 |  |
|----------------------------------------------------------------------------------|------------------|---------------------------------------------------------|---------------------------------------------|-------------------------------------------------|---------------------------------------------------------------------------------|----------------------------------------------------------------------------------------------------|----------------------------------------------------------------------------------------------------|------------------------------|--|
| Q. Layers Assets<br>$Page 1 -$                                                   |                  |                                                         |                                             |                                                 |                                                                                 |                                                                                                    |                                                                                                    | Design Prototype Ins.        |  |
| Undraw_In_progress_re_m1l6 1<br>E undraw_fill_form_re_cwyf 1<br># Dúvidas 2 View |                  |                                                         | MEU SOFTWARE                                |                                                 |                                                                                 |                                                                                                    |                                                                                                    | Background<br>ESESES<br>100% |  |
| # Dúvidas 1 View                                                                 |                  | Como deseja acessar ?                                   | $\mathbb{R}$<br>ட                           |                                                 |                                                                                 |                                                                                                    |                                                                                                    | Export                       |  |
| # Legislacão View                                                                | APP MEU SOFTWARE | Digita sea MhataApp<br>Class:<br><b>Service Control</b> | importancia<br>Legislaples                  |                                                 |                                                                                 |                                                                                                    |                                                                                                    |                              |  |
| # Parcerias View                                                                 |                  | Out.<br>E-mail:                                         | Ê<br>۱<br>Colin 1<br>Philadérantine         |                                                 |                                                                                 |                                                                                                    |                                                                                                    |                              |  |
| # Parcerias View                                                                 |                  |                                                         | 恖<br>0                                      |                                                 |                                                                                 |                                                                                                    |                                                                                                    |                              |  |
| # Parcerias View                                                                 |                  | <b>British</b>                                          | Sideres<br>Consultas<br>a subscare          |                                                 |                                                                                 |                                                                                                    |                                                                                                    |                              |  |
| # Parcerias View                                                                 |                  |                                                         | 四                                           |                                                 |                                                                                 |                                                                                                    |                                                                                                    |                              |  |
| # Parcerias View                                                                 |                  |                                                         | Parcelless<br><b>Persyntia</b><br>degreeins |                                                 |                                                                                 |                                                                                                    |                                                                                                    |                              |  |
| # Sobre View                                                                     |                  |                                                         |                                             |                                                 |                                                                                 |                                                                                                    |                                                                                                    |                              |  |
| # Custos View                                                                    |                  |                                                         |                                             |                                                 |                                                                                 |                                                                                                    |                                                                                                    |                              |  |
| # Home View                                                                      |                  |                                                         | Solash View                                 | Home View                                       | Custos View<br>٠                                                                | Legislação View                                                                                                    | Sobre View                                                                                                    | Düvidas 1                    |  |
| # Splash View                                                                    |                  |                                                         |                                             |                                                 |                                                                                 | ٠                                                                                                    | п                                                                                                    | ٠                            |  |
| ES unknown 1                                                                     |                  |                                                         |                                             |                                                 |                                                                                 |                                                                                                    |                                                                                                    |                              |  |
|                                                                                  |                  |                                                         |                                             | <b>MEU SOFTWARE</b>                             | <b>CUSTOS</b>                                                                   | LEGISLAÇÃO                                                                                                    | APP MEU SOFTWARE                                                                                                    |                              |  |
|                                                                                  |                  |                                                         |                                             | $\circ$<br>⊙<br>Importance<br>Lagislação        | $\mathcal{Q}_i$<br>190 - Redisto de Registro de Programas de<br>Consumato (INC) | Loners losure is simply during out of the<br>prenting and typesetting industry streets<br>durning bod your since the 7500s, when an<br>enteresses printerisses a galley of type and<br>attembled it to make a type specifyer book.<br>It has surround not arry five senturies, but | totre.<br>Apitatra poveriarre da Tobaho de<br>Contuale de Curar pers a Mercede<br>Profasiosa en Impredade instantual e<br>Transferência da Tecnologia para a Inovação<br>/ O Verestilate Pedana do Bacarra. | Oqueeon<br>Oque é o ri       |  |
|                                                                                  |                  |                                                         |                                             | $\circ$<br>⊙<br>Procedynenters<br>Custor.       | <b><i>R\$ 185.00</i></b><br>250 - Atlantação de nome (pessoa franco)            | also the lasp into alactronic toperations.<br>manusing essentially sectorspirit it was<br>Letrane: sheets containing Lotern logures<br>passages, and move recently with dealerse<br>publishing software line Abtus PageMaker<br>including versions of Lovers losure.               | Auto<br>José Harlson Sousa Pinitia<br>Constitute<br>INVESTIGATION PRODUCTS                                                                                                    | Oqueson                      |  |
|                                                                                  |                  |                                                         | <b>MEU SOFTWARE</b>                         | $\circ$<br>٥<br>Skiorre e sofores<br>Consultion | 95185,00<br>732 - Atteração de nada nocial gennos-<br>Solding:                  | Loners losure is pingly sturers tost of the<br>pretopend typeseting industry Lizens<br>loourn has been the industry's standard<br>unknown printer took a geley of type and                                                                                                    | Falipo Loba<br>Dispo-<br>Cireata:<br>E-mail: Jose and Borngla Profer                                                                                                    | ___<br>Oquesen               |  |
|                                                                                  |                  |                                                         |                                             | $\circ$<br>◈<br>Olvidal<br>tobre                | R\$185.00<br>733 - Transferência de Utulantische                                | <b>MTAFFIEL</b><br>Level 22/23/2521 standardische Kr                                                                                                    | <b>INSCESSION</b>                                                                                                    | —<br>Oqueson                 |  |
|                                                                                  |                  |                                                         |                                             |                                                 | <b>QS 185,00</b><br>984 - Salicitação de Invertemente do siglo                  | Later 2012/2020 Informationships                                                                                                    | <b>rovtec</b>                                                                                                    | Oquesan                      |  |

Figura 9 - Ferramenta *Figma* usada na prototipação de telas do aplicativo

Fonte: Elaborado pelo autor (2022), usando a ferramenta *Figma.*

Segundo Stickdorn *et al*. (2020) a prototipação é uma etapa fundamental para o desenvolvimento de um produto de sucesso, pois é uma ação que fornece uma redução de riscos e dúvidas ainda na parte inicial do desenvolvimento de um produto, sendo essa atividade de baixo custo, possibilitando significativas melhorias no seu produto final.

Através desse protótipo inicial foram especificadas as funcionalidades de cada objeto dentro das telas, também foi definido o *layout* das telas, trazendo o máximo possível de simplicidade, objetivando o foco nas informações que o aplicativo tem a passar ao usuário sobre a temática abordada.

Após a análise da prototipação com a definição de toda a especificação de interfaces e funcionalidades do aplicativo, partiu-se para o que todo programador gosta de fazer, colocar a mão na massa. O primeiro passo nessa fase, é a configuração do ambiente para começar a desenvolver o aplicativo (Quadro 9). Esse ambiente foi configurado em um notebook e um computador de mesa (*desktop*) ambos com sistema operacional *Windows* 10.

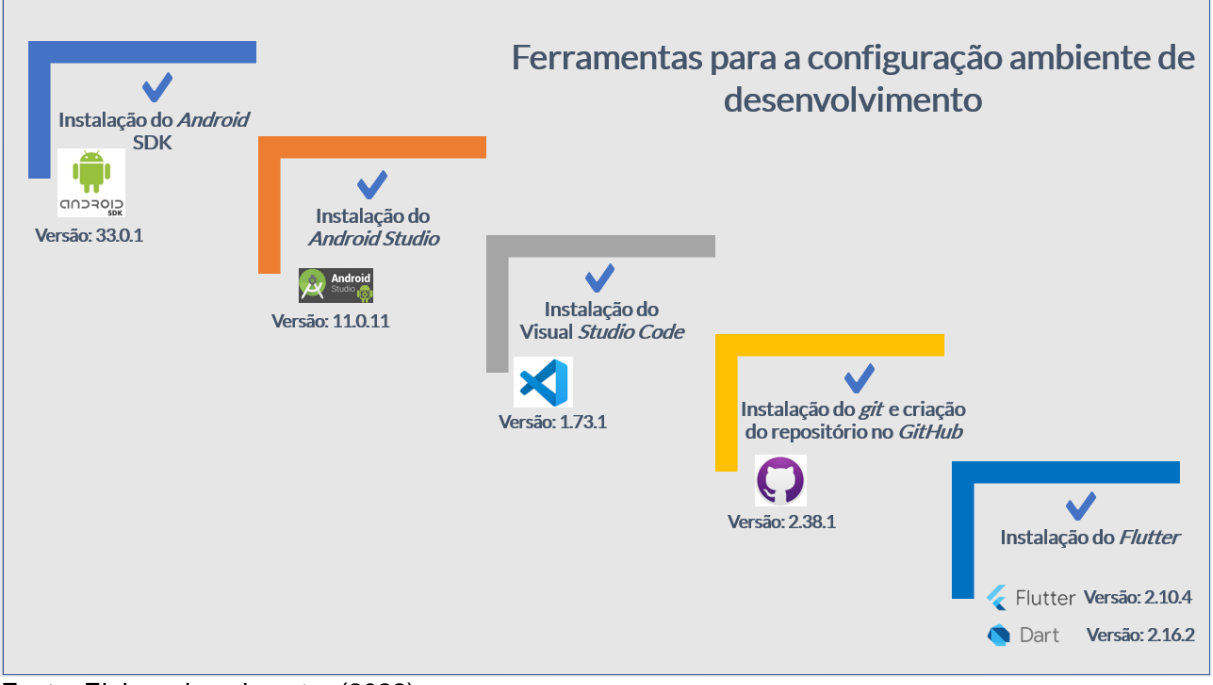

Quadro 9 - Ferramentas usadas na configuração do ambiente de desenvolvimento

Fonte: Elaborado pelo autor (2022).

Essa etapa deu-se da seguinte forma:

- ✓ Instalação do *Android* SDK versão Kit de Desenvolvimento de *Software* para sistemas *Android*;
- ✓ Instalação do *software Android Studio* IDE (do inglês *Integrated Development Environment* ou Ambiente de Desenvolvimento Integrado), trata-se da IDE oficial para o desenvolvimento de soluções *Android*;
- ✓ Instalação do *software* Visual *Studio Code –* Um editor de código-fonte desenvolvido pela *Microsoft.*
- ✓ Instalação do *Git* Sistema de controle de versionamento de código, usado no desenvolvimento de *software*, o mesmo é instalado na máquina local do desenvolvedor*;*
- ✓ Criação do repositório do projeto no *GitHub –* Plataforma para gerenciar o versionamento do código baseado em nuvem;

✓ Instalação do *Flutter* – *Framework* utilizado no desenvolvimento do aplicativo.

Realizadas todas as instalações e configurações necessárias para o desenvolvimento do aplicativo, iniciou-se a criação do projeto no *Visual Studio Code* (Figura 10), por se tratar de um *software* mais leve e performático em comparação ao *Android Studio*. A instalação do *Android Studio* foi necessária para a criação do emulador (*virtual device manager*), para simulação de dispositivo móvel (Figura 11), dentro do ambiente de desenvolvimento configurado anteriormente.

| $\mathbf{M}$                                   | Edit Selection View Go Run Terminal Help<br>File |                                 |               | meu-tcc - Visual Studio Code |                 |   |                                       | $\Box$ $\Box$ $\Box$ $\Box$ | $\Box$ | $\times$     |
|------------------------------------------------|--------------------------------------------------|---------------------------------|---------------|------------------------------|-----------------|---|---------------------------------------|-----------------------------|--------|--------------|
| $\mathbb{G}$                                   | <b>EXPLORER</b><br>$\sim$ $\sim$                 |                                 |               |                              |                 |   |                                       |                             |        |              |
|                                                | 『はいる<br>$\vee$ MEU-TCC                           |                                 |               |                              |                 |   |                                       |                             |        |              |
| - 0                                            | > .dart_tool                                     |                                 |               |                              |                 |   |                                       |                             |        |              |
|                                                | $>$ android                                      |                                 |               |                              |                 |   |                                       |                             |        |              |
|                                                | $>$ assets                                       |                                 |               |                              |                 |   |                                       |                             |        |              |
| ಳ್ಕೆ                                           | $>$ build                                        | PROBLEMS 23                     | <b>OUTPUT</b> | <b>DEBUG CONSOLE</b>         | <b>TERMINAL</b> |   |                                       | 2 powershell + √ □ m へ ×    |        |              |
|                                                | $\frac{1}{2}$ ios                                |                                 |               |                              |                 |   |                                       |                             |        |              |
| $\frac{1}{2}$                                  | $>$ lib                                          | PS D:\Projetos-flutter\meu-tcc> |               |                              |                 |   |                                       |                             |        |              |
|                                                | $\ge$ test                                       |                                 |               |                              |                 |   |                                       |                             |        |              |
| $\mathbb{B}^2$                                 | $>$ web                                          |                                 |               |                              |                 |   |                                       |                             |        |              |
|                                                | $\equiv$ .flutter-plugins                        |                                 |               |                              |                 |   |                                       |                             |        |              |
| l Ca<br>$\equiv$ .flutter-plugins-dependencies |                                                  |                                 |               |                              |                 |   |                                       |                             |        |              |
|                                                | oitignore »                                      |                                 |               |                              |                 |   |                                       |                             |        |              |
| 囚                                              | $\equiv$ .metadata                               |                                 |               |                              |                 |   |                                       |                             |        |              |
|                                                | $\equiv$ .packages                               |                                 |               |                              |                 |   |                                       |                             |        |              |
|                                                | ! analysis_options.yaml                          |                                 |               |                              |                 |   |                                       |                             |        |              |
|                                                | $\equiv$ pubspec.lock                            |                                 |               |                              |                 |   |                                       |                             |        |              |
|                                                | ! pubspec.yaml                                   |                                 |               |                              |                 |   |                                       |                             |        |              |
|                                                | (i) README.md                                    |                                 |               |                              |                 |   |                                       |                             |        |              |
|                                                |                                                  |                                 |               |                              |                 |   |                                       |                             |        |              |
| $^{\circledR}$                                 | $>$ OUTLINE                                      |                                 |               |                              |                 |   |                                       |                             |        |              |
|                                                | $\sum$ TIMELINE                                  |                                 |               |                              |                 |   |                                       |                             |        |              |
| 郄                                              | > DEPENDENCIES                                   |                                 |               |                              |                 |   |                                       |                             |        |              |
|                                                | > JAVA PROJECTS                                  |                                 |               |                              |                 |   |                                       |                             |        |              |
| 孓                                              | $\beta$ master $\Theta$<br>$@0\triangle 0@23$    |                                 |               |                              |                 | ⊠ | Dart DevTools Chrome (web-javascript) |                             | 屎      | $\mathsf{D}$ |

Figura 10 - Projeto Criado no *Visual Studio Code*

Fonte: Elaborado pelo autor (2022), usando *software Visual Studio Code.*

 $\bigcirc$  $\bigcirc$ 4 Monday, Nov 14 ♦ Ò  $\overline{\bullet}$  $\overline{Q}$  $\triangleleft$  $\circ$  $\Box$ ...  $\blacksquare$ 

Figura 11 - *Virtual device manager*

Fonte: Elaborado pelo autor (2022), usando o *software Android Studio.*

O virtual *device manager* foi criado com base no *smartphone Pixel* 4 da empresa *Google*, utilizou-se o sistema *Android 9 Pie* como base no desenvolvimento, porém como já citado anteriormente o aplicativo tem compatibilidade com a versão 4.1 *Jelly Bean* ou superior*.*

Quanto ao processo de desenvolvimento do aplicativo, foi utilizado o modelo incremental (Figura – 12). Segundo Cohn (2011) o desenvolvimento incremental refere-se à construção por fragmentos ou etapas, trata-se de um ciclo que envolve a construção de uma parte do *software*, posteriormente outra parte é construída e posteriormente agregada com a primeira parte, sendo um ciclo contínuo até a finalização do *software.*

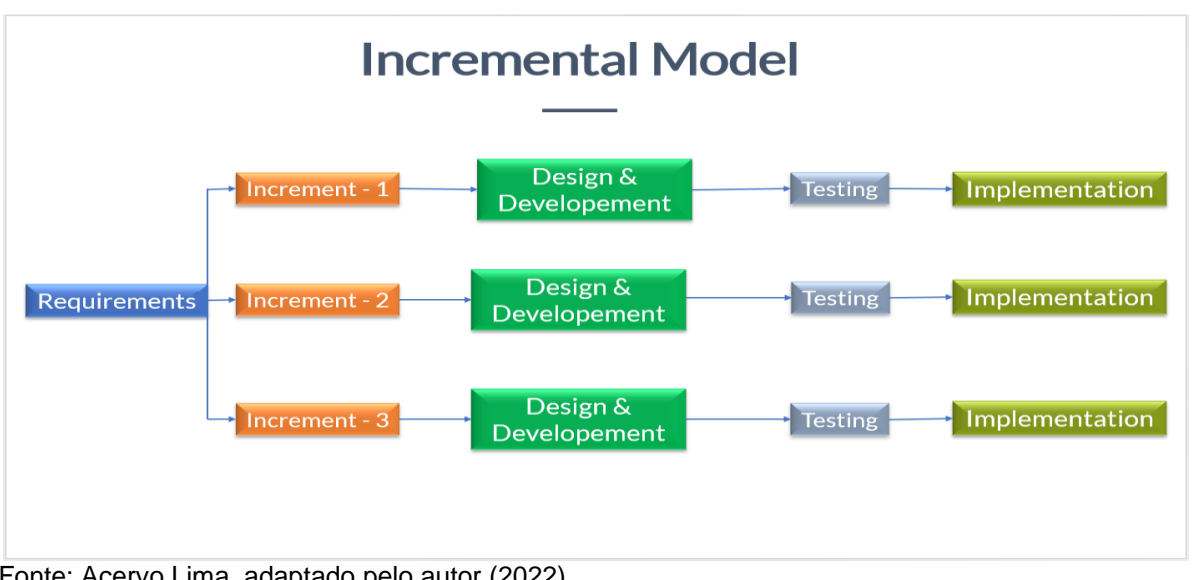

Figura 12 - Representação do modelo incremental

Fonte: Acervo Lima, adaptado pelo autor (2022).

Por se tratar do desenvolvimento de um *software* com base no paradigma orientado a objetos, torna-se conveniente o seu desenvolvimento incremental, pois tem-se uma flexibilidade na adição de novas funcionalidades ou de mudanças no decorrer do desenvolvimento do aplicativo.

Tal processo deixa o desenvolvimento mais maleável na parte de manutenção das telas e funcionalidades, que possam apresentar problemas nos testes das etapas do desenvolvimento da aplicação, isso representa um ganho de tempo significativo ao projeto de desenvolvimento.

Com relação ao padrão de arquitetura utilizado no desenvolvimento, optou-se pelo o *Model-View-Controller* (*MVC*). Segundo Masiero (2021) a arquitetura MVC trabalha com uma separação lógica de um *software* em três camadas: *model*, *view* e *controller*, onde a camada *model* possui a responsabilidade de gerir todas as regras lógicas da aplicação. A camada *view* possui a função de apresentar ao usuário os dados solicitados. Já a camada *contoller* faz o trabalho de ligação entre as requisições dos usuários e as camadas *view* e *model.* 

Na Figura 13 é possível visualizar as divisões de pastas e das camadas de forma compatível ao padrão de arquitetura *Model-View-Controller* (*MVC*), adotado no desenvolvimento do aplicativo. As pastas *controllers*, *models* e *pages* dentro do projeto representam as camadas.

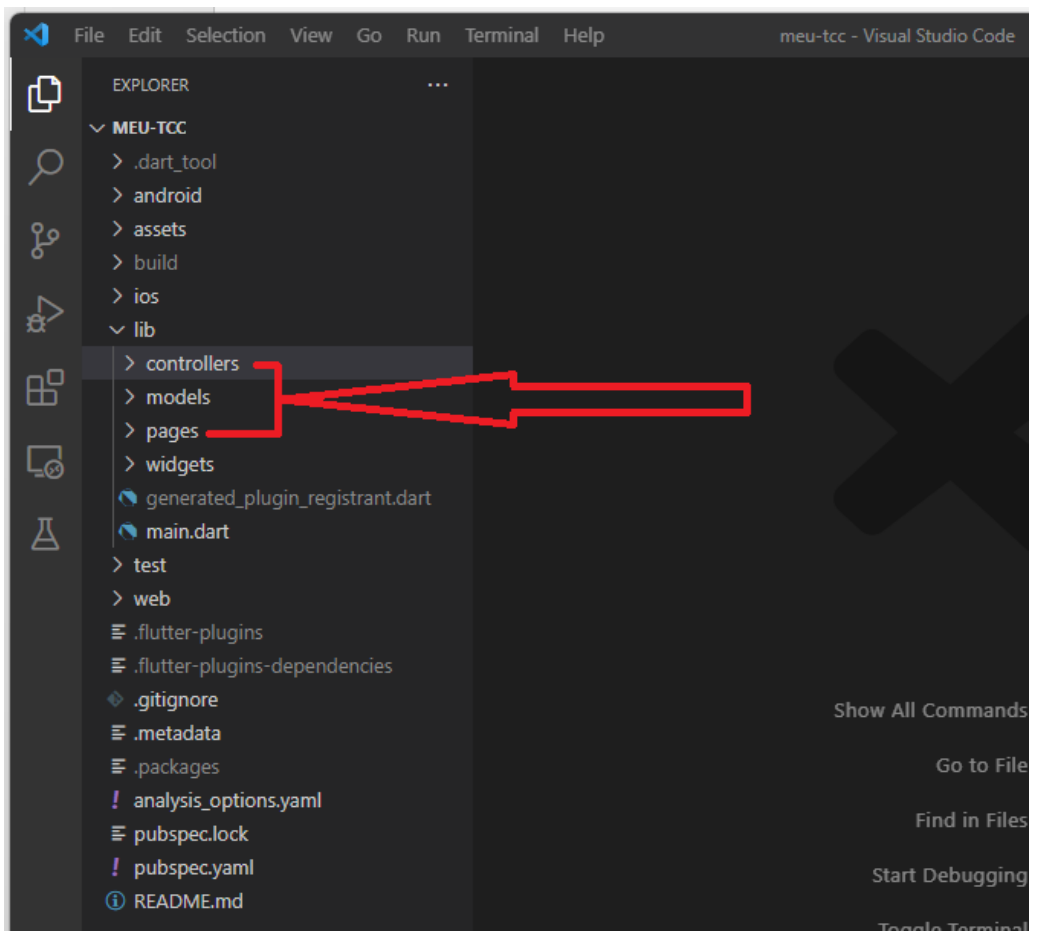

Figura 13 - Estrutura do projeto

A camada *controllers* possui todos os elementos criados, responsáveis pelo controle das requisições das demais camadas, quando solicitadas na aplicação. A camada *model* por sua vez detém toda a regra lógica da aplicação, ou seja, toda a regra de negócio de uma aplicação e a camada *view* é representada pelo diretório *pages* dentro do projeto, nela se encontram os elementos que fornecem os dados requisitados pelo usuário, ou seja, todas as telas da aplicação, a figura 14 traz uma visão geral de todos os elementos criados dentro de cada camada do projeto durante o desenvolvimento do aplicativo.

Fonte: Elaborado pelo autor (2022) – Imagem retirada do *software V S Code.*

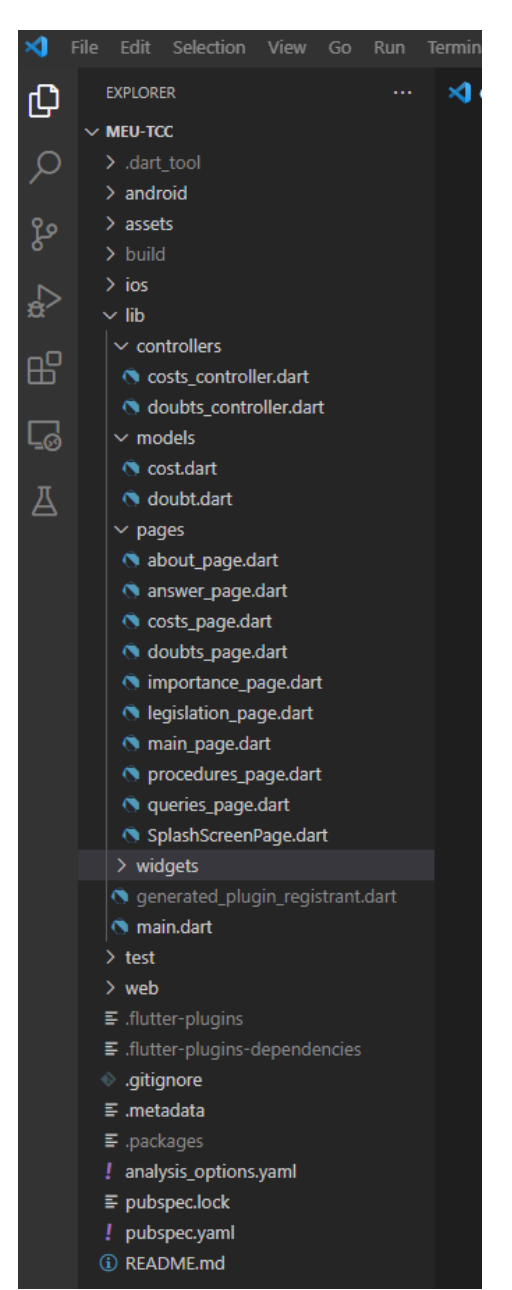

Figura 14 - Estrutura do projeto com os elementos de cada camada

Fonte: Elaborado pelo autor (2022) – Imagem retirada do *software VS Code.*

Vale destacar que existem outros elementos criados pelo autor ou importados (elementos criados por terceiros, bibliotecas úteis no desenvolvimento de *softwares*) dentro do projeto como as imagens, fontes de texto e arquivos *json*, ambas localizadas na pasta *assets* (Figura 15). Esses elementos são partes essenciais no projeto.

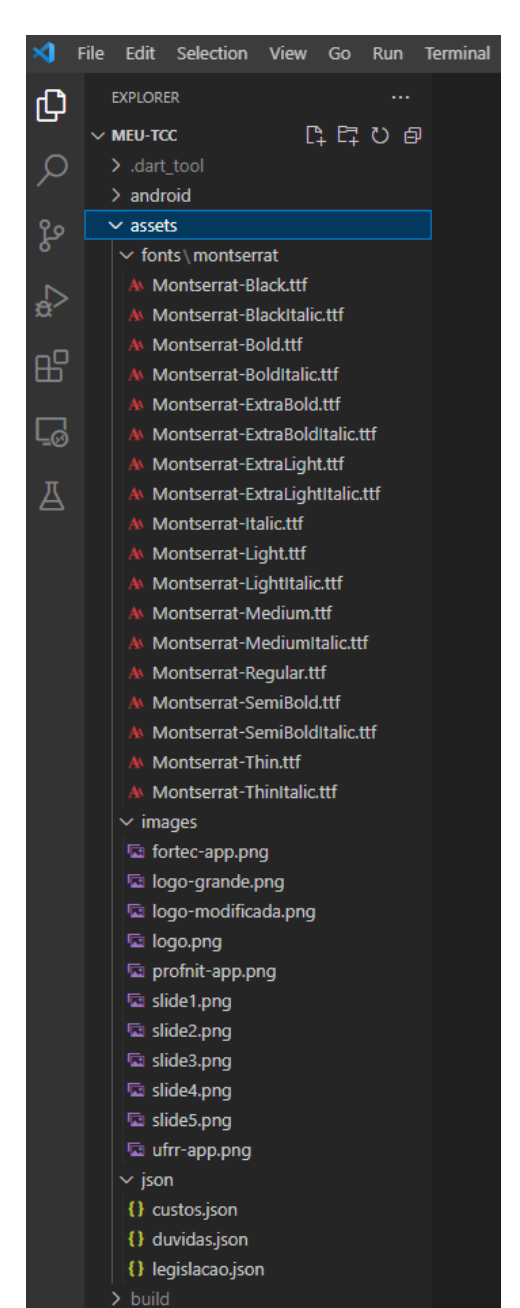

Figura 15 - Demais elementos utilizados no desenvolvimento do projeto

Fonte: Elaborado pelo autor (2022) – Imagem retirada do *software VS Code.*

Com a programação do aplicativo finalizada, o próximo passo foi a criação da primeira versão do aplicativo para dar início à fase da validação da usabilidade por especialistas.

## 6.4 AVALIAÇÃO DE USABILIDADE E FINALIZAÇÃO DO APLICATIVO

O avanço da tecnologia e principalmente dos dispositivos móveis contribuíram para a existência de um mercado cada vez mais variado de aplicativos móveis que

oferecem as mesmas funcionalidades. Contudo, os usuários tendem a escolher aqueles que lhes proporcionam facilidade de uso (PRESSMAN; MAXIM, 2021).

Desta forma a usabilidade é um fator primordial no desenvolvimento de aplicativos móveis. Segundo Nielsen (1994), a usabilidade nos proporciona avaliar a qualidade de elementos de um sistema, correlacionando com os fatores prioritários estabelecidos pelos criadores do sistema.

Os testes de usabilidade possibilitam uma avalição de interação efetiva do usuário com o aplicativo e através disso podemos avaliar também como o aplicativo interage com as ações desenvolvidas dos usuários ao usá-lo, trazendo uma análise coerente da interação homem-máquina, em suma, os testes são criados com objetivo de medir o nível de facilidade de uma interface para com o usuário (PRESSMAN; MAXIM, 2021).

Neste sentido, optou-se por realizar uma avaliação heurística de usabilidade, objetivando obter um *feedback* do usuário final sobre sua experiência com o uso do aplicativo. Para a validação da usabilidade do aplicativo Meu Software, contou-se com a participação de 5 avaliadores, selecionados mediante suas atuações profissionais nas áreas de propriedade intelectual e desenvolvimento de *softwares*, com a finalidade de obter contribuições significativas ao desenvolvimento do aplicativo.

Como a *Google Play* fornece um ambiente de teste para seus desenvolvedores gratuitamente, preferiu-se em usá-lo, haja vista, que posteriormente o objetivo seria publicá-lo em modo público dentro da loja. Neste sentido, foi realizada a publicação da primeira versão 1.0.0 do aplicativo Meu Software no ambiente destinado a teste, como a versão de teste já publicada, realizou-se as configurações pertinentes ao teste, como criação da lista com os e-mails de cada avaliador e escolha do tipo de teste.

Com todas as configurações concluídas para a realizadas do teste na loja, obteve-se um link de *download* do aplicativo em fase de teste interno fornecido pelo *Google* para envio aos avaliares (Figura 16). Desta maneira, enviou-se um e-mail para cada avaliador com o link de disponibilização do aplicativo e o formulário de avaliação (Anexo 1), o formulário cotinha 27 perguntas correlacionadas as heurísticas de usabilidade. O período da realização dos testes foi de 29 de outubro a 12 de novembro de 2022.

# Figura 16 - Disponibilização do aplicativo Meu Software na loja da *Google Play* em modo de teste interno

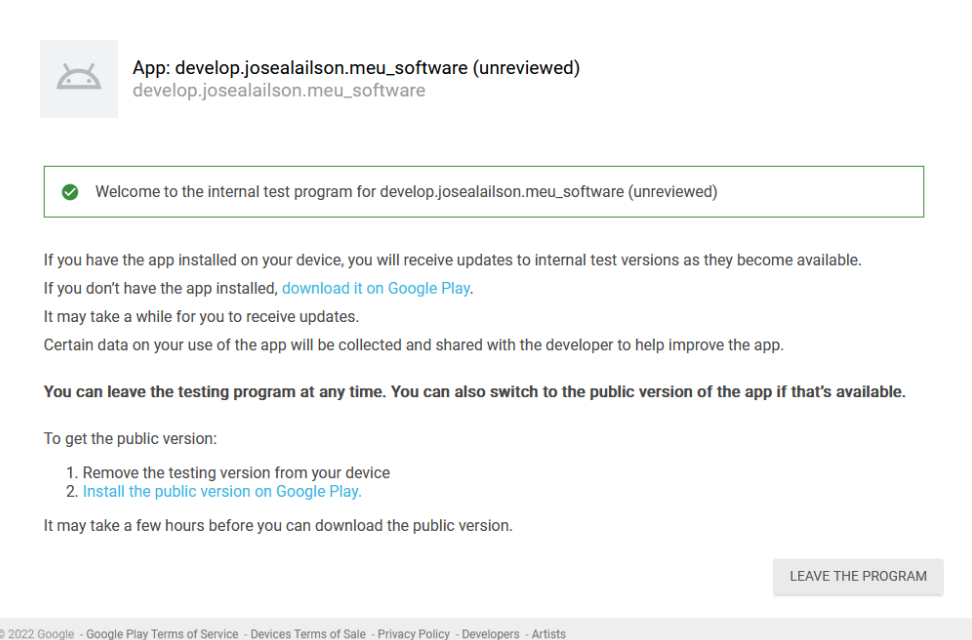

Fonte: Adaptado pelo autor (2022), imagem retirada da *Google Play.*

A construção do formulário de avalição (Anexo 1) utilizado nesse estudo, deuse através da adaptação dos modelos aplicados pelos autores (HOLANDA, 2014; KRONE, 2013; OLIVEIRA, 2016; SILVA, 2021).

Com a finalização dos testes individuais e disponibilização do formulário de cada avaliador, criou-se um relatório dos resultados dos testes com base nos formulários preenchidos (Apêndice A). O relatório proporcionou a identificação de alguns problemas quanto a experiência de uso do aplicativo, também houve algumas sugestões por parte dos avaliadores para possíveis melhorias no aplicativo.

O avaliador 1 sugeriu "melhoria de design na utilização de cores que auxiliam na navegação"; já o avaliador 4 relatou "Falta de identificação dentro do menu "Procedimentos", as telas não indicam arraste para o lado, ou não mostram o número de telas. Inicialmente não foi percebida a animação nesta tela". E por fim, o avaliador 5 sugeriu "Tiveram algumas telas que achei sobrecarregada de informações. Ex.: Importância, Legislação. Gostei bastante da forma de navegação da tela de procedimentos, inclusive indicaria fazer o mesmo esquema nas telas de Importância e Legislação".

As sugestões apontadas foram avaliadas e algumas foram implementadas no aplicativo, como a utilização melhor de cores deixando o *design* dos *layouts* mais confortáveis na navegação do *App.* Houve também a implementação de melhoria na animação presente na tela de Procedimentos, proporcionando ao usuário uma visualização de conteúdo por trás da primeira sub tela, dando a entender que o fluxo dos passos continua no sentido da direita para a esquerda.

Com a implementação das melhorias e correções de alguns erros de *interfaces* e funcionalidades por intermédio da análise do relatório (Apêndice A), o aplicativo está pronto para a publicação de forma aberta ao público na loja da *Google Play.* As figuras de 17 a 20 apresentam algumas telas resultantes da compilação do aplicativo na sua versão final 1.0.2. A versão foi aprimorada com todas as correções e funcionalidades ajustadas com base no relatório de usabilidade.

Figura 17- Telas da versão final do aplicativo (Tela A) tela inicial. (Tela B) tela principal. (Tela C) tela importância. (Tela D) tela legislação

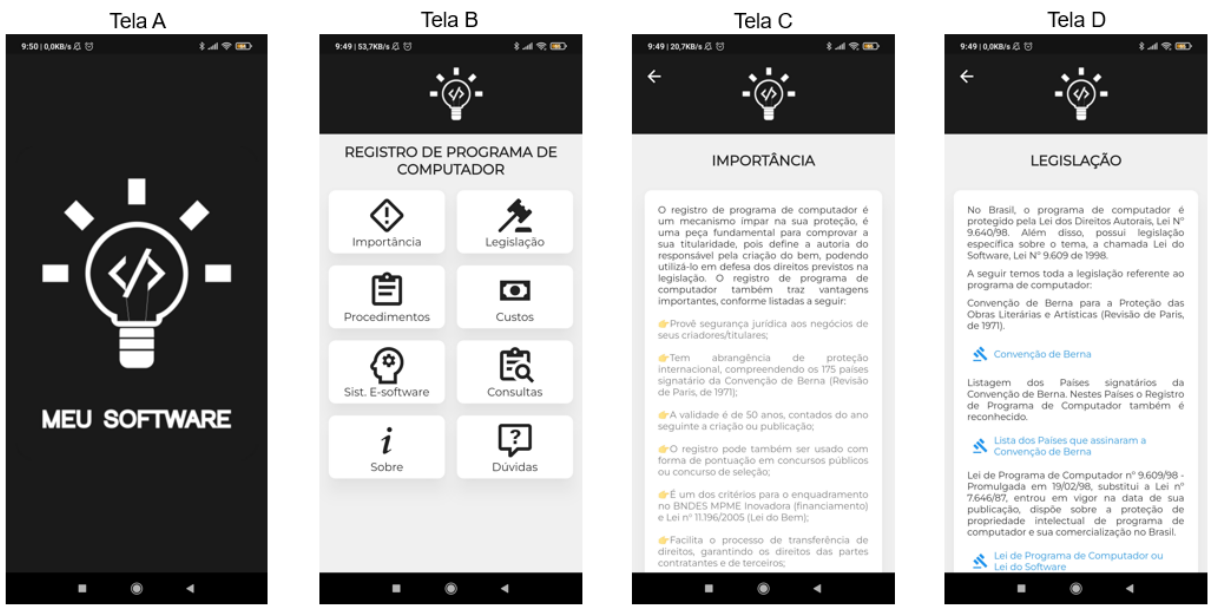

Fonte: Elaborado pelo autor (2022) - Imagens retiradas do *smartphone Redmi Note 7.*

A Tela A - tela inicial do aplicativo (Figura 17), temos ela como nossa tela de abertura do aplicativo, mas conhecida como *Splash Screen.* Segundo Vieira (2017) tais telas são apresentadas no momento inicial da abertura do *App*, geralmente trazem consigo uma marca, ou uma ação necessária para um processamento de dados cujo *App* precise de algum tempo para carregar.

Neste sentido, a implementação dessa técnica no aplicativo Meu Software foi para destacar a logotipo do aplicativo (Figura 18), criada utilizando o *software GIMP versão 2.10.30,* um aplicativo de código aberto voltado para edição e criação de

imagens. A logotipo foi idealizada para representar o seguinte pensamento: "Lâmpada representa a ideia, o código dentro da lâmpada representa a codificação da ideia, com o intuito de criar um *software* e por fim vem o nome do aplicativo Meus Software representado como proceder para proteger a criação."

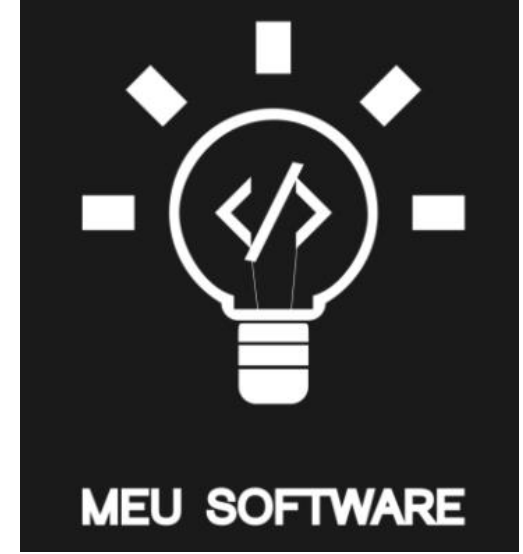

Figura 18 - Logotipo do Aplicativo Meu Software

A tela B - tela principal do aplicativo (Figura 17), tem-se a tela responsável pelas entradas dos usuários aos respectivos interesses de conhecimento sobre a temática abordada no aplicativo, tal tela possui uma grade de menus onde ao clicar sobre um determinado menu o usuário é levado para a tela correspondente ao assunto.

A tela C - tela importância (Figura 17), tem-se a relação da importância do Registro do Programa de Computador, conta também com *links* de vídeos do *Youtube* que abordam o tema, trazendo mais informações sobre o registro de Programa de Computador no Brasil. Ao clicar em um *link* o usuário será direcionado para o *App* do *Youtube,* pois dessa maneira não sobrecarrega o *App* Meu Software.

A tela D - tela legislação (Figura 17), tem-se todo o embasamento jurídico quanto a propriedade intelectual programa de computador. A tela possui *links* onde o usuário ao clicar é direcionado para o site da fonte da informação ou inicia-se o *download* do arquivo específico selecionado.

A tela E - tela de custos (Figura 19), têm-se os custos relacionados aos procedimentos cabíveis ao Instituto Nacional da Propriedade Industrial - INPI, quanto

Fonte: Elaborado pelo autor (2022) - Criado no *software GIMP.*

a PI Programa de Computador. Os valores foram retirados da tabela de retribuições dos serviços prestados pelo INPI (Anexo 2).

As telas F, G e H - telas de procedimentos (Figura 19) e telas I e J (Figura 20), tratam dos procedimentos ou passos para solicitar o depósito de Registro do Programa de Computador junto ao INPI. O processo é totalmente online, sem necessidade de documentação impressa. Todas as informações constantes no aplicativo foram extraídas do próprio site do INPI e também informações adquiridas durante o curso **"Software: como e por que registrar",** ofertado pela Academia da Propriedade Intelectual, Inovação e Desenvolvimento do INPI (Anexo 3).

#### Figura 19 - (Tela E) tela custos. (Tela F, G e H) telas procedimentos

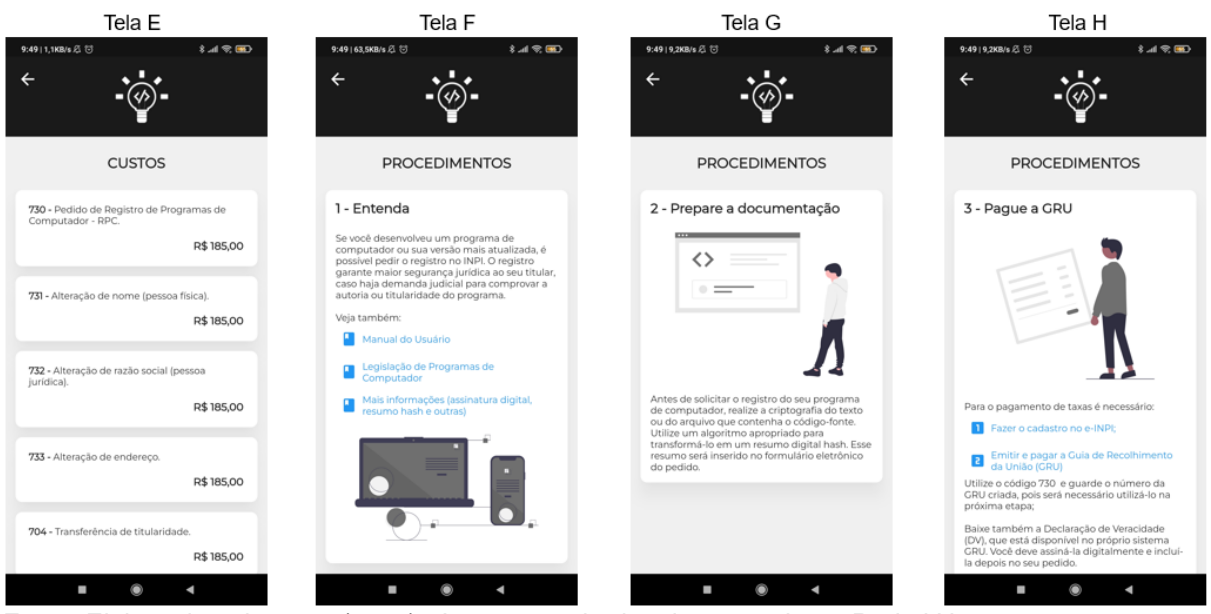

Fonte: Elaborado pelo autor (2022) - Imagens retiradas do *smartphone Redmi Note 7.*

A tela K - tela de consultas (Figura 20) mostra as duas bases de consulta existentes nos sistemas do INPI, o primeiro *link* direciona o usuário direto para à base de dados do INPI, o segundo *link* direciona para a base de consulta da Revista da Propriedade Industrial do INPI, que é atualizada toda terça-feira. Nela pode ser acompanhado o andamento de pedidos relativos aos elementos de PI de atribuição ao INPI.

A tela L - tela de dúvidas (Figura 20) têm-se as principais dúvidas relacionadas ao Registro de Programa de Computador, tais dúvidas são atualizadas diretamente do site do INPI, existe também o *link* para o usuário entrar em contato diretamente com o canal de dúvidas do INPI, caso sua dúvida não faça parte das existentes até o momento.

Figura 20 - (Tela I e J) telas procedimentos. (Tela K) tela consultas. (Tela L) tela dúvidas

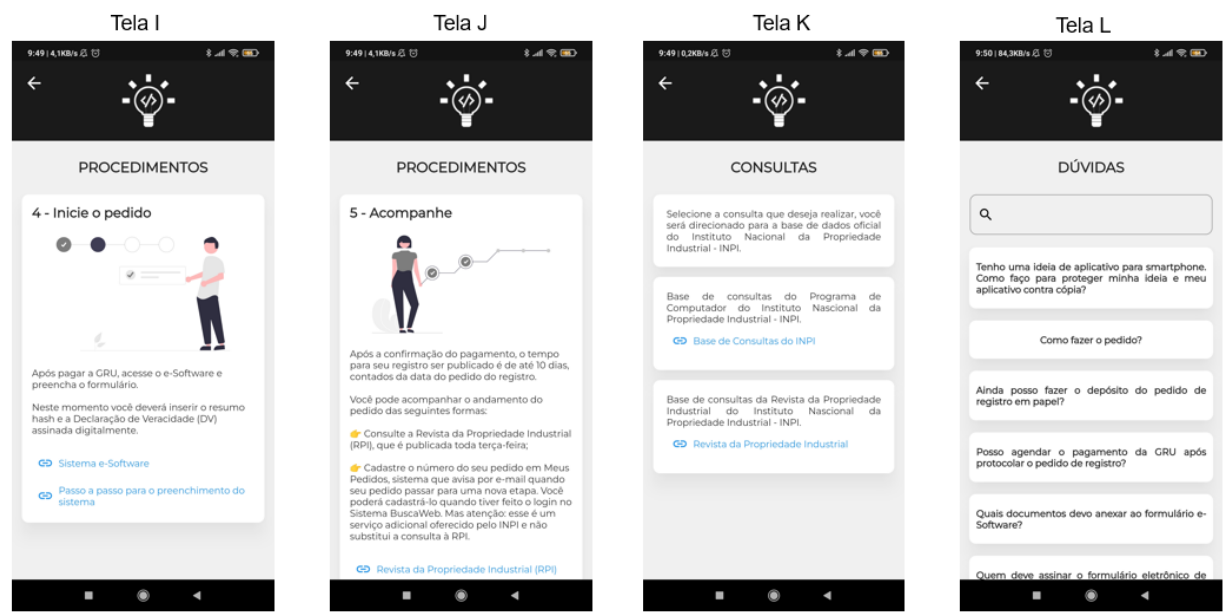

Fonte: Elaborado pelo autor (2022) - Imagens retiradas do *smartphone Redmi Note 7.*

E a tela M – tela que traz informações sobre o aplicativo Meu Software, sua versão, autores, contatos e parceiros até o momento (Figura 21).

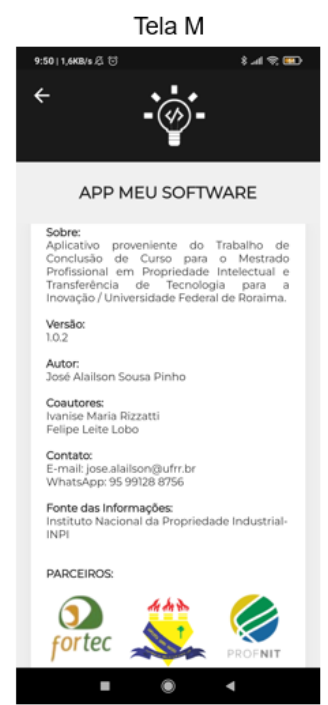

## Figura 21 - (Tela M) tela sobre

Fonte: Elaborado pelo autor (2022) – Imagem retirada do *smartphone Redmi Note 7.*

Como isso, tem-se o aplicativo finalizado e pronto para a sua publicação na loja *Google Play* e posteriormente se dará o início ao registro do aplicativo no INPI.

## 6.5 PUBLICAÇÂO DO APLICATIVO NA *GOOGLE PLAY STORE*

A *Google Play Store* é a loja virtual oficial do *Google* para dispositivos móveis que utilizam o sistema operacional *Android*. Por meio dela, os usuários podem baixar aplicativos para seus dispositivos, bem como adquirir filmes, jogos, músicas e livros.

A loja conta com milhões de *Apps* e trata-se da principal fonte de disponibilidade de aplicativos para o sistema operacional *Android.* A etapa de publicação do aplicativo na *Google Play,* de forma aberta ao público, deu-se da seguinte forma: Foi necessário realizar o cadastro como desenvolvedor na loja da *google play* no link [https://play.google.com/console/about/.](https://play.google.com/console/about/)

O cadastro é simples, porém é necessário enviar documentos pessoais que comprovem a existência do desenvolvedor, tais documentos passam por uma análise de verificação pela empresa, a também a necessidade de realizar o pagamento de uma taxa única de 25,00 dólares (Figura 22).

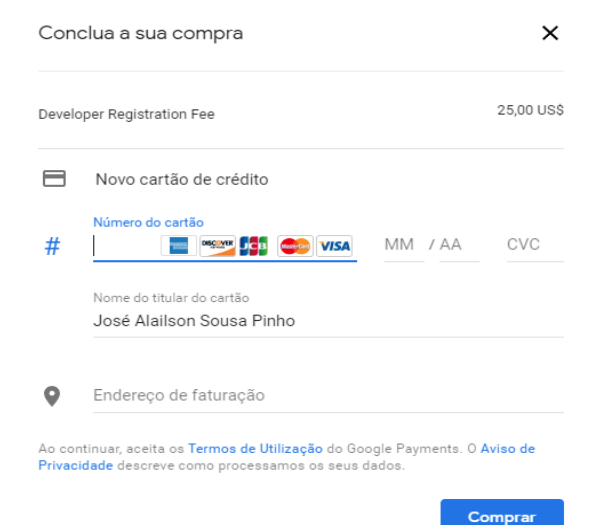

## Figura 22 - Taxa para ser desenvolvedor na *Google Play*

Fonte: Adaptado pelo autor, retirado do sistema da *google play* (2022).

Após a conclusão dessa etapa, a empresa envia um e-mail de boas-vindas à comunidade de desenvolvedores, confirmando o sucesso do credenciamento junto à loja. Com isso, inicia-se a publicação do aplicativo na forma de produção, tornando-o visível ao público em geral.

A publicação do aplicativo Meu Software em modo de produção se deu no dia 24 de novembro de 2022 às 16h e 28 min na sua versão 1.0.2 (Figura 23). Vale ressaltar que, objetivando sempre melhorias no *App,* o desenvolvimento é continuo, desta forma, sempre que é realizada alguma mudança no *App* é feito uma nova publicação do código copilado na loja (novo lançamento), com isso a data da publicação muda para a última publicação de produção.

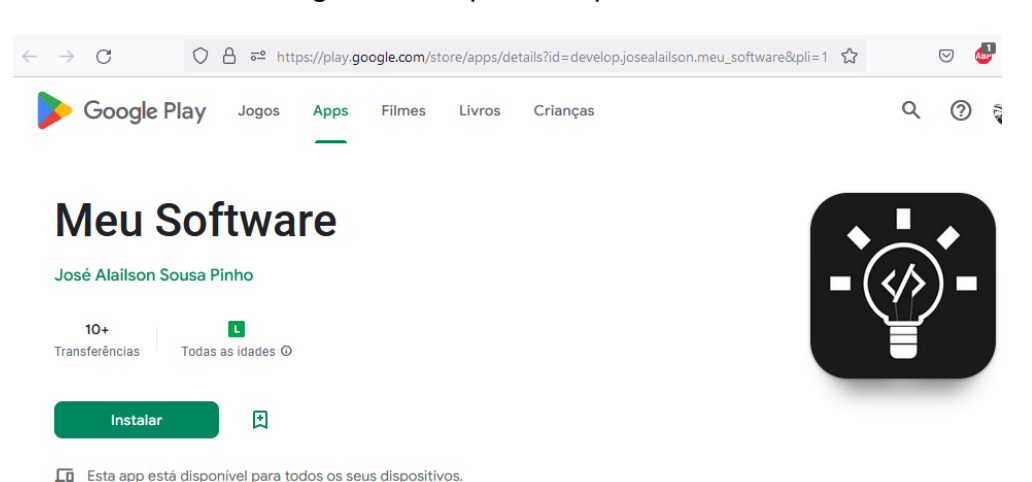

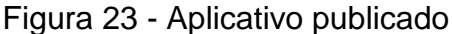

Fonte: Adaptado pelo autor, retirado da loja da *Google Play* (2022).

Conforme consta no painel de controle da loja, onde apenas o desenvolvedor tem acesso, o *App* já está instalado em 31 dispositivos (Figura 24).

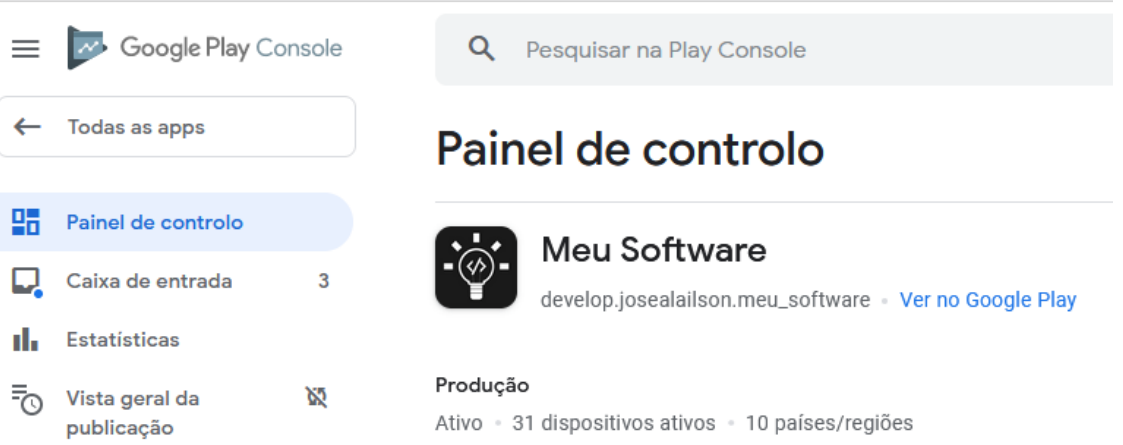

Figura 24 - Número de instalações ativas do aplicativo

Fonte: Adaptado pelo autor - painel de controle da *Google Play* (2022)*.*

Com isso, passou-se a ter o aplicativo publicado e disponível a qualquer interessado na principal loja de aplicativos móveis para sistema operacional *Android.* O acesso ao aplicativo pode ser feito diretamente na loja através da pesquisa pelo nome do aplicativo ou através do acesso ao link: [\(https://play.google.com/store/apps/](https://play.google.com/store/apps/details?id=develop.josealailson.meu_software) [details?id=develop.josealailson.meu\\_software\)](https://play.google.com/store/apps/details?id=develop.josealailson.meu_software).

Foi criado também um código QR (*Quick Response*) que significa resposta rápida, construído para deixar o acesso mais acessível aos usuários que tenham interesse no aplicativo (Figura 25). Segundo Vieira e Coutinho (2013), trata-se da incorporação de informações diversas como URL, textos, contato de e-mail, número de telefone e outras informações a um código QR, sendo seu uso disseminado junto com a popularização dos *smartphones*.

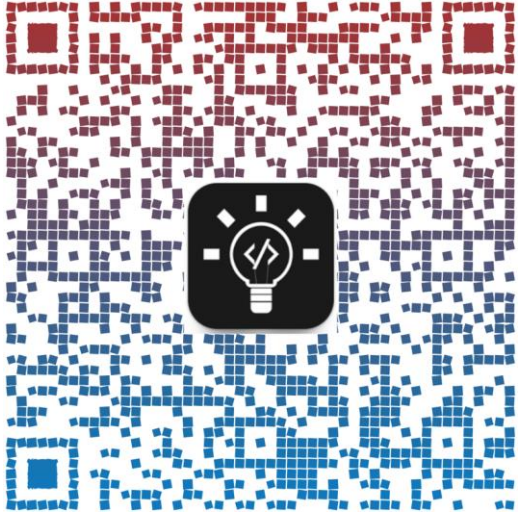

Figura 25 - Código QR para acesso ao aplicativo

Fonte: Elaborado pelo autor com ferramenta *[QR Code Monkey](https://www.qrcode-monkey.com/)* (2022)*.*

Com isso os interessados não precisam perder tempo digitando link ou realizando pesquisa dentro da loja, o mesmo só precisa ler o código QR, desta forma o resultado da leitura será o link de acesso ao aplicativo na loja.

## 6.6 QUANTO AO REGISTRO DO APLICATIVO NO INPI

Após a publicação do aplicativo, procedeu-se com o registro do mesmo junto ao INPI. É importante mencionar que o desenvolvimento do aplicativo ocorreu dentro de um programa de mestrado da Universidade Federal de Roraima. Portanto, optouse por registrar o aplicativo por meio do acionamento do setor responsável pelo tratamento da propriedade intelectual desenvolvida dentro da universidade.

No caso da Universidade Federal de Roraima o setor responsável é o Núcleo de Inovação e Tecnologia – NIT, tendo sua origem através da Resolução nº 007/2011 - Conselho Universitário da UFRR, que dispõe sobre a criação do Núcleo Inovação Tecnológica (NIT), como um órgão suplementar, vinculado à Pró-reitoria de Pesquisa e Pós-graduação.

Para Quintela *et al*., (2018) o NIT surgiu da Lei nº 10.973 de 2 de dezembro de 2004, Lei de Inovação, alterada pela Lei nº 13.243 de 11 de janeiro de 2016, Novo Marco Legal de Inovação, tornando obrigatório a criação dos NITs nas Instituições Científicas, Tecnológicas e de Inovação – ICT, onde possuem em seus objetivos a pesquisa básica ou aplicada dentro do cenário científico ou tecnológico contribuindo

para alcance de novos produtos, serviços ou processos em diversas áreas do conhecimento.

O mesmo autor complementa, que uma das competências do NIT é o tratamento de todas as prerrogativas sobre a propriedade intelectual concebidas e desenvolvidas no ambiente das ICTs.

Para Contini *et al*., (2021) o NIT possui um papel de relevância na academia, pois tem em sua essência as ações de promover a organização e desenvolver as atividades de base para a inovação, cuidar dos aspectos relacionados a política de inovação, apoiar e cuidar dos processos de propriedade intelectual e demais atribuições presentes na lei.

Neste sentido, a ação de registro do aplicativo junto ao INPI foi acolhido pelo NIT da UFRR, pois o produto trata-se de uma PI concebida no ambiente de ensino e pesquisa da instituição. Desta forma, o NIT-UFRR tem pleno conhecimento de como tratar a sua proteção e demais tratativas quanto a PI desenvolvida, em face a política de inovação da Instituição.

Vale ressaltar que a Universidade Federal de Roraima não possui nenhum registro de programa de computador, informação obtida através de pesquisa realizada diretamente na base de dados do INPI através do nome da universidade e do seu CNPJ (Figura 26), e confirmada pelo responsável do NIT da UFRR, o servidor Elton Bentes Neves.

## Figura 26 - Resultado da consulta na base de dados do INPI por nome e CNPJ

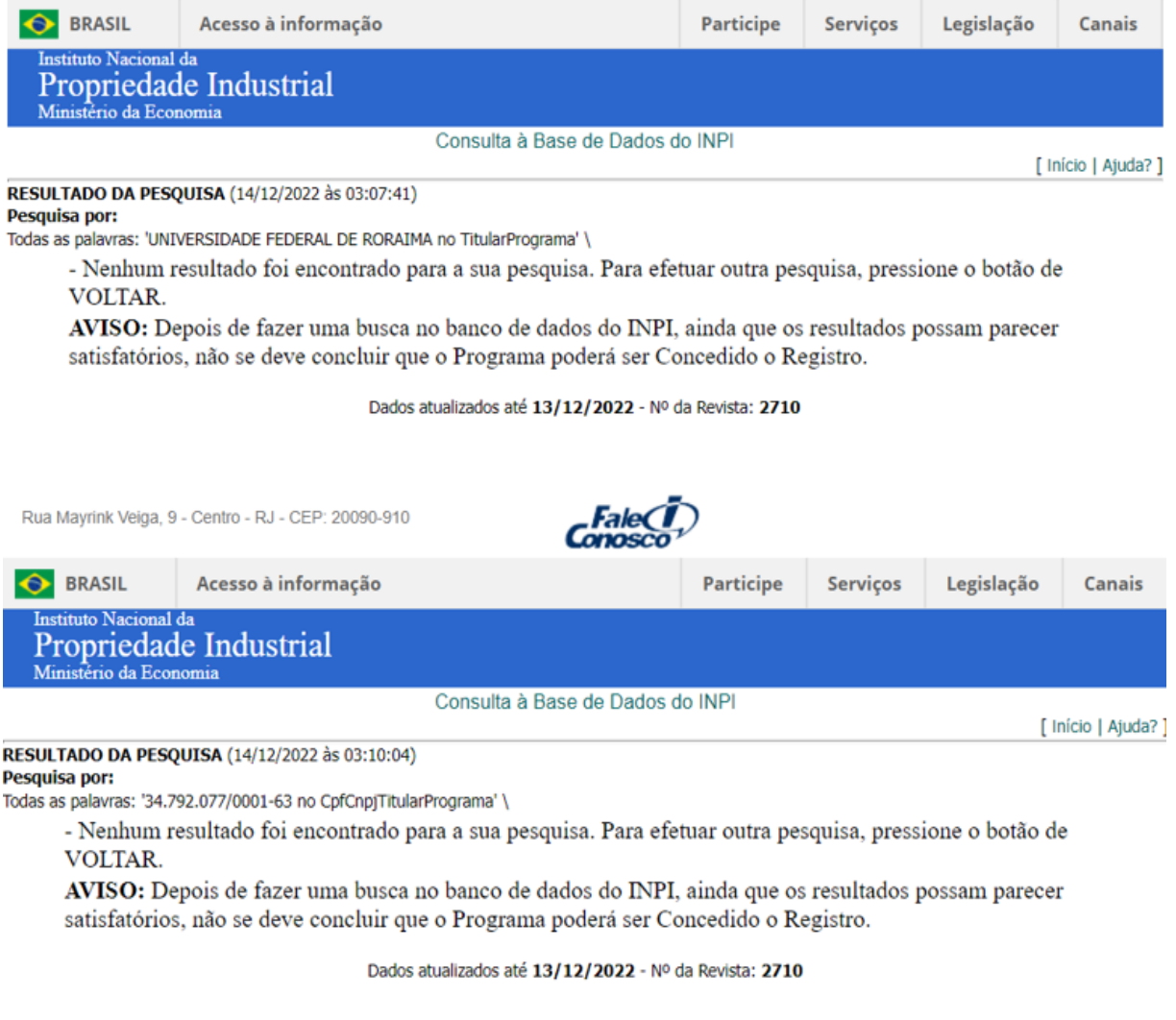

Rua Mayrink Veiga, 9 - Centro - RJ - CEP: 20090-910

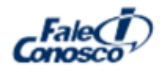

Fonte: Base de dados INPI (2022).

Desta maneira a solicitação do registro do aplicativo, produto deste trabalho com a titularidade da UFRR, torna-se histórico, pois trata-se do primeiro registro de programa de computador da UFRR. Destaca-se que por se tratar de um NIT pouco ativo desde sua criação, teve-se grandes desafios na concretização desse objetivo específico.

O responsável pelo NIT, o senhor Elton Bentes Neves, foi peça fundamental para este registro, foi um trabalho praticamente em conjunto entre ele e o autor deste trabalho, foram vivências únicas e que de certa forma trouxeram uma experiência sólida quanto ao processo de registro de programa de computador dentro da UFRR.

É relevante mencionar que, como parte do programa de mestrado, os mestrandos, incluindo o autor deste trabalho, participaram de 40 horas da disciplina Oficina Profissional, realizada no NIT-UFRR. Durante essa disciplina, foram desenvolvidas inúmeras atividades de grande contribuição para o NIT da UFRR.

Destaca-se, em particular, a criação de um fluxo para processo de registro de programas de computador dentro da instituição, embora ainda não tenha sido aprovado pela gestão. Essa contribuição foi de fundamental importância para o registro bem-sucedido do aplicativo, realizado a partir da instituição.

O processo de registro dentro da UFRR foi aberto no dia 14 de dezembro de 2022, processo interno nº 23129.025542/2022-68, assunto: PEDIDO DE REGISTRO DE PROGRAMA DE COMPUTADOR JUNTO AO INPI - INVENTOR SOLICITANTE: JOSE ALAILSON SOUSA PINHO.

Neste processo consta o Parecer de Viabilidade do NIT (Apêndice - E) e todos os artefatos que continuem o processo como: Formulário de Comunicação de Invenção para Registro de Programa de Computador – NIT/UFRR (Apêndice – F); Declarações dos autores; Boleto da taxa de registro junto ao INPI; Declaração de Veracidade assinada pela UFRR e outros artefatos que compõem o processo.

A seguir é apresentado o fluxograma do processo de registro de programa dentro da UFRR (Figura 27), criado em uma das etapas da disciplina Oficina Profissional pela turma de 2021 do PROFNIT/UFRR, realizada no NIT-UFRR com carga horária de 40h no período de 05 a 19 de setembro de 2022.

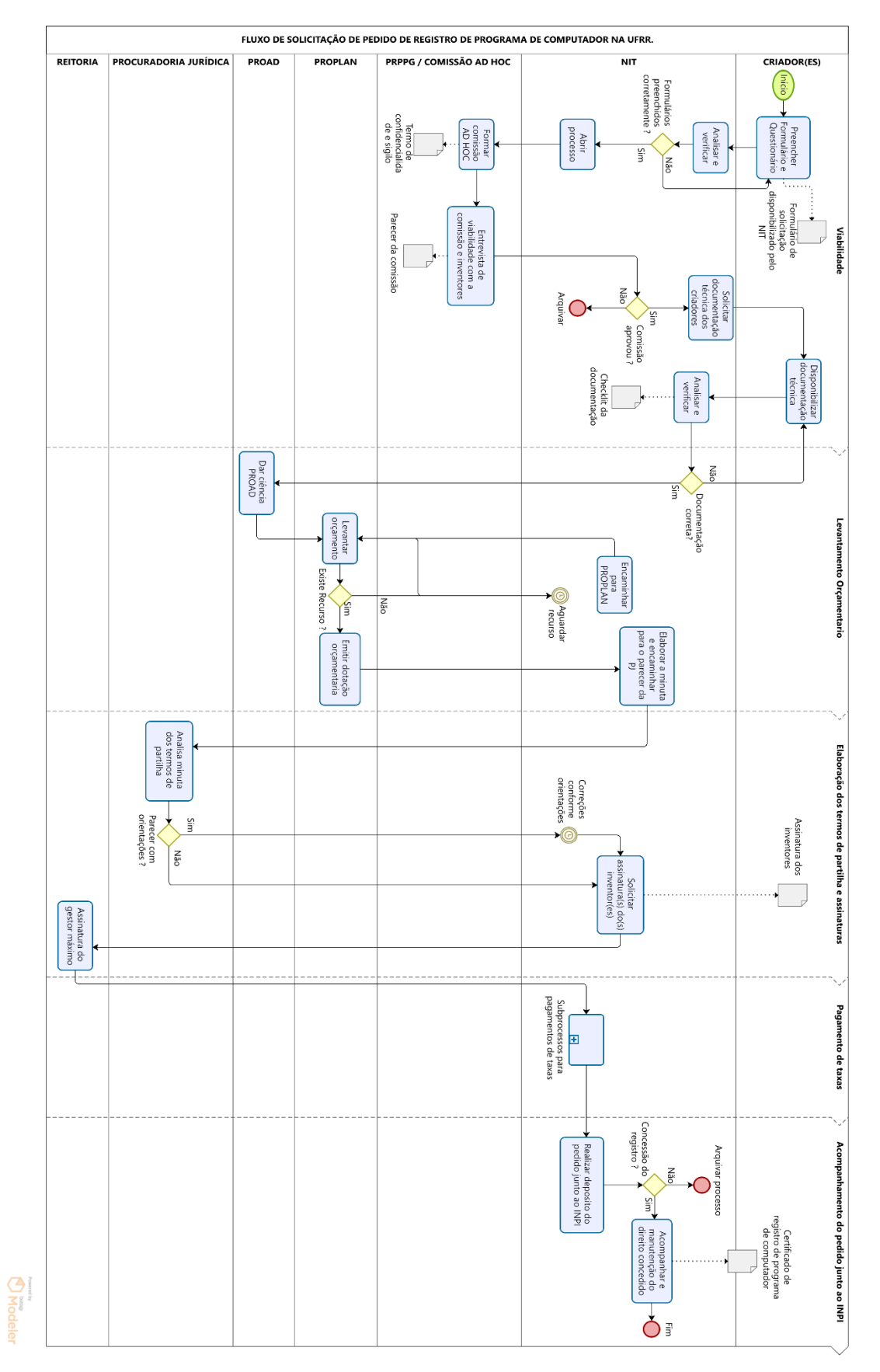

## Figura 27 - Fluxo de solicitação de registro de programa de computador na UFRR

Fonte: NIT-UFRR (2022)
Após todo o andamento do processo, foi concedido o registro de programa de computador do aplicativo Meu Software por meio do certificado emitido pelo INPI (Anexo - 4).

## **7 CONSIDERAÇÕES FINAIS**

O presente estudo visou o desenvolvimento de um aplicativo móvel (*mobile*), para dispositivos que utilizem o sistema operacional *Android* superior a versão 4.1, que abordasse exclusivamente o tema registro de programa de computador no cenário brasileiro, com o intuito de contribuir com à disseminação do conhecimento dessa PI a comunidade acadêmica da UFRR e demais interessados da sociedade por esse assunto.

Desta forma, pretendeu-se trazer informações frente aos procedimentos do registro de programa de computador, no referido Instituto Nacional de Propriedade Industrial (INPI), no qual a partir de relatos de acadêmicos e servidores da UFRR quanto aos procedimentos de registro de *software* no cenário brasileiro, foi possível observar que muitos demonstravam dúvidas e pouco entendimento sobre a temática e as etapas do processo tanto dentro da UFRR quando fora da instituição desse tipo de registro.

Com base na pesquisa realizada foi possível observar que o registro de programa de computador no cenário brasileiro está em constante evolução acompanhando o avanço da tecnologia, e que tal proteção se deu mediante tratativas entre várias nações, onde observou-se que era preciso de alguma forma proteger essa criação, que cada vez mais torna-se dominadora no cenário econômico mundial.

Quanto ao cenário brasileiro é notório que ainda existem desafios quanto as leis existentes, mas, não são objeto desse trabalho, foram encontrados muitos trabalhos que abordam esse desafio no cenário brasileiro.

Para se atingir o objetivo geral deste trabalho, que foi o desenvolvimento do aplicativo, definiu-se três objetivos específicos. O primeiro foi validar a usabilidade do aplicativo desenvolvido, junto a especialistas das áreas da computação e propriedade intelectual que atuam no estado de Roraima. Onde foi possível alcançar uma validação de usabilidade do aplicativo antes do seu lançamento a comunidade.

O segundo foi a disponibilização do aplicativo de forma gratuita na plataforma digital da *Google Play Store* que utiliza o sistema *Android*, no qual pretendia-se ter um maior alcance de público, contribuindo com uma percepção mais ampla na sociedade, uma vez que, a grande maioria da população brasileira usa dispositivos móveis (*mobile*) dessa plataforma de sistema operacional.

E por fim, como último objetivo específico, realizar o registro do aplicativo junto ao Instituto Nacional de Propriedade Industrial – INPI, esse objetivo contou com a participação do NIT-UFRR, contribuindo assim para a maturidade do setor quanto ao processo de registro de programa de computador dentro da UFRR, pois trata-se do primeiro registro de programa de computador da instituição.

No desenvolvimento desse último objetivo especifico observou-se, por meio das vivências, que quando se trata de registrar um programa de computador dentro do escopo da UFRR, existe uma atenção maior e requer mais burocracias para dar continuidade ao processo de registro junto ao INPI, pois trata-se de um processo interno e mais moroso e burocrático, indo na contra mão da simplicidade do processo alcançado pelo INPI a partir de 2017, o que pode influenciar o desenvolvedor a optar pelo registro diretamente no INPI, tirando assim o aproveitamento das criações desta PI dentro do espaço da UFRR.

E, por fim, ao analisar os resultados durante o desenvolvimento do aplicativo verifica-se que possam ter direcionamentos para pesquisas futuras. Pode-se citar possíveis estudos sobre a percepção dos usuários diante do aplicativo Meu Software e conhecer se ele atendeu suas perspectivas junto ao tema abordado.

Outra perspectiva seria a disponibilização do mesmo para os dispositivos móveis (*mobile*) que utilizam o sistema operacional *iOS* da *Apple*, possibilitando atingir um maior público, tornando-se disponível para os dois principais sistemas operacionais mundiais de dispositivos móveis. Há também a possibilidade de desenvolver uma pesquisa de campo, cujo objetivo seria averiguar a relação dos novos pedidos de depósito de registros de programa de computador com o uso do aplicativo Meu Software, visando identificar seu real impacto na sociedade.

Também pode-se trabalhar com mais um produto de PI, nesse caso com o registro da marca do aplicativo, trazendo um elemento que represente o valor do produto junto a sociedade que o utiliza.

# **REFERÊNCIAS**

ABES, Associação Brasileira das empresas de Software. **Mercado Brasileiro de Software:** panorama e tendências, 2021. 1ª Edição, São Paulo, 2021.

ACERVO LIMA. O maior acervo de tutoriais e referências. **Diferença entre o modelo em cascata e o modelo incremental.** Disponível em:[<https://acervolima.com/diferenca-entre-o-modelo-em-cascata-e-o-modelo](ALBERTO,%20Matheus.%20Flutter:%20o%20que%20é%20e%20tudo%20sobre%20o%20framework.%20ALURA.%20%5b2022?%5d.%20Disponível%20em:%3chttps://www.alura.com.br/artigos/flutter%3e.%20Acesso%20em:%2014%20nov.%202022.)[increm](ALBERTO,%20Matheus.%20Flutter:%20o%20que%20é%20e%20tudo%20sobre%20o%20framework.%20ALURA.%20%5b2022?%5d.%20Disponível%20em:%3chttps://www.alura.com.br/artigos/flutter%3e.%20Acesso%20em:%2014%20nov.%202022.) [ental/>](ALBERTO,%20Matheus.%20Flutter:%20o%20que%20é%20e%20tudo%20sobre%20o%20framework.%20ALURA.%20%5b2022?%5d.%20Disponível%20em:%3chttps://www.alura.com.br/artigos/flutter%3e.%20Acesso%20em:%2014%20nov.%202022.). Acesso em: 14 nov. 2022.

ALBERTO, Matheus. **Flutter:** o que é e tudo sobre o framework. ALURA. [2022?]. Disponível em:[<https://www.alura.com.br/artigos/flutter>](https://www.alura.com.br/artigos/flutter). Acesso em: 14 nov. 2022.

AMAD, Emir Iscandor. **Contratos de software "shrinkwrap licenses" e "clickwrap licenses"**. Rio de Janeiro, Renovar, 2002, 223 p.

ANDRADE, Antonio Luis Lordelo. **Usabilidade de interfaces Web:** avaliação heurística no jornalismo on-line. E- papers, Rio de Janeiro – RJ, 2007, 142 p.

ANDRADE. Priscila Pereira de. **Biodiversidade e Conhecimentos Tradicionais.** Brasília, v.3, p. 03 – 32. 2006. Disponível em:[<https://www.cienciasaude.uniceub.](https://www.cienciasaude.uniceub./) [br/prisma/article/view/214>](https://www.cienciasaude.uniceub./). Acesso em: 04 abril 2022.

AREAS, Patrícia de Oliveira. **Contratos internacionais de software:** o direito moral do autor como limitante da autonomia da vontade. 2006. Dissertação (Mestrado em Direito) – Curso de Pós-Graduação em Direito, Universidade Federal de Santa Catarina, Florianópolis, 2006.

ARRABAL, Alejandro Knaesel; COLOMBO, Ana Paula. A marca e sua registrabilidade no direito brasileiro. In: SANTOS, W. P. C. dos. (org.). **PROFNIT, Conceitos e aplicações de propriedade intelectual.** Volume 2, Salvador – BA, 2019, 532 p.

ARAÚJO, Lívia Pereira de. *et al*. Direito patentário brasileiro. In: SANTOS, W. P. C. dos. (org.). **PROFNIT, Conceitos e aplicações de propriedade intelectual.** Volume 2, Salvador – BA, 2019, 532 p.

BARROS, Carla Eugenia Caldas. **Manual de Direito da Propriedade Intelectual**. Evocati, Aracaju, 2007, 700 p.

BOFF, Salete Oro. Acordos e Tratados internacionais Sobre a Propriedade Intelectual. In: BOFF, Salete Oro *et al*., (org.). **Propriedade Intelectual:** Marcos Regulatórios. Deviant, 2017, 207 p.

BRASIL. Decreto – Lei nº 239 de 28 de fevereiro de 1967. Define o Programa Tecnológico Nacional, o sistema nacional de tecnologia e dá outras providências. **Diário Oficial [da] República Federativa do Brasil**. Brasília, DF, 28 fev. 1967.

\_\_\_\_\_\_\_. Decreto nº 75.699, de 6 de maio de 1975. Promulga a Convenção de Berna para a Proteção das Obras Literárias e Artísticas, de 9 de setembro de 1886, revista em Paris, a 24 de julho de 1971. **Diário Oficial [da] República Federativa do Brasil**. Brasília, DF, 6 maio 1975.

\_\_\_\_\_\_\_. Lei nº 9.609, de 19 de fevereiro de 1998. Dispõe sobre a proteção da propriedade intelectual de programa de computador, sua comercialização no País, e dá outras providências. **Diário Oficial [da] República Federativa do Brasil**. Brasília, DF, 19 fev. 1998.

\_\_\_\_\_\_\_. Lei nº 9.610, de 19 de fevereiro de 1998. Altera, atualiza e consolida a legislação sobre direitos autorais e dá outras providências. **Diário Oficial [da] República Federativa do Brasil**. Brasília, DF, 19 fev. 1998.

\_\_\_\_\_\_\_. Lei nº 9.279, de 14 de maio de 1996. Regula direitos e obrigações relativos à propriedade industrial. de programa de computador, sua comercialização no País, e dá outras providências. **Diário Oficial [da] República Federativa do Brasil**. Brasília, DF, 14 de maio de 1996.

\_\_\_\_\_\_\_. Lei nº 10.063, de 17 de dezembro de 2002. Dispõe sobre a proteção de informação não divulgada submetida para aprovação da comercialização de produtos e dá outras providências. **Diário Oficial [da] República Federativa do Brasil**. Brasília, DF, 17 de dezembro de 2002.

\_\_\_\_\_\_\_. Decreto nº 77.118, de 09 de fevereiro de 1976. Reestrutura a Comissão de Coordenação das Atividades de Processamento Eletrônico (CAPRE) e lhe dá novas atribuições. **Diário Oficial [da] República Federativa do Brasil**. Brasília, DF, 09 de fevereiro de 1976.

\_\_\_\_\_\_\_. Decreto nº 84.067, de 02 de outubro de 1979. Cria a Secretaria Especial de Informática, como órgão complementar do Conselho de Segurança Nacional, e dá outras providências. **Diário Oficial [da] República Federativa do Brasil**. Brasília, DF, 02 de outubro de 1979.

\_\_\_\_\_\_\_. Decreto nº 84.266, de 05 de dezembro de 1979. Dispõe sobre a estrutura básica da Secretaria Especial de Informática (SEI). **Diário Oficial [da] República Federativa do Brasil**. Brasília, DF, 05 de dezembro de 1979.

\_\_\_\_\_\_\_. Lei nº 7.232, de 29 de outubro de 1984. Dispõe sobre a Política Nacional de Informática, e dá outras providências. **Diário Oficial [da] República Federativa do Brasil**. Brasília, DF, 29 de outubro de 1984.

\_\_\_\_\_\_\_. Lei nº 7.463, de 17 de abril de 1986. Dispõe sobre o I Plano Nacional de Informática e Automação - PLANIN. **Diário Oficial [da] República Federativa do Brasil**. Brasília, DF, 17 de abril de 1986.

\_\_\_\_\_\_\_. Lei nº 7.646, de 18 de dezembro de 1987. Dispõe quanto à proteção da propriedade intelectual sobre programas de computador e sua comercialização no País e dá outras providências. **Diário Oficial [da] República Federativa do Brasil**. Brasília, DF, 18 de dezembro de 1987.

\_\_\_\_\_\_\_. Lei nº 8.244 de 16 de outubro de 1991. Dispõe sobre o II Plano Nacional de Informática e Automação (Planin). **Diário Oficial [da] República Federativa do Brasil**. Brasília, DF, 16 de outubro de 1991.

\_\_\_\_\_\_\_. Decreto nº 1.355, de 30 de dezembro de 1994. Promulgo a Ata Final que Incorpora os Resultados da Rodada Uruguai de Negociações Comerciais Multilaterais do GATT. **Diário Oficial [da] República Federativa do Brasil**. Brasília, DF, 30 de dezembro de 1994.

L. Decreto nº 2.556, de 20 de abril de 1998. Regulamenta o registro previsto no art. 3º da Lei nº 9.609, de 19 de fevereiro de 1998, que dispõe sobre a proteção da propriedade intelectual de programa de computador, sua comercialização no País, e dá outras providências. **Diário Oficial [da] República Federativa do Brasil**. Brasília, DF, 20 de abril de 1998.

\_\_\_\_\_\_\_. Decreto nº 75.699, de 06 de maio de 1975. Promulga a Convenção de Berna para a Proteção das Obras Literárias e Artísticas, de 9 de setembro de 1886, revista em Paris, a 24 de julho de 1971. **Diário Oficial [da] República Federativa do Brasil**. Brasília, DF, 06 de maio de 1975.

\_\_\_\_\_\_\_. Lei nº 5.772, de 21 de dezembro de 1971. Institui o Código da Propriedade Industrial, e dá outras providências. Revogada pela Lei nº 9.279, de 1996. **Diário Oficial [da] República Federativa do Brasil**. Brasília, DF, 21 de dezembro de 1971.

\_\_\_\_\_\_\_. Lei nº 5.988, de 14 de dezembro de 1973. Regula os direitos autorais e dá outras providências. Revogada pela Lei nº 9.610, de 1998. **Diário Oficial [da] República Federativa do Brasil**. Brasília, DF, 14 de dezembro de 1973.

. Lei nº 13.243, de 11 de janeiro de 2016. Dispõe sobre estímulos ao desenvolvimento científico, à pesquisa, à capacitação científica e tecnológica e à inovação. **Diário Oficial [da] República Federativa do Brasil. Brasília**, DF, 11 de ianeiro de 2016.

\_\_\_\_\_\_\_. Lei nº 10.973, de 02 de dezembro de 2004. Dispõe sobre incentivos à inovação e à pesquisa científica e tecnológica no ambiente produtivo e dá outras providências. Alterada pela Lei nº 13.243, de 11 de janeiro de 2016, conhecida como Novo Marco Legal de Inovação. **Diário Oficial [da] República Federativa do Brasil**. Brasília, DF, 02 de dezembro de 2004.

\_\_\_\_\_\_\_. Decreto nº 70.370, de 5 de abril de 1972. Cria a Comissão de Coordenação das Atividades de Processamento Eletrônico, e dá outras providências. **Diário Oficial [da] República Federativa do Brasil**. Brasília, DF, 05 de janeiro de 1972.

\_\_\_\_\_\_\_. Decreto nº 75.225, de 15 de janeiro de 1975. Dispõe sobre o Sistema Nacional de Desenvolvimento Científico e Tecnológico e dá outras providências. **Diário Oficial [da] República Federativa do Brasil**. Brasília, DF, 15 de janeiro de 1975.

BRITO, Rodrigues Alves de. **Charles Babbage:** um cientista muito além de seu tempo. TECMUNDO. Disponível em:[<https://www.tecmundo.com.br/historia/16641](https://www.tecmundo.com.br/historia/16641-charles-babbage-um-cientista-muito-alem-de-seu-tempo.htm) [charles-babbage-um-cientista-muito-alem-de-seu-tempo.htm>](https://www.tecmundo.com.br/historia/16641-charles-babbage-um-cientista-muito-alem-de-seu-tempo.htm). Acesso em: 26 abril 2022.

BURBANO, Andrés. **Between punched film stock and the first computer:** the work of Konrad Zuse. In: CUBBITT, Sean; THOMAS, Paul (org.). Relive: média art histories. MIT Press, 2013.

CARMO, F.L. *et al*. Cultivares – O que são, como se apropriar, como consultar. In: SANTOS, W. P. C. dos. (org.). **PROFNIT, Conceitos e aplicações de propriedade intelectual**. Volume 2, Salvador – BA, 2019, 532 p.

CHALON, Alfred Edward. **Retrato de Ada King, Condessa de Lovelace**. Como Ada Lovelace, filha de Lord Byron, se tornou a primeira programadora do mundo. PrograMaria, 1840. Disponível em:[<https://www.programaria.org/como-ada-lovelace](https://www.programaria.org/como-ada-lovelace-filha-de-lord-byron-se-tornou-primeira-programadora-mundo/)[filha-de-lord-byron-se-tornou-primeira-programadora-mundo/>](https://www.programaria.org/como-ada-lovelace-filha-de-lord-byron-se-tornou-primeira-programadora-mundo/). Acesso em: 20 jan. 2022.

COHN, Mike. **Desenvolvimento de Software com Scrum:** Aplicando Métodos Ágeis com Sucesso. Bookman, 2011, 496 p.

CONTINI, Alaerte Antônio Martelli *el at*. A importância da proteção intelectual da universidade. In: SILVA *et al*., (Org.). **Direito do estado, inovação tecnológica e desenvolvimento:** estudos em homenagem à professora Cleonice Alexandre Le Bourlegat. Dialética, 2020. 1ª edição. E-book.

CORRÊA, C. M. de Ávila. O direito internacional frente ao Instituto da Propriedade Intelectual: OMC/Trips (Trade Related Aspects of Intellectual Property Rights). **Revista Paradigma**, [S. l.], n. 17, 2004. Disponível em:[<https://revistas.unaerp.br/paradigma/article/view/20>](https://revistas.unaerp.br/paradigma/article/view/20). Acesso em: 19 out. 2022.

DIAS, Guilherme Ataíde; VIDOTTI, Silvana Aparecida Borsetti Gregório. Arquitetura da Informação no Ambiente Digital: Avaliando as relações com o Direito da Propriedade Intelectual. **Informação & Sociedade: Estudos**, Volume 22, n. 3. João Pessoa, 2012, p. 115-13. Disponível em:<https://periodicos.ufpb.br/ojs/index.php/ ies/article/view/14131/8581>. Acesso em 09 set. 2021.

FEREGUETTI, Larissa. **11 anos de Android:** a evolução do sistema em ordem cronológica. Showmetech. Ciência e Tecnologia. 2019. Disponível em:[<https://www.showmetech.com.br/android-11-anos-a-evolucao-do-sistema/>](https://www.showmetech.com.br/android-11-anos-a-evolucao-do-sistema/). Acesso em: 06 abril 2022.

GEEKHUNTER. **Flutter:** por que aprender o framework da Google é uma boa ideia em um mercado mobile crescente. GEEKHUNTER, 2021. Disponível em:[<https://blog.geekhunter.com.br/flutter/>](https://blog.geekhunter.com.br/flutter/). Acesso em: 14 nov. 2022.

HOLANDA, M. A. B. **Avaliação de usabilidade do aplicativo onde fica?- UFC em** 

**dispositivos móveis com sistema android**. 2014. 79 f. Trabalho de Conclusão de Curso Bacharelado em Sistemas de Informação, Universidade Federal do Ceará, Ceará, 2014.

HOSTIMIDIA. **O que é Android, história, versões e evolução**. 2021. Disponível em:[<https://www.hostmidia.com.br/blog/o-que-e-android/>](https://www.hostmidia.com.br/blog/o-que-e-android/). Acesso em: 07 nov. 2022.

GIL, Antônio Carlos. **Como elaborar projetos de pesquisa**. 4ª edição, Atlas, São Paulo, 2002, 176 p.

GONÇALVES, André Luiz Dias. Android: veja a evolução do sistema até o Android 13. **TECMUNDO**. 2022. Disponível

em:[<https://www.tecmundo.com.br/software/242559-android-veja-evolucao-sistema](https://www.tecmundo.com.br/software/242559-android-veja-evolucao-sistema-android-13.htm)[android-13.htm>](https://www.tecmundo.com.br/software/242559-android-veja-evolucao-sistema-android-13.htm). Acesso em: 07 nov. 2022.

GODINHO, Manuel Mira. Estratégias de proteção da inovação. In: SANTOS, W. P. C. dos. (org.). **PROFNIT, Conceitos e aplicações de propriedade intelectual**. Volume 2, Salvador – BA, 2019, 532 p.

IBGE, INSTITUTO BRASILEIRO DE GEOGRAFIA E ESTATISTICA. **Uso de internet, televisão e celular no Brasil**. 2019 Disponível em:[<https://educa.ibge.gov.br/jovens/materias-especiais/20787-uso-de-internet](https://educa.ibge.gov.br/jovens/materias-especiais/20787-uso-de-internet-televisao-e-celular-no-brasil.html)[televisao-e-celular-no-brasil.html>](https://educa.ibge.gov.br/jovens/materias-especiais/20787-uso-de-internet-televisao-e-celular-no-brasil.html). Acesso em: 06 abr. 2022.

IGARASHI, Y. *et al*. Computing: **A historical and Technical Perspective**. Reino Unido, Taylor & Francis, 2014, 350 p.

INSTITUTO NACIONAL DA PROPRIEDADE INDUSTRIAL. **Software:** Como e porque registrar. II edição, 2021, 22 p.

INSTITUTO NACIONAL DA PROPRIEDADE INDUSTRIAL. **Manual do Usuário para o Registro Eletrônico de Programas de Computador**. Rio de Janeiro, 2019. Disponível em:[<https://www.ufsm.br/app/uploads/sites/399/2019/07/Manual-INPI-](https://www.ufsm.br/app/uploads/sites/399/2019/07/Manual-INPI-Programa-de-Computador.pdf)[Programa-de-Computador.pdf>](https://www.ufsm.br/app/uploads/sites/399/2019/07/Manual-INPI-Programa-de-Computador.pdf). Acesso em: 09 set. 2021.

INSTITUTO NACIONAL DA PROPRIEDADE INDUSTRIAL. **Tabela de Retribuições dos Serviços Prestados pelo INPI. 2019**. Disponível em:[<https://www.gov.br/inpi/pt-br/servicos/tabelas-de-retribuicao/tabela-programa](https://www.gov.br/inpi/pt-br/servicos/tabelas-de-retribuicao/tabela-programa-de-computador.pdf)[de-computador.pdf>](https://www.gov.br/inpi/pt-br/servicos/tabelas-de-retribuicao/tabela-programa-de-computador.pdf). Acesso em: 09 ago. 2022.

INSTITUTO NACIONAL DA PROPRIEDADE INDUSTRIAL. **Diagrama de Fluxo do Processo de Registro de Software no INPI**. [2018?]. Disponível em:[<https://www.gov.br/inpi/pt-br/assuntos/arquivos-programa-de](https://www.gov.br/inpi/pt-br/assuntos/arquivos-programa-de-computador/copy_of_Novodiagramadefluxo.pdf)[computador/copy\\_of\\_Novodiagramadefluxo.pdf>](https://www.gov.br/inpi/pt-br/assuntos/arquivos-programa-de-computador/copy_of_Novodiagramadefluxo.pdf). Acesso em: 09 ago. 2022.

JUNGMANN, Diana de Mello. BONETTI, Esther Aquemi. **A caminho da inovação: proteção e negócios com bens de propriedade intelectual:** guia para o empresário**.** Brasília, 2010, 125 p.

KRONE, C. **Validação de Heurísticas de Usabilidade para Celulares Touchscreen**. 2013, 53 p.

LAMAS, Fernando Mendes. **A importância das cultivares para a agricultura**. Melhoramento genético pesquisa, desenvolvimento e Inovação mercado de cultivares e sementes. EMBRAPA, 2020. Disponível em:[<https://www.embrapa.br/busca-de-noticias/-/noticia/51293131/artigo---a](https://www.embrapa.br/busca-de-noticias/-/noticia/51293131/artigo---a-importancia-das-cultivares-para-a-agricultura)[importancia-das-cultivares-para-a-agricultura>](https://www.embrapa.br/busca-de-noticias/-/noticia/51293131/artigo---a-importancia-das-cultivares-para-a-agricultura). Acesso em: 18 out. 2022.

LUPI, A. L. P. B. **Proteção jurídica do software: eficácia e adequação**. Síntese, Porto Alegre, 1998, 92 p.

MASIERO, Andrey Araujo. **Arquitetura de software**. Editora Senac São Paulo, 2021, 94 p.

MENEZES, A. H. N. *et al.* **Metodologia Científica Teoria e Aplicação na Educação a Distância**. Petrolina-PE, 1 Livro digital, 2019, 83 p.

MEYER, Maximiliano. **A história do Android:** Veja como surgiu e como se tornou o sistema operacional mobile mais utilizado do mundo, e se você acha que ele é usado só em smartphones, saiba que ele é usado em muito mais, desde tv's até geladeiras. Oficina da Net. Tecnologia. 2020. Disponível em:[<https://www.oficinadanet.com.br/post/13939-a-historia-do-android>](https://www.oficinadanet.com.br/post/13939-a-historia-do-android). Acesso em: 07 nov. 2022.

MORENO, João Brunelli. **A história do ENIAC, o primeiro computador do mundo**. TECNOBLOG. Disponível em:[<https://tecnoblog.net/especiais/eniac-primeiro](https://tecnoblog.net/especiais/eniac-primeiro-computador-do-mundo-completa-65-anos/)[computador-do-mundo-completa-65-anos/>](https://tecnoblog.net/especiais/eniac-primeiro-computador-do-mundo-completa-65-anos/). Acesso em: 26 abril 2022.

NIELSEN, J. **Usability Engineering**. [s.l.] Morgan Kaufmann Publishers, 1994, 362 p.

NAPOLI, Marcos L. **Beginning Flutter®:** A Hands On Guide To App Development. Published by John Wiley & Sons, Inc. Crosspoint Boulevard Indianapolis. 2020, 500 p.

NASIHGIL, Arion Augusto Nardello. O Direito Internacional da Propriedade Intelectual e sua Regulamentação através do Acordo TRIPS. In: **Revista de Estudos Jurídicos UNESP**. Volume 18, n. 27, 2015. Disponível em:[<https://seer.franca.unesp.br/index.php/estudosjuridicosunesp/article/view/1238>](https://seer.franca.unesp.br/index.php/estudosjuridicosunesp/article/view/1238) . Acesso em 26 abril 2022.

OLIVEIRA, J. M. D. **Avaliação de Usabilidade em Aplicativos para Apoio à Participação em Eventos**. 2016. 59 f. Trabalho de Conclusão de Curso de Ciência da Computação, Universidade Federal de Viçosa - campus de Florestal, Florestal, 2016.

PACETE, Luiz Gustavo. **Apple lidera e Tesla é a que mais cresce em valor de marca global**. Forbes. 2021. Disponível em:[<https://forbes.com.br/forbes-](https://forbes.com.br/forbes-tech/2021/10/apple-lidera-e-tesla-e-a-que-mais-cresce-em-valor-de-marca-global/) [tech/2021/10/apple-lidera-e-tesla-e-a-que-mais-cresce-em-valor-de-marca-global/>](https://forbes.com.br/forbes-tech/2021/10/apple-lidera-e-tesla-e-a-que-mais-cresce-em-valor-de-marca-global/). Acesso em: 20 de abril de 2022.

PERALTA, Patricia Pereira; HOUSSAYE, Cássia Mota de La. **Desenhos Industriais e suas Especificidades**. In: SANTOS, W. P. C. dos. (org.). PROFNIT, Conceitos e aplicações de propriedade intelectual. Volume 2, Salvador – BA, 2019, 532 p.

PRATES, R. O.; BARBOSA, S. D. J. **Avaliação de Interfaces de Usuário – Conceitos e Métodos**. 2003, 49 p. Disponível em:[<https://www.researchgate.net/publication/242691294\\_Avaliacao\\_de\\_Interfaces\\_](https://www.researchgate.net/publication/242691294_Avaliacao_de_Interfaces_de_Usuario_-_Conceitos_e_Metodos) [de\\_Usuario\\_-\\_Conceitos\\_e\\_Metodos>](https://www.researchgate.net/publication/242691294_Avaliacao_de_Interfaces_de_Usuario_-_Conceitos_e_Metodos). Acesso em: 10 nov. 2022.

PREE, W. Meta patterns - a means for capturing the essentials of reusable object-oriented design. In: **EUROPEAN CONFERENCE ON BJECTORIENTED PROGRAMMING – ECOOP**, 1994. Proceedings... Berlin: Sringer-Verlag, 1994. Disponível em:[<https://link.springer.com/content/pdf/10.1007/BFb0052181.pdf>](https://link.springer.com/content/pdf/10.1007/BFb0052181.pdf). Acesso em: 28 ago. 2022.

PRESSMAN, Roger S. **Engenharia de Software:** Uma abordagem profissional. GRIESI, A. (trad.). ARAKAKI, R. *et al*. (rev. Téc.). 7ª edição, Bookman, Porto Alegre, 2011.

PRESSMAN, Roger S.; MAXIM, Bruce R. **Engenharia de Software:** uma abordagem profissional. COSTA, Francisco Araújo da. (Trad.). ARAKAKI, Reginaldo; ARAKAKI, Julio; ANDRADE, Renato Manzan de. (Rev. Téc.). AMGH, 9ª edição, Porto Alegre – RS, 2021, 704 p. E-pub.

QUINTELLA, Cristina M. *et al*. Dez Anos da Estratégia de Estado para Consolidação do Sistema Nacional de Inovação Brasileiro: contribuição dos Núcleos de Inovação Tecnológica (NIT). In: SOUZA, Elias Ramos de. (Org.). **Políticas públicas de CT & I e o estado brasileiro**. [Recurso eletrônico on-line]. Florianópolis (SC), [S. n.], 2018, 150 p.

RODRIGUES, Alan Tobias; LUCAS, Carlos Alberto. Aspectos da proteção jurídica do software no direito brasileira. **Revista EduFatec: educação, tecnologia e gestão**, Franca, Volume 1, n.2, p. 1-21, 2018. Disponível em:[<https://revistaedufatec.fatecfranca.edu.br/wp-content/uploads/2019/03/Alan-](https://revistaedufatec.fatecfranca.edu.br/wp-content/uploads/2019/03/Alan-Tobias.pdf)[Tobias.pdf>](https://revistaedufatec.fatecfranca.edu.br/wp-content/uploads/2019/03/Alan-Tobias.pdf). Acesso em: 20 maio de 2021.

SALINAS, R.K. *et al*. Introdução ao direito autoral. In: **Produção Cultural e Propriedade Intelectual**. CRIBARI, Isabela. (org.). 1ª Edição, Massangana, Recife, 2006.

SALES, Gustavo. **Evolução dos computadores**. 2018. Disponível em:[<https://medium.com/@gustavosales086/evolu%C3%A7%C3%A3o-dos](https://medium.com/@gustavosales086/evolu%C3%A7%C3%A3o-dos-computadores-bd87102e01cf)[computadores-bd87102e01cf>](https://medium.com/@gustavosales086/evolu%C3%A7%C3%A3o-dos-computadores-bd87102e01cf). Acesso em: 20 abril 2022.

SANTOS, Wagna Piler Carvalho dos; SARTORI, Rejane. **Introdução e evolução histórica da propriedade intelectual.** In: SANTOS, W. P. C. dos. (org.). PROFNIT, Conceitos e aplicações de propriedade intelectual. Volume 2, Salvador, 2019, 532 p. SILVA, Jonas Figuerêdo; LEITE, Maria Silene Alexandre. Uso do método abc para o levantamento e análise dos custos de desenvolvimento de softwares em uma empresa de tecnologia. **Management Control Review**, Volume 6, n. 1,2021, p. 67- 83.

SILVA, Natalia Vieira da. **Ppmarcas:** Desenvolvimento de um Aplicativo de Celular para Auxiliar no Processo de Registro de Marca. 2021. 110 f. Dissertação (Mestrado em Propriedade Intelectual e Transferência de Tecnologia para a Inovação) - Programa de Pós-graduação em Propriedade Intelectual e Transferência de Tecnologia para a Inovação, Universidade Federal de Roraima, Boa Vista, 2021.

SOMMERVILLE, Ian. **Engenharia de Software.** QUEIROZ, L.C. (trad.), SIQUEIRA, F.L. (rev. téc.). 10ª edição, Pearson Education do Brasil. São Paulo, 2018.

SOUZA, Maria Aparecida de; MURAKAWA, Ligia Sueny Gonçalves. **Guia Prático I Introdução à Propriedade Intelectual.** BAGNATO, V. S. (org.). São Paulo, 2016. Disponível

em:[<http://www.inovacao.usp.br/wpcontent/uploads/stes/300/2017/10/CARTILHA\\_PI](http://www.inovacao.usp.br/wpcontent/uploads/stes/300/2017/10/CARTILHA_PI_bom.pdf) [\\_bom.pdf>](http://www.inovacao.usp.br/wpcontent/uploads/stes/300/2017/10/CARTILHA_PI_bom.pdf). Acesso em: 26 de abril de 2022.

STATCOUNTER, GlobalStats. **Mobile Operating System Market Share Worldwide**. 2022. Disponível em:[<https://gs.statcounter.com/os-market](https://gs.statcounter.com/os-market-share/mobile/worldwide/#monthly-201801-202210-bar)[share/mobile/worldwide/#monthly-201801-202210-bar>](https://gs.statcounter.com/os-market-share/mobile/worldwide/#monthly-201801-202210-bar). Acesso em: 01 de novembro de 2022.

STATCOUNTER, GlobalStats. **Mobile Operating System Market Share Brazil**. 2022. Disponível em:[<https://gs.statcounter.com/os-market](https://gs.statcounter.com/os-market-share/mobile/brazil/#monthly-201801-202210-bar)[share/mobile/brazil/#monthly-201801-202210-bar>](https://gs.statcounter.com/os-market-share/mobile/brazil/#monthly-201801-202210-bar). Acesso em: 01 de novembro de 2022.

STICKDORN, Marc. *et al*. I**sto é design de serviço na prática:** Como aplicar o design de serviço no mundo real. Manual do Praticante. CUNHA, Mariana Belloli. (Trad.). BIOLCHINI, Clarissa. (Rev. Téc.). Bookman, Porto Alegre – RS, 2020, 564 p.

STUART, Brian L. **Reconstructing the Unveiling Demonstration of the ENIAC**. Drexel University. Techrxiv, 2021 Disponível em:[<https://www.techrxiv.org/articles/preprint/Reconstructing\\_the\\_Unveiling\\_Demon](https://www.techrxiv.org/articles/preprint/Reconstructing_the_Unveiling_Demonstration_of_the_ENIAC/14538117) stration of the ENIAC/14538117>. Acesso em: 22 abril 2022.

TANENBAUM, A. S.; WOODHULL, A. S. **Sistemas operacionais:** projeto e implementação. FURMANKIEWICZ, E. (trad.). 2ª edição, Porto Alegre, Bookman, 2000.

TANENBAUM, A.S. **Organização estruturada de computadores**. VIEIRA, D. (trad.); ZUCCHI, W. L. (rev.Téc.). Pearson Prentice Hall, São Paulo, 2013, 605 p.

TRACY, Kim W. **Mobile application development experiences on Apple's iOS and Android OS**. 2012. Disponível em:[<https://www.researchgate.net/publication/260493050\\_Mobile\\_Application\\_Devel](https://www.researchgate.net/publication/260493050_Mobile_Application_Development_Experiences_on_Apple) [opment\\_Experiences\\_on\\_Apple's\\_iOS\\_and\\_Android\\_OS>](https://www.researchgate.net/publication/260493050_Mobile_Application_Development_Experiences_on_Apple). Acesso em: 22 ago. 2022.

VIEIRA, Alex Felipe Victor. **Splash Screen criando uma tela de abertura no**  Android. ALURA. 2017. Disponível em:[<https://www.alura.com.br/artigos/criando](https://www.alura.com.br/artigos/criando-uma-tela-de-abertura-no-android-splash-screen)[uma-tela-de-abertura-no-android-splash-screen>](https://www.alura.com.br/artigos/criando-uma-tela-de-abertura-no-android-splash-screen). Acesso em: 20 nov. 2022

VIEIRA, Liliana de Sousa; COUTINHO, Clara Pereira. **Mobile learning:**  perspetivando o potencial dos códigos QR na educação**.** Universidade do Minho, 2013. Disponível em [<https://repositorium.sdum.uminho.pt/handle/1822/25450>](https://repositorium.sdum.uminho.pt/handle/1822/25450). Acesso em: 04 nov. 2002.

WACHOWICZ, Marcos. **Propriedade Intelectual do Software & Revolução da tecnologia da informação**. 1ª ed. (ano 2004), 6ª reimpr., Curitiba, Juruá, 2010.

WIPO, World Intellectual Property Organization. **Monthly Review of the:** Copyright. 14º year, January 1978.

WIPO, Organização Mundial da Propriedade Intelectual. **Criando uma marca,** Uma introdução às marcas para pequenas e médias empresas. Volume 1, Genebra – Suíça, 2019, 92 p.

WIPO, Organização Mundial da Propriedade Intelectual. **O que é propriedade intelectual?**. 2021. Disponível em:[<https://www.wipo.int/edocs/pubdocs/pt/wipo\\_pub\\_450\\_2020.pdf>](https://www.wipo.int/edocs/pubdocs/pt/wipo_pub_450_2020.pdf). Acesso em: 28 de novembro de 2021.

# **APÊNDICE A - RELATÓRIO DE ANÁLISE DA AVALIÇÃO DE USABILIDADE**

## **RESULTADO DA AVALIAÇÃO**

Os testes contaram com a participação de 5 profissionais, sendo 3 da área da Tecnologia da Informação, 1 da Tecnologia da Informação e Propriedade Intelectual e 1 com atuação em Propriedade Intelectual. As avaliações contaram com o uso do aplicativo lançado na *Google Play* na configuração de teste interno, no período de 29 de outubro a 12 de novembro de 2022 e com o preenchimento do formulário (ANEXO 1). O mesmo abordava as 10 heurísticas de usabilidade do aplicativo desenvolvido neste estudo, sendo composto por 27 questões correlacionas com as heurísticas.

Com esta ação de avalição, realizada por profissionais da área, foi possível evidenciar alguns problemas de usabilidade, que no decorrer do desenvolvimento do produto não foram identificados. Neste contexto a avalição nos trouxe revelações necessárias quanto as correções e melhorias conforme análise das heurísticas, visando atender da melhor forma possível o usuário final.

#### **Análise dos resultados conforme cada heurística:**

#### **Visibilidade do status do sistema**

Dentre as 3 questões relacionadas a essa heurística, tivemos como resposta negativa a questão número 2 **"O aplicativo oferece informações sobre sua versão?"** para todos os avaliadores. Sendo um ponto corrigido na versão publicada do aplicativo.

#### **Correspondência entre o sistema e o mundo real**

Nessa heurística, tínhamos apenas uma questão para os avaliadores e todos responderam positivo, ou seja, os símbolos e ícones usados no aplicativo são compreensíveis e intuitivos aos usuários.

#### **Controle e liberdade do usuário**

Nesta heurística, tínhamos 4 questões e todos os avaliadores responderam positivamente, concordaram que, é o usuário quem inicia e encerra tarefas e não o aplicativo, que é possível retornar a tela anterior a qualquer momento, sair da tela atual a qualquer momento e é compreensivo qual o próximo passo para realizar uma determinada tarefa.

#### **Consistência e padrões**

Nesta heurística, tínhamos 6 questões sendo que o avaliador 1 respondeu positivamente para todas as questões. Para os avaliadores 2, 3 e 5 as respostas foram positivas para as questões de 9 a 13. A questão 14, para eles não se aplicam ao aplicativo avaliado. Para o avaliador 4 as questões 10, 11 e 12, não se aplicam ao aplicativo avaliado, as demais questões foram respostas positivas. De forma geral nessa heurística, não tivemos violações.

#### **Reconhecimento em vez de lembrança**

Nesta heurística, tínhamos 2 questões e todos os avaliadores responderam positivamente, concordaram que o aplicativo utilizava em seus textos e rótulos linguagem habitual e conhecida ao usuário e que os títulos das telas descreviam adequadamente seu conteúdo.

### **Flexibilidade e Eficiência de Uso**

Nesta heurística, tínhamos 2 questões e todos os avaliadores responderam positivamente, concordaram que o aplicativo funcionou corretamente sem apresentar falhas durante a interação do usuário e que o aplicativo é carregado rapidamente ao ser aberto pelo usuário.

#### **Estética e Design Minimalista**

Nesta heurística, tínhamos 2 questões e todos os avaliadores responderam positivamente, concordaram que o aplicativo exibe apenas informações relacionadas a tarefa que está sendo realizada e que o menu é esteticamente simples e claro.

## **Pouca interação homem/dispositivo**

Nesta heurística, tínhamos 1 questões e os avaliadores 1, 2, 3 e 5 responderam positivamente, concordaram que o aplicativo possui uma navegação intuitiva, apenas o avaliador 4 respondeu à questão de forma negativa, o mesmo relatou que a tela dentro do menu "Procedimentos" não indicava o arraste para o lado. Quanto a esse ponto, realizamos uma melhoria nessa tela, dando maior visibilidade na animação inicial, fazendo com que o usuário tenha a percepção do movimento de arrastar para o lado para ver os próximos passos do procedimento.

# **Interação Física e Ergonomia**

Nesta heurística, tínhamos 3 questões e todos os avaliadores responderam positivamente, concordaram que o aplicativo possuía botões e links com tamanho adequados e que os espaçamentos entre eles eram apropriados, evitando problemas de seleção do usuário dentro das telas.

## **Legibilidade e Layout**

Nesta heurística, tínhamos 3 questões e todos os avaliadores responderam positivamente, concordaram que o aplicativo possuía espaçamentos entre linhas favorecendo a leitura dos textos, possuía fontes favoráveis a leitura e o ícones com contrastes em relação ao plano de fundo.

## **Anotações ou Sugestões dos avaliadores:**

## **Avaliador 1**

Avaliar a melhoria de design na utilização de cores que auxiliam na navegação.

### **Avaliador 2**

Sem anotações ou sugestões.

## **Avaliador 3**

Sem anotações ou sugestões.

## **Avaliador 4**

Rever a indicação de transição das subtelas do menu "Procedimentos".

### **Avaliador 5**

Rever telas sobrecarregadas de informações.

## **Formulários Preenchidos:**

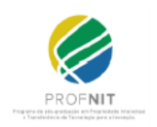

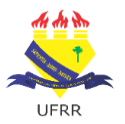

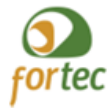

#### UNIVERSIDADE FEDERAL DE RORAIMA NÚCLEO DE ESTUDOS DO EMPREENDEDORISMO, INOVAÇÃO E DESENVOLVIMENTO SUSTENTÁVEL - NEEDS PROGRAMA DE PÓS-GRADUAÇÃO EM PROPRIEDADE INTELECTUAL E TRANSFERÊNCIA DE TECNOLOGIA PARA A INOVAÇÃO – PROFNIT

# **VALIDAÇÂO DE USABILIDADE DO APLICATIVO MEU SOFTWARE**

O aplicativo para dispositivos móveis Meu Software foi desenvolvido por José Alailson Sousa Pinho e Ivanise Maria Rizzatti, para ser apresentado ao Programa Propriedade Intelectual e Transferência de Tecnologia para Inovação (PROFNIT) – ponto focal Universidade Federal de Roraima-UFRR, como parte dos requisitos para obtenção do título de Mestre em Propriedade Intelectual e Transferência de Tecnologia para Inovação.

## **Avaliador 1 Profissão: Analista de Sistema Local de trabalho: IFRR Marca/modelo do dispositivo de teste: Samsung note 10. S.O Android Versão do sistema** *Android* **do dispositivo utilizado: 12 Data da avaliação: 31/10/2022**

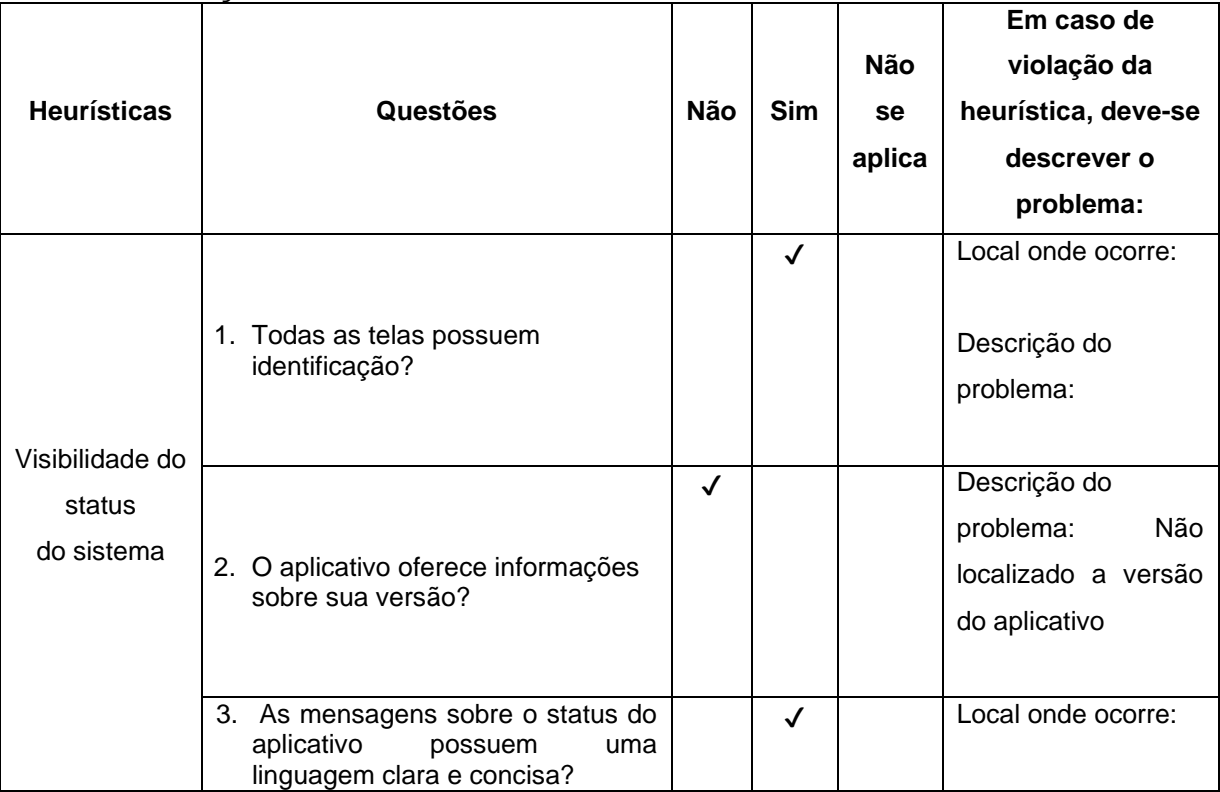

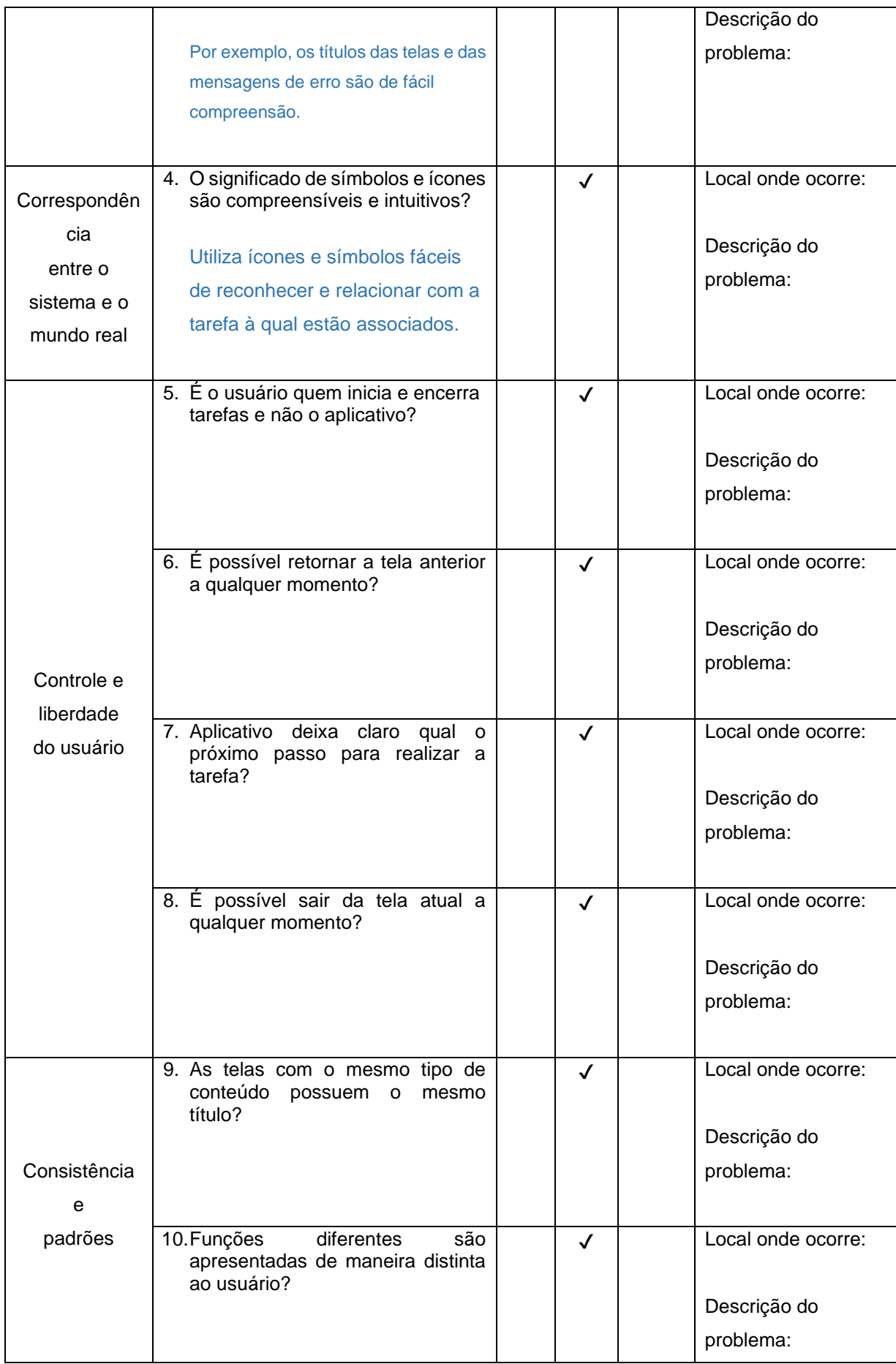

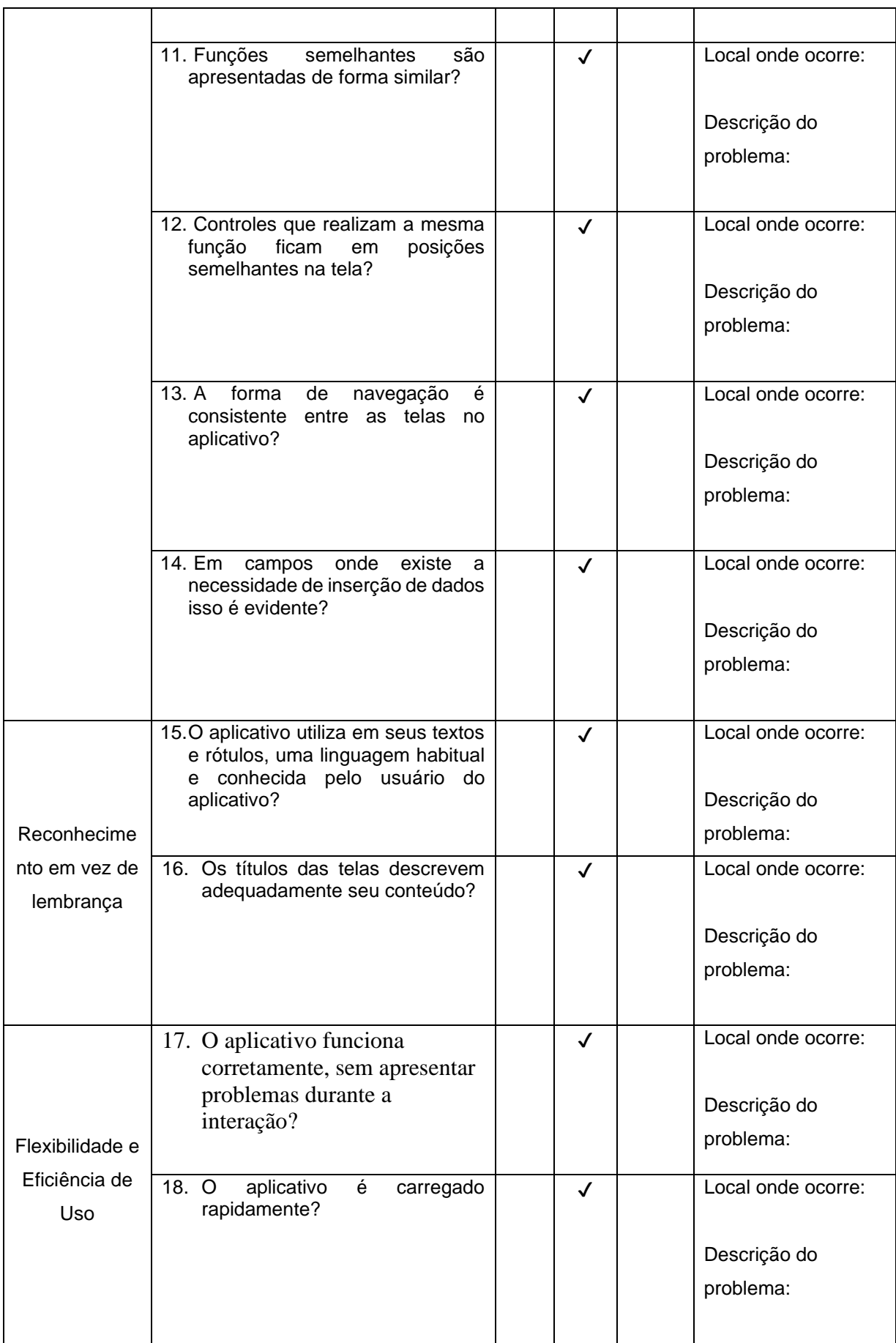

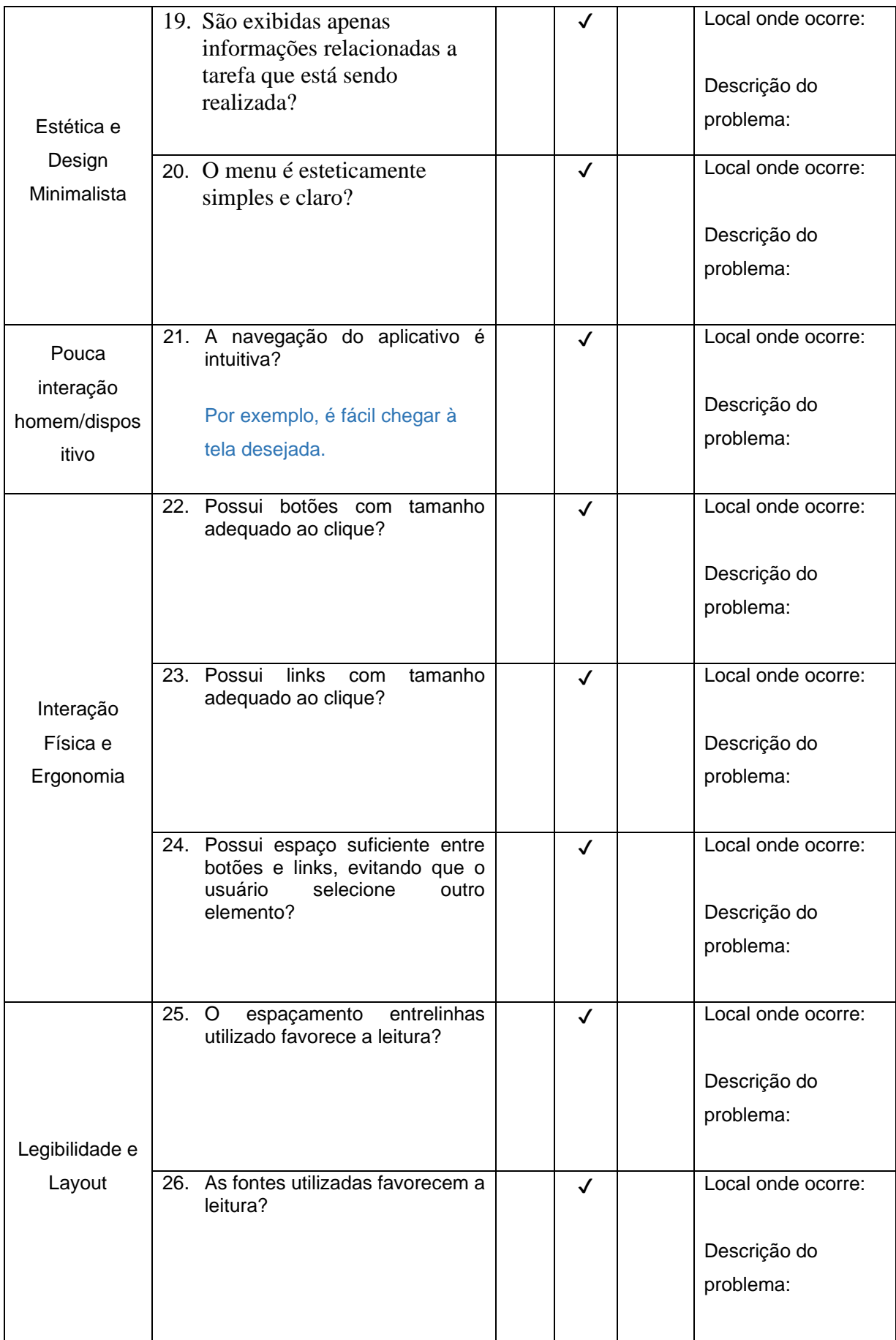

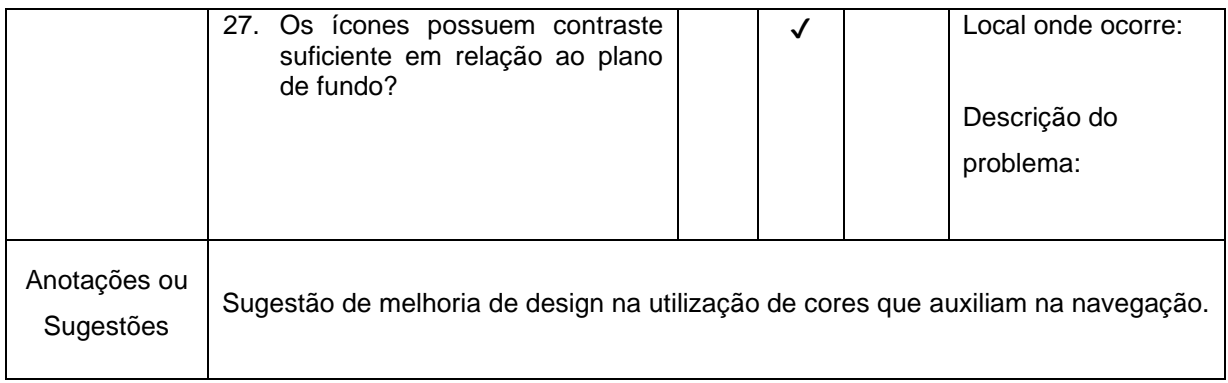

Adaptado de Krone(2013), Holanda(2014), OLIVEIRA (2016) e SILVA(2021) Referências:

HOLANDA, M. A. B. **Avaliação de Usabilidade do Aplicativo onde fica? UFC Em Dispositivos Móveis Com Sistema Android**. 2014.

KRONE, C. **Validação de heurísticas de usabilidade para celulares touchscreen**. Grupo de Qualidade de Software–UFSC. Florianópolis, 2013.

OLIVEIRA, J. M. **Avaliação de Usabilidade em Aplicativos para apoio à participação em eventos**. Universidade Federal de Viçosa. Florestal, 2016.

SILVA, N. V. **PPMARCAS: Desenvolvimento de um aplicativo de celular para auxiliar no processo de registro de marca**. Universidade Federal de Roraima. Boa Vista, 2021.

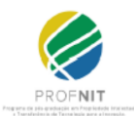

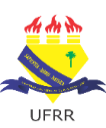

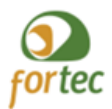

## UNIVERSIDADE FEDERAL DE RORAIMA NÚCLEO DE ESTUDOS DO EMPREENDEDORISMO, INOVAÇÃO E DESENVOLVIMENTO SUSTENTÁVEL - NEEDS PROGRAMA DE PÓS-GRADUAÇÃO EM PROPRIEDADE INTELECTUAL E TRANSFERÊNCIA DE TECNOLOGIA PARA A INOVAÇÃO – PROFNIT

# **VALIDAÇÂO DE USABILIDADE DO APLICATIVO MEU SOFTWARE**

O aplicativo para dispositivos móveis Meu Software foi desenvolvido por José Alailson Sousa Pinho e Ivanise Maria Rizzatti, para ser apresentado ao Programa Propriedade Intelectual e Transferência de Tecnologia para Inovação (PROFNIT) – ponto focal Universidade Federal de Roraima-UFRR, como parte dos requisitos para obtenção do título de Mestre em Propriedade Intelectual e Transferência de Tecnologia para Inovação.

## **Avaliador 2**

**Profissão: Desenvolvedor de Software Local de trabalho: Softplan Marca/modelo do dispositivo de teste: Xiaomi Redmi Note 10 Versão do sistema** *Android* **do dispositivo utilizado: Android 10 Data da avaliação: 01/11/2022**

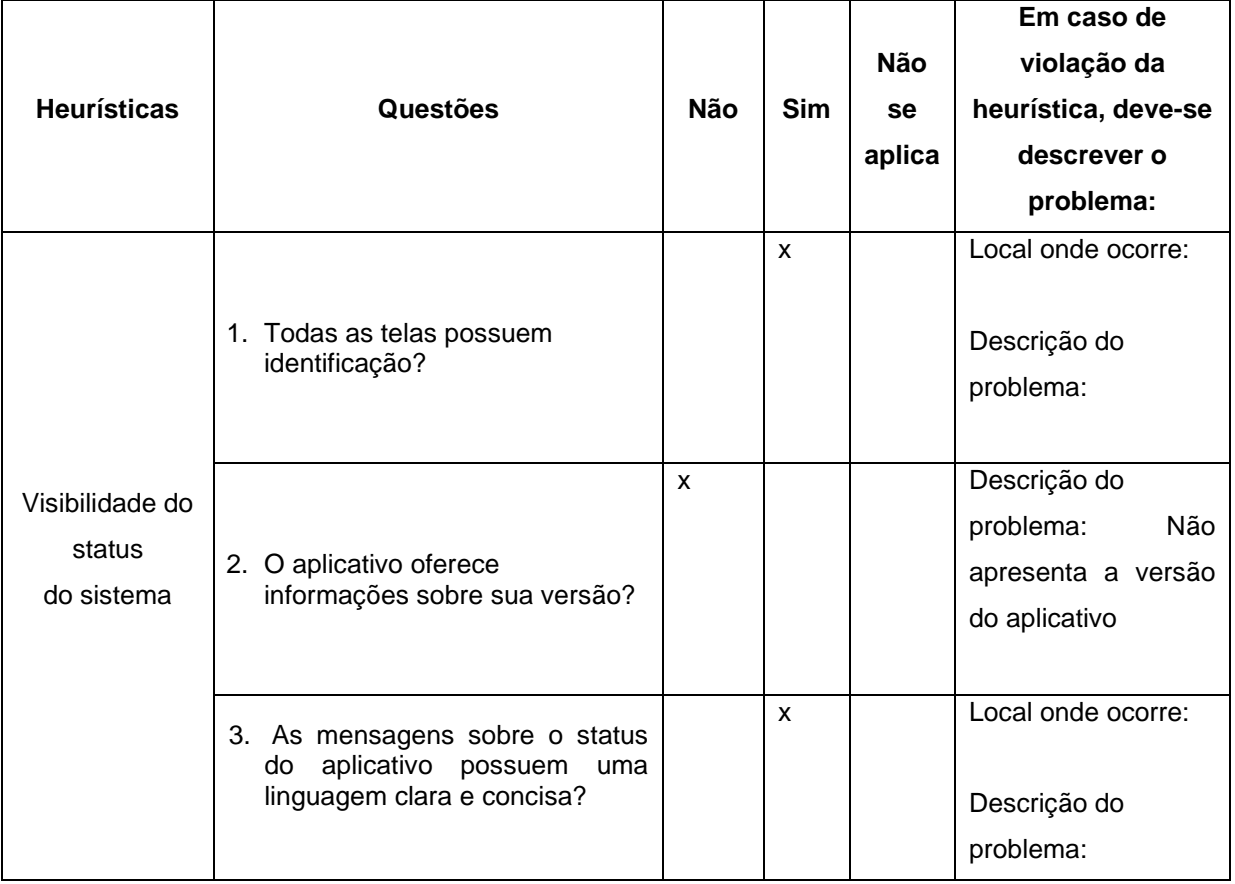

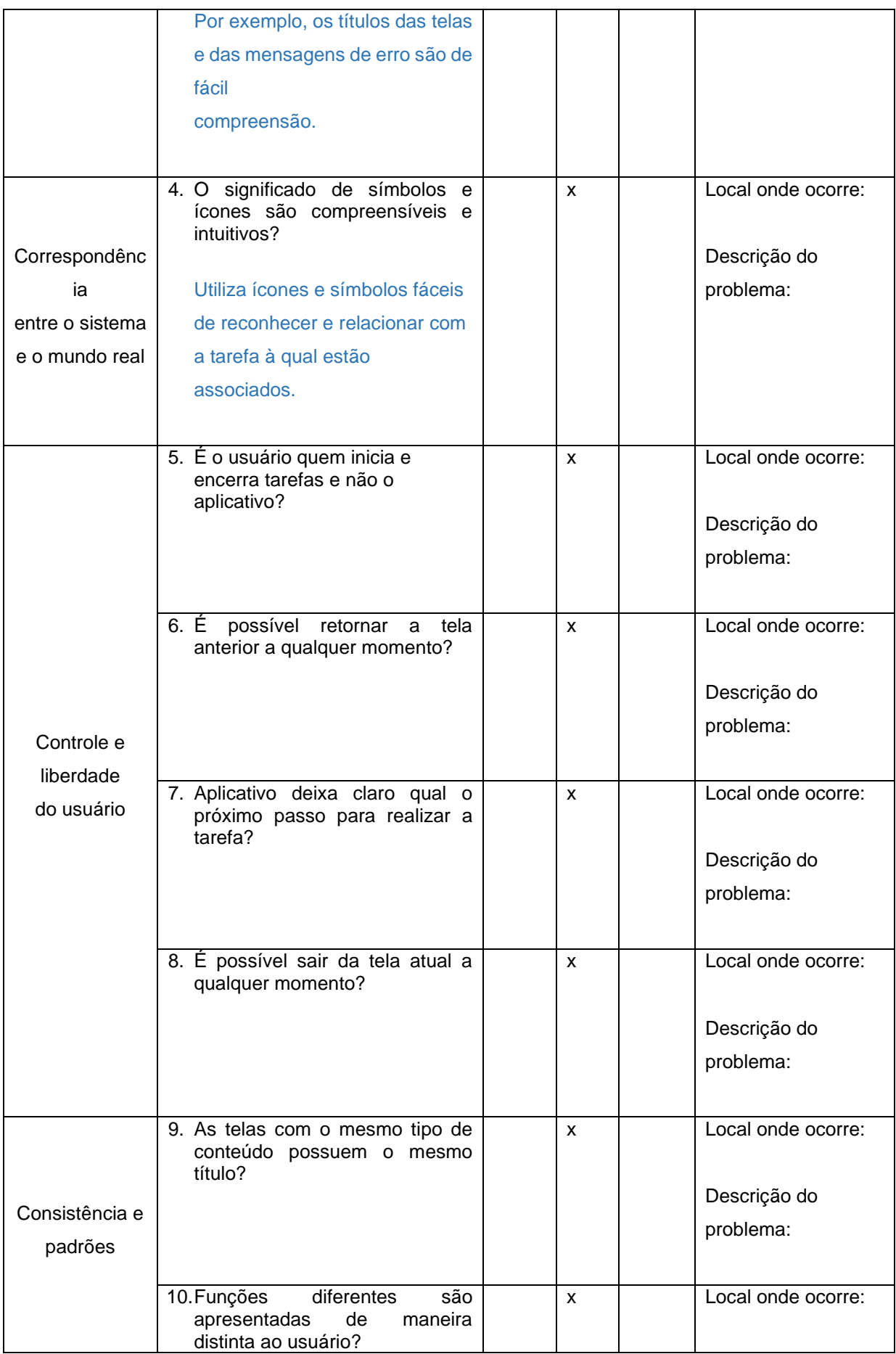

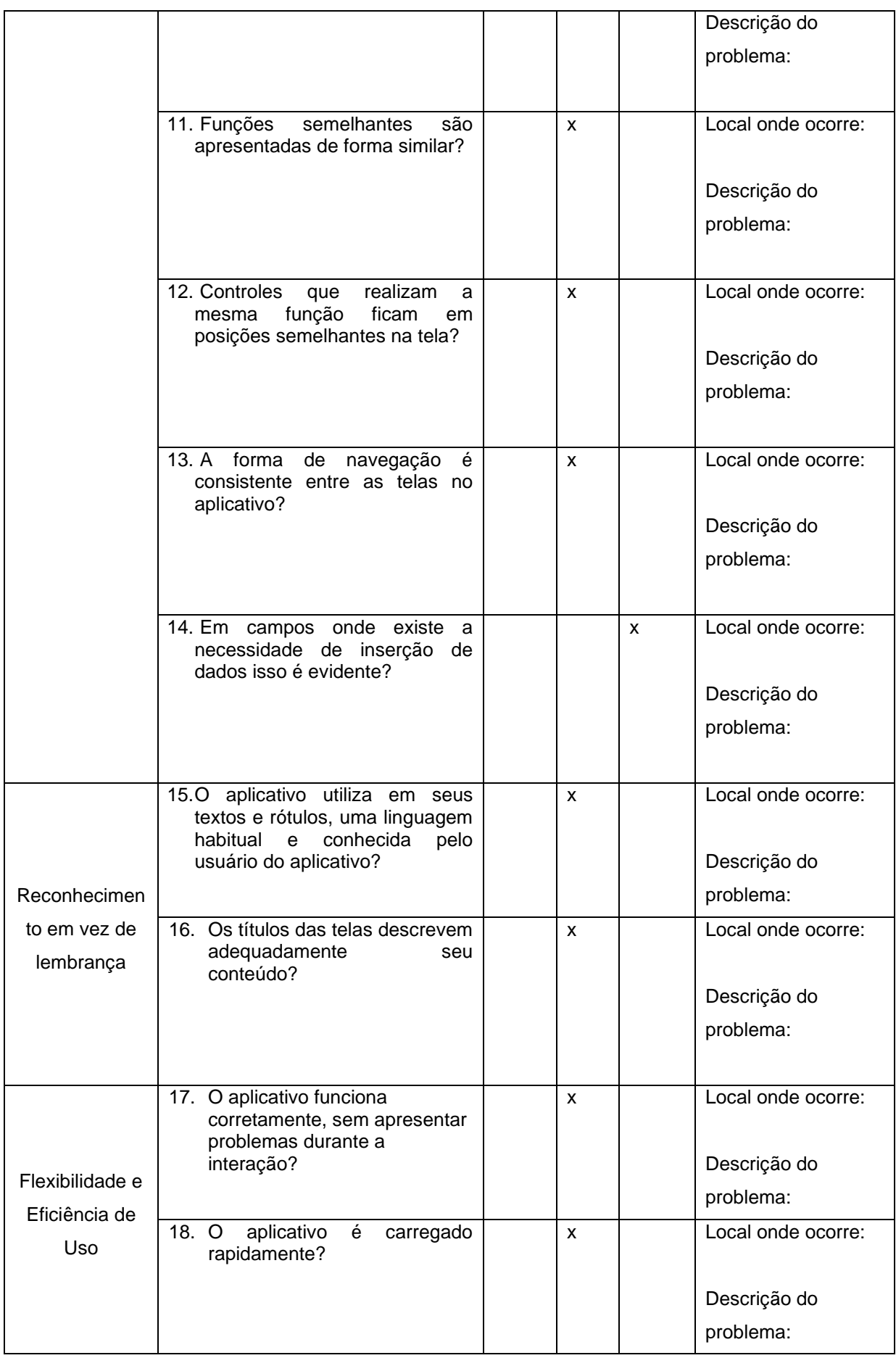

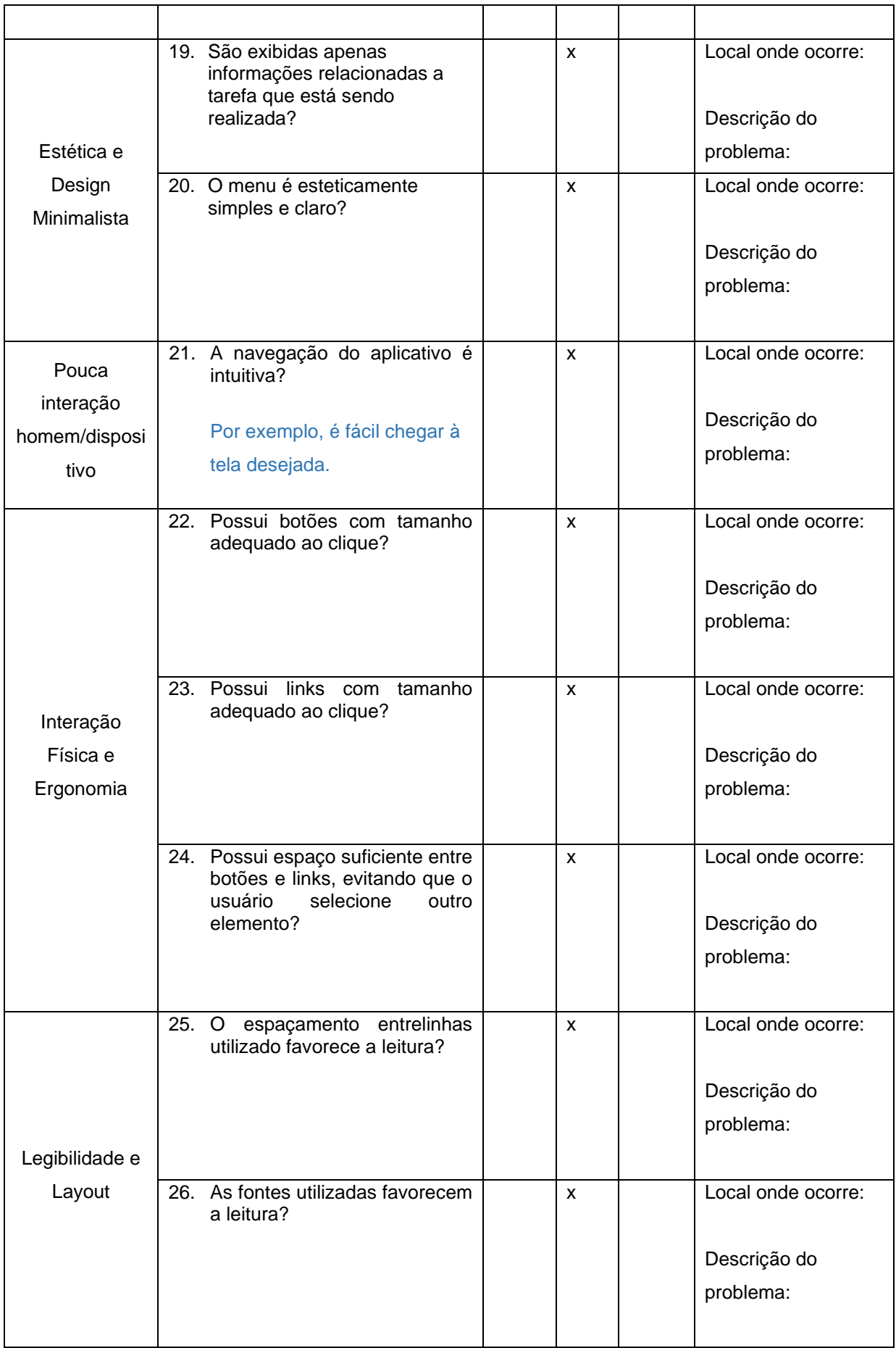

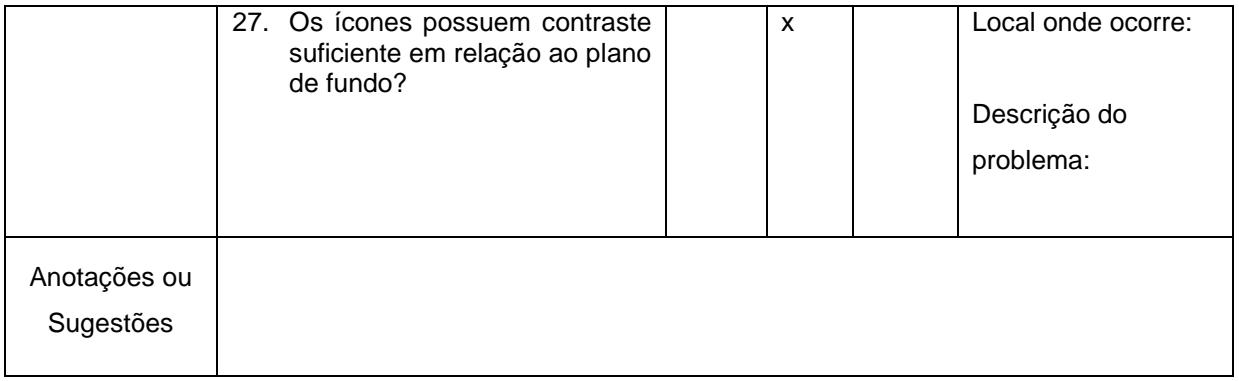

Adaptado de Krone(2013), Holanda(2014), OLIVEIRA (2016) e SILVA(2021) Referências:

HOLANDA, M. A. B. **Avaliação de Usabilidade do Aplicativo onde fica? UFC Em Dispositivos Móveis Com Sistema Android**. 2014.

KRONE, C. **Validação de heurísticas de usabilidade para celulares touchscreen**. Grupo de Qualidade de Software–UFSC. Florianópolis, 2013.

OLIVEIRA, J. M. **Avaliação de Usabilidade em Aplicativos para apoio à participação em eventos**. Universidade Federal de Viçosa. Florestal, 2016.

SILVA, N. V. **PPMARCAS: Desenvolvimento de um aplicativo de celular para auxiliar no processo de registro de marca**. Universidade Federal de Roraima. Boa Vista, 2021.

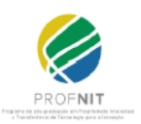

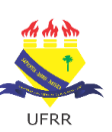

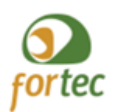

## **VALIDAÇÂO DE USABILIDADE DO APLICATIVO MEU SOFTWARE**

O aplicativo para dispositivos móveis Meu Software foi desenvolvido por José Alailson Sousa Pinho e Ivanise Maria Rizzatti, para ser apresentado ao Programa Propriedade Intelectual e Transferência de Tecnologia para Inovação (PROFNIT) – ponto focal Universidade Federal de Roraima-UFRR, como parte dos requisitos para obtenção do título de Mestre em Propriedade Intelectual e Transferência de Tecnologia para Inovação.

### **Avaliador 3**

**Profissão: Analista de Tecnologia da Informação e Mestre em Propriedade Intelectual**

**Local de trabalho: Universidade Federal de Roraima - UFRR Marca/modelo do dispositivo de teste: Motorola Moto G (20) Versão do sistema** *Android* **do dispositivo utilizado:** *Android* **11 Data da avaliação: 05/11//2022**

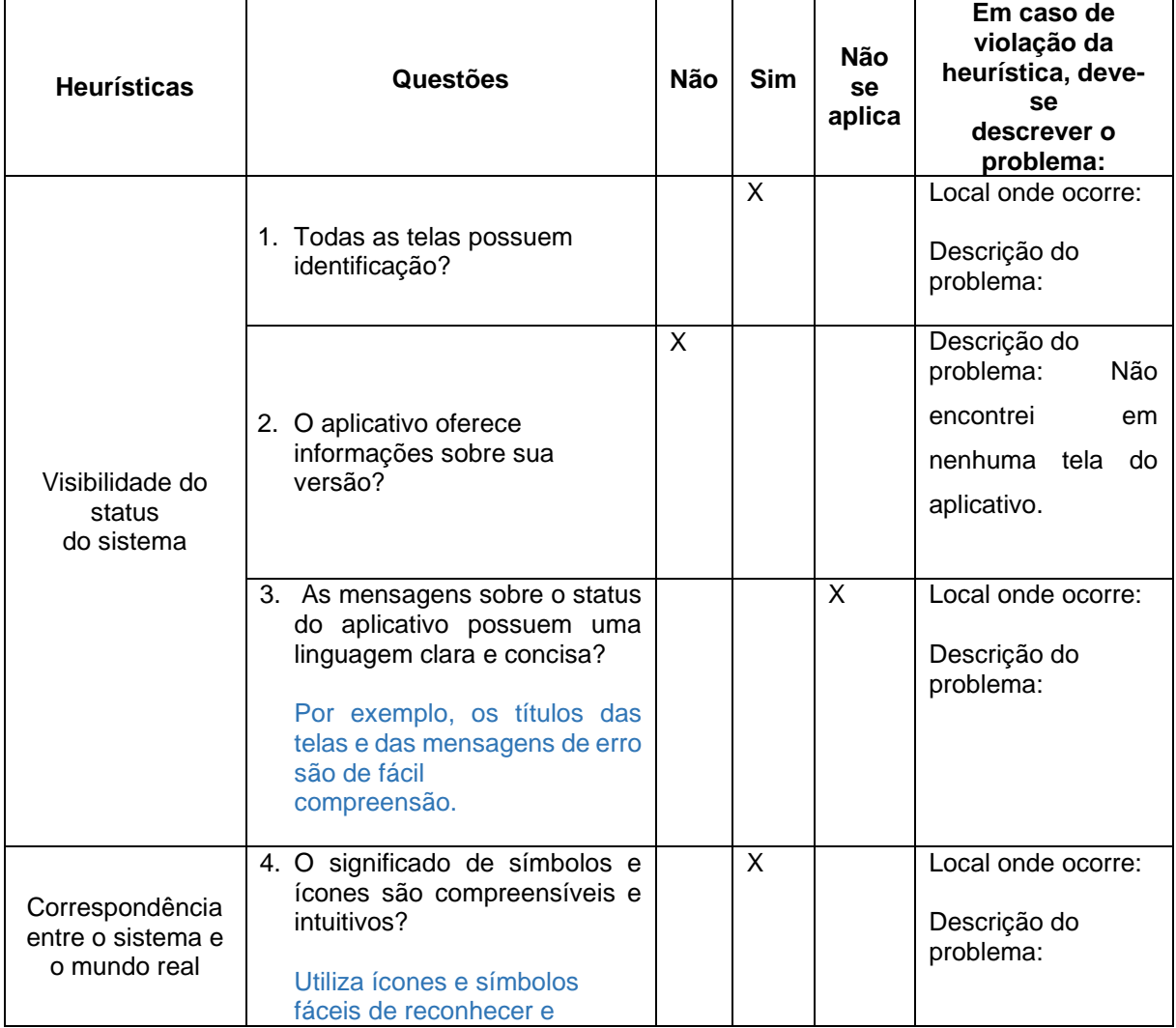

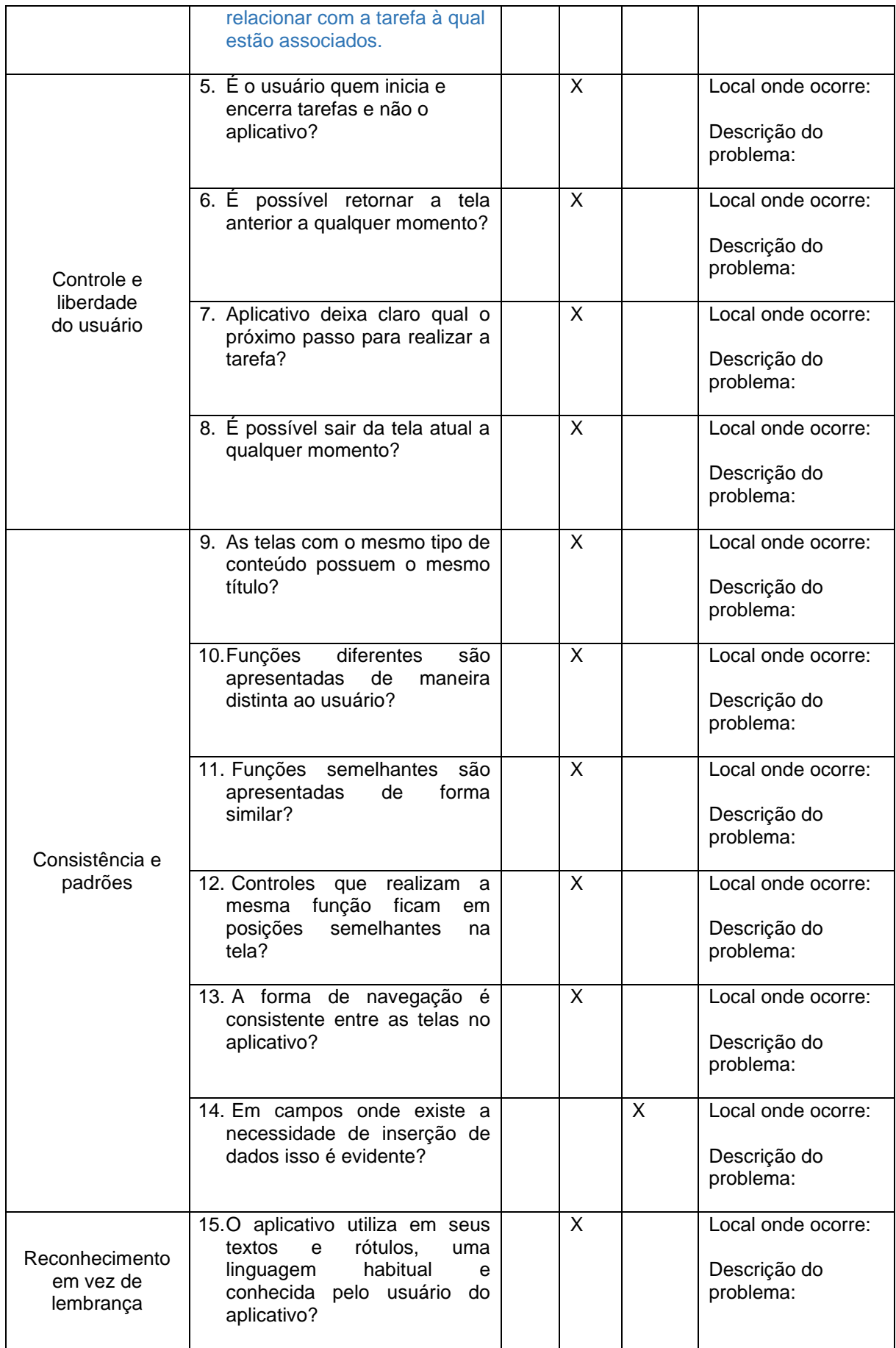

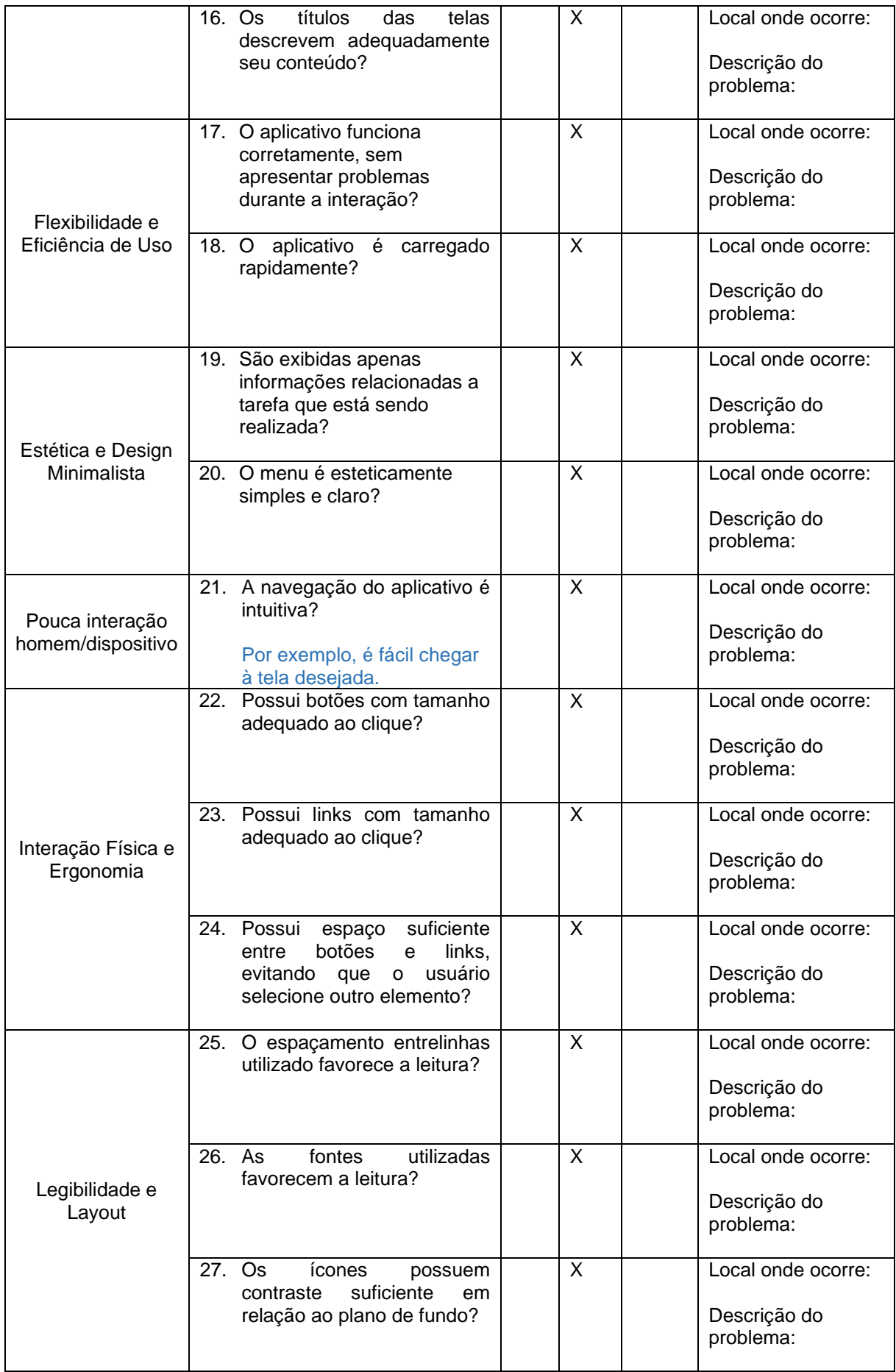

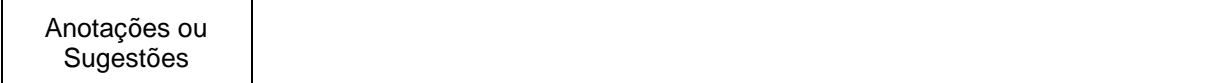

Adaptado de Krone(2013), Holanda(2014), OLIVEIRA (2016) e SILVA(2021) Referências:

HOLANDA, M. A. B. **Avaliação de Usabilidade do Aplicativo onde fica? UFC Em Dispositivos Móveis Com Sistema Android**. 2014.

KRONE, C. **Validação de heurísticas de usabilidade para celulares touchscreen**. Grupo de Qualidade de Software–UFSC. Florianópolis, 2013.

OLIVEIRA, J. M. **Avaliação de Usabilidade em Aplicativos para apoio à participação em eventos**. Universidade Federal de Viçosa. Florestal, 2016.

SILVA, N. V. **PPMARCAS: Desenvolvimento de um aplicativo de celular para auxiliar no processo de registro de marca**. Universidade Federal de Roraima. Boa Vista, 2021.

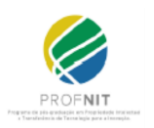

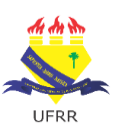

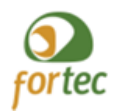

#### UNIVERSIDADE FEDERAL DE RORAIMA NÚCLEO DE ESTUDOS DO EMPREENDEDORISMO, INOVAÇÃO E DESENVOLVIMENTO SUSTENTÁVEL - NEEDS PROGRAMA DE PÓS-GRADUAÇÃO EM PROPRIEDADE INTELECTUAL E TRANSFERÊNCIA DE TECNOLOGIA PARA A INOVAÇÃO – PROFNIT

# **VALIDAÇÂO DE USABILIDADE DO APLICATIVO MEU SOFTWARE**

O aplicativo para dispositivos móveis Meu Software foi desenvolvido por José Alailson Sousa Pinho e Ivanise Maria Rizzatti, para ser apresentado ao Programa Propriedade Intelectual e Transferência de Tecnologia para Inovação (PROFNIT) – ponto focal Universidade Federal de Roraima-UFRR, como parte dos requisitos para obtenção do título de Mestre em Propriedade Intelectual e Transferência de Tecnologia para Inovação.

**Avaliador 4**

# **Profissão: Coordenador do Núcleo de Inovação Tecnológica Local de trabalho: Universidade Federal de Roraima Marca/modelo do dispositivo de teste: Samsung/ S 10/ sm-g973f Versão do sistema** *Android* **do dispositivo utilizado:** *Android* **12 Data da avaliação: 11/11/2022**

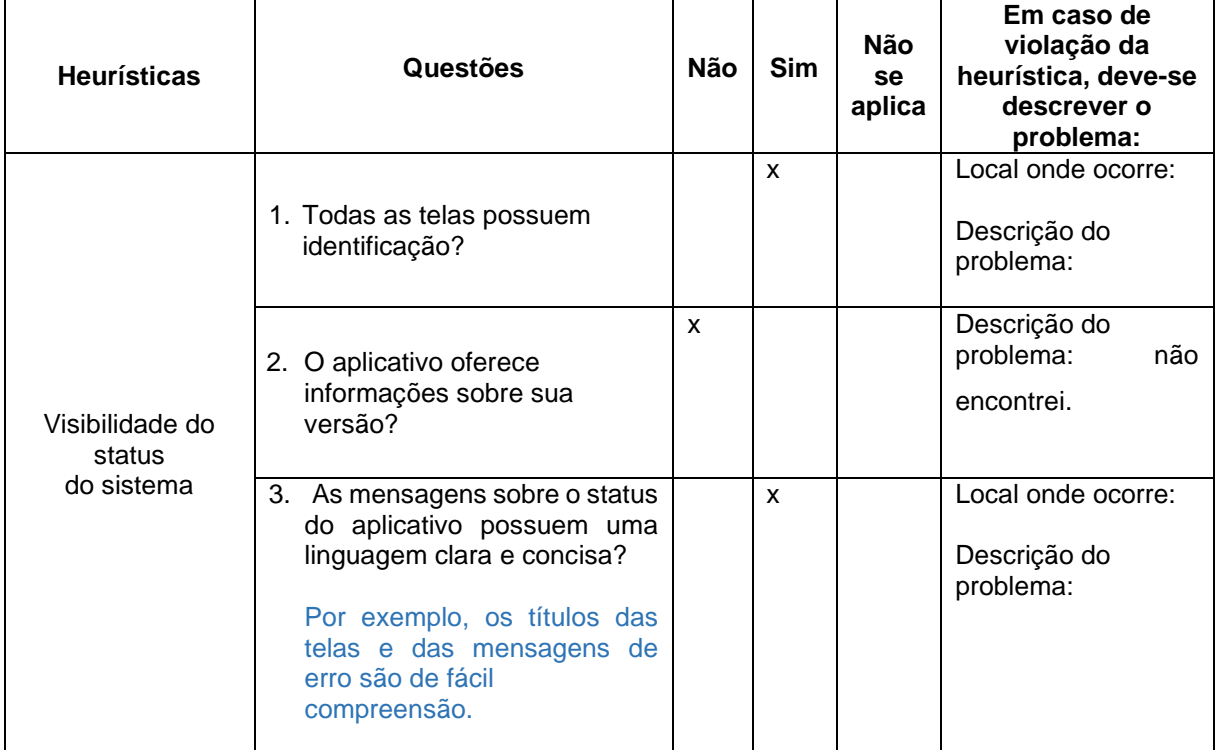

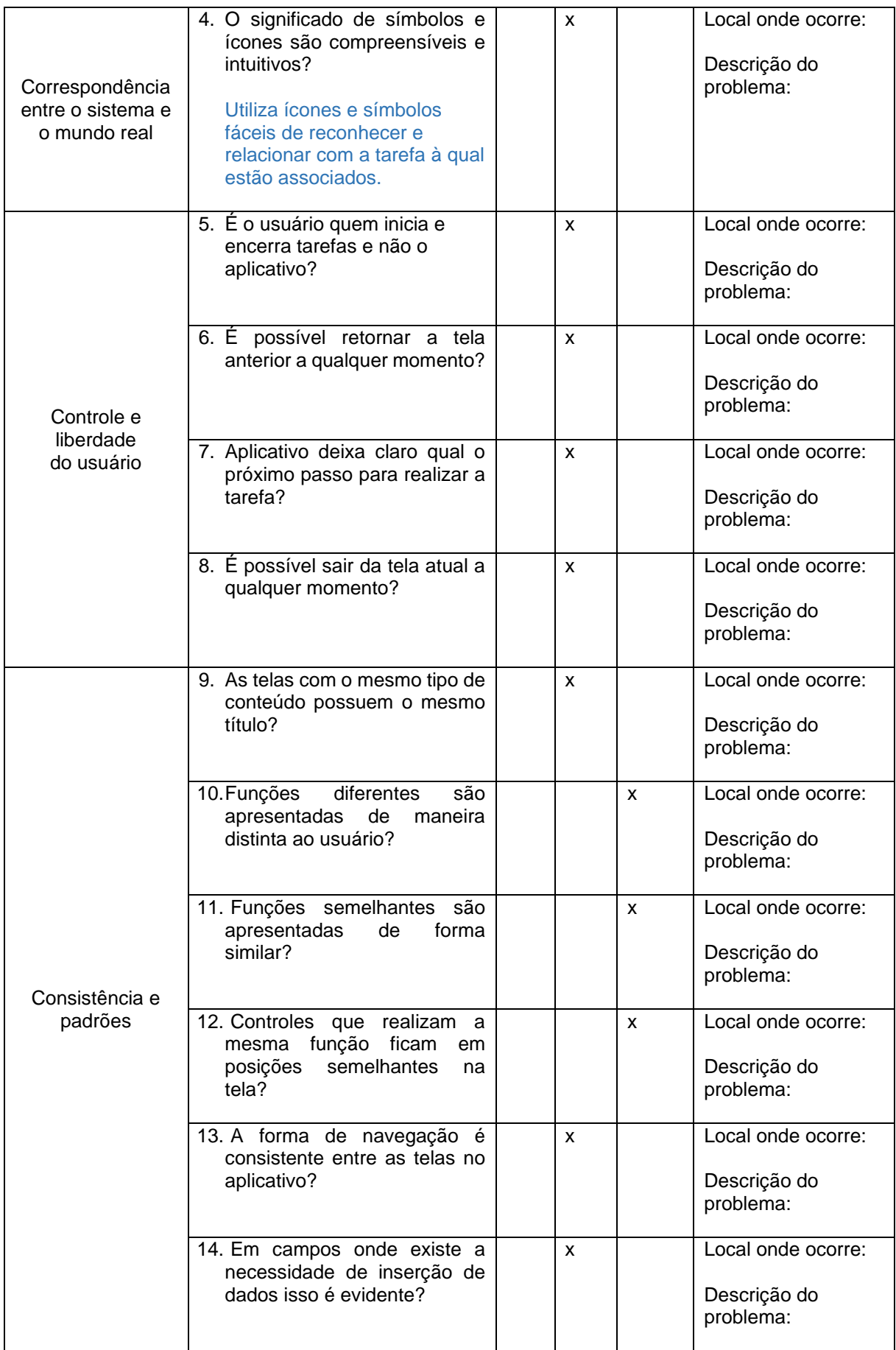

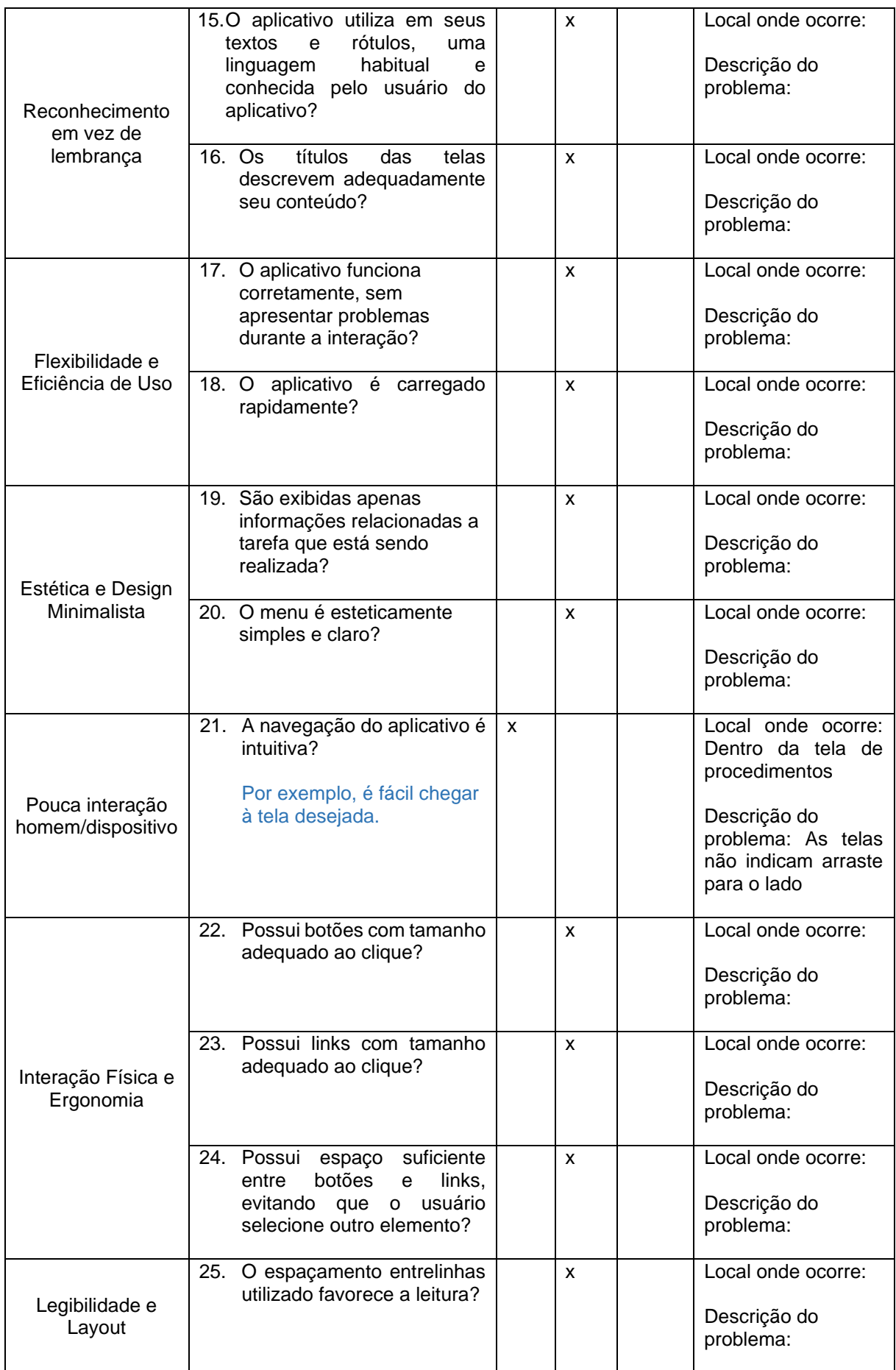

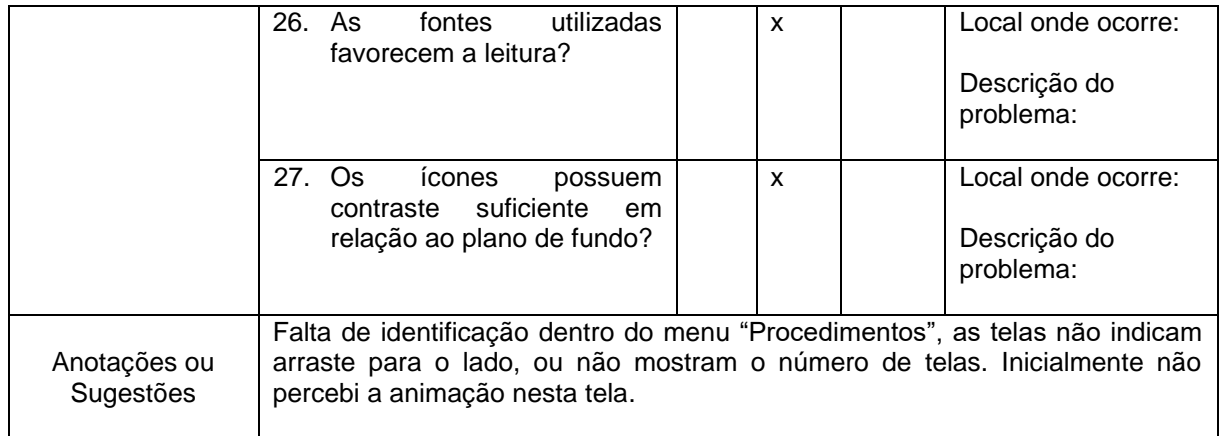

Adaptado de Krone(2013), Holanda(2014), OLIVEIRA (2016) e SILVA(2021) Referências:

HOLANDA, M. A. B. **Avaliação de Usabilidade do Aplicativo onde fica? UFC Em Dispositivos Móveis Com Sistema Android**. 2014.

KRONE, C. **Validação de heurísticas de usabilidade para celulares touchscreen**. Grupo de Qualidade de Software–UFSC. Florianópolis, 2013.

OLIVEIRA, J. M. **Avaliação de Usabilidade em Aplicativos para apoio à participação em eventos**. Universidade Federal de Viçosa. Florestal, 2016.

SILVA, N. V. **PPMARCAS: Desenvolvimento de um aplicativo de celular para auxiliar no processo de registro de marca**. Universidade Federal de Roraima. Boa Vista, 2021.

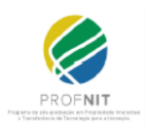

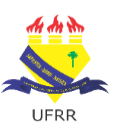

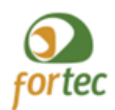

105

#### UNIVERSIDADE FEDERAL DE RORAIMA NÚCLEO DE ESTUDOS DO EMPREENDEDORISMO, INOVAÇÃO E DESENVOLVIMENTO SUSTENTÁVEL - NEEDS PROGRAMA DE PÓS-GRADUAÇÃO EM PROPRIEDADE INTELECTUAL E TRANSFERÊNCIA DE TECNOLOGIA PARA A INOVAÇÃO – PROFNIT

# **VALIDAÇÂO DE USABILIDADE DO APLICATIVO MEU SOFTWARE**

O aplicativo para dispositivos móveis Meu Software foi desenvolvido por José Alailson Sousa Pinho e Ivanise Maria Rizzatti, para ser apresentado ao Programa Propriedade Intelectual e Transferência de Tecnologia para Inovação (PROFNIT) – ponto focal Universidade Federal de Roraima-UFRR, como parte dos requisitos para obtenção do título de Mestre em Propriedade Intelectual e Transferência de Tecnologia para Inovação.

# **Avaliador 5**

## **Profissão: Administrador de Banco de Dados Local de trabalho: Secretaria de Estado da Fazenda - SEFAZ RR Marca/modelo do dispositivo de teste: Xiaomi 11T Pro Versão do sistema** *Android* **do dispositivo utilizado: Android 12 Data da avaliação: 07/11/2022**

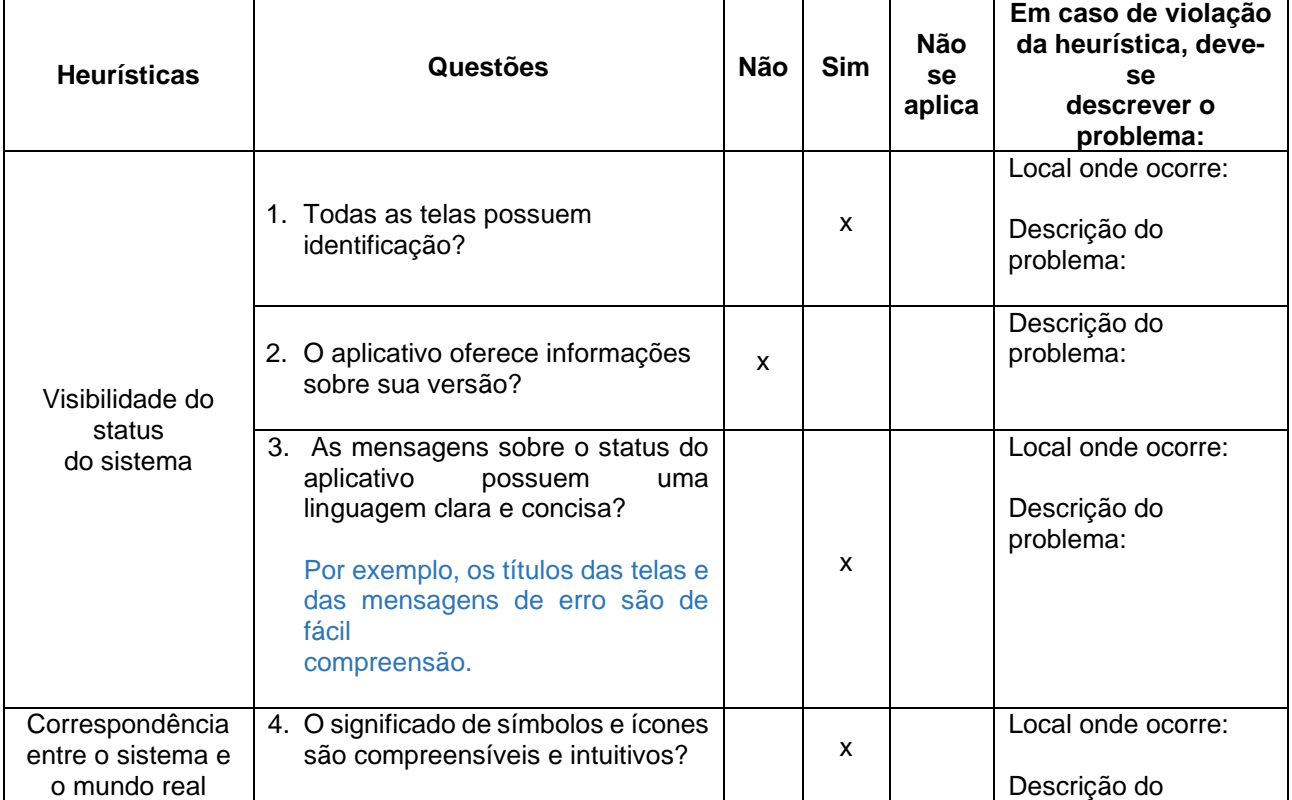

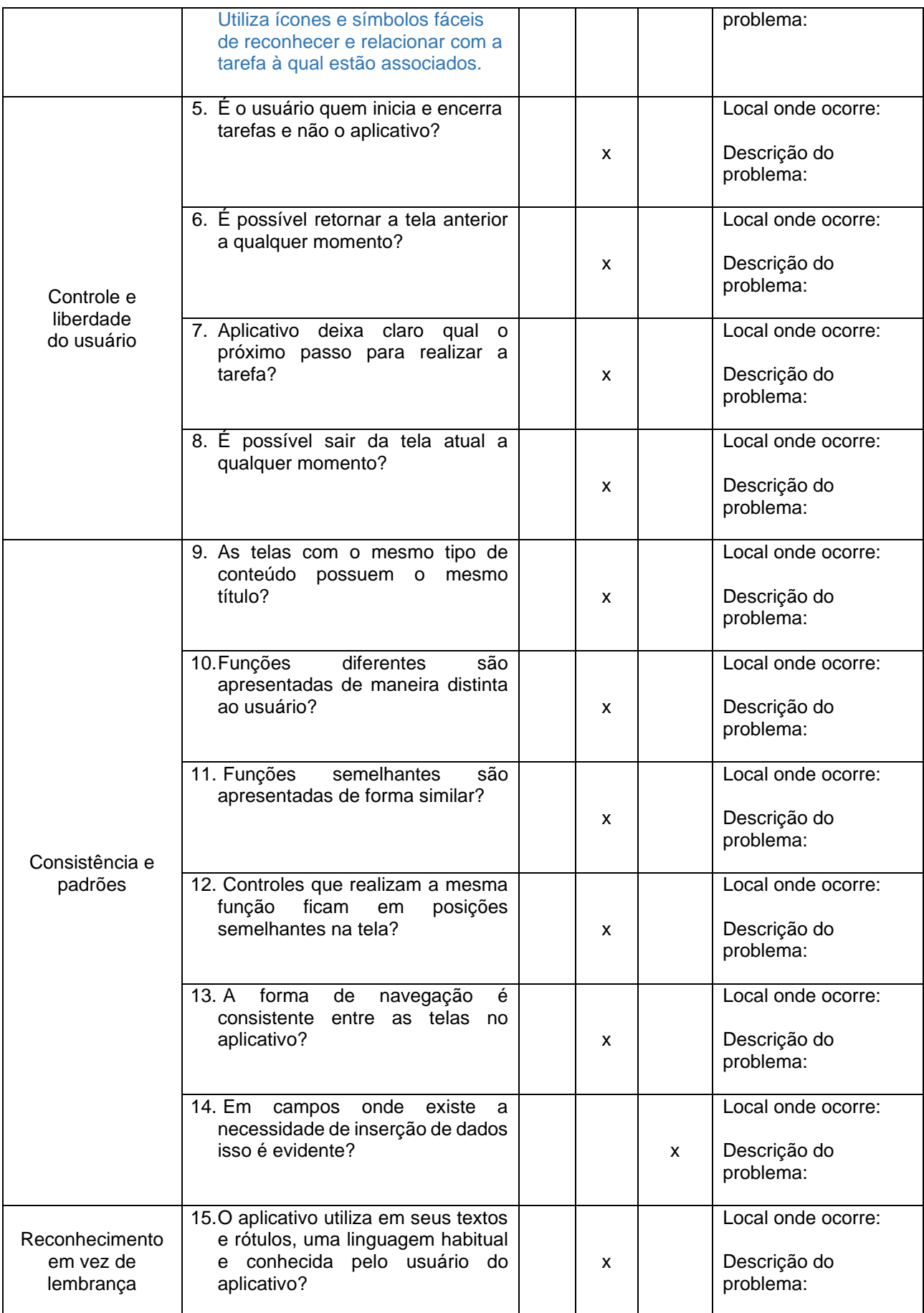

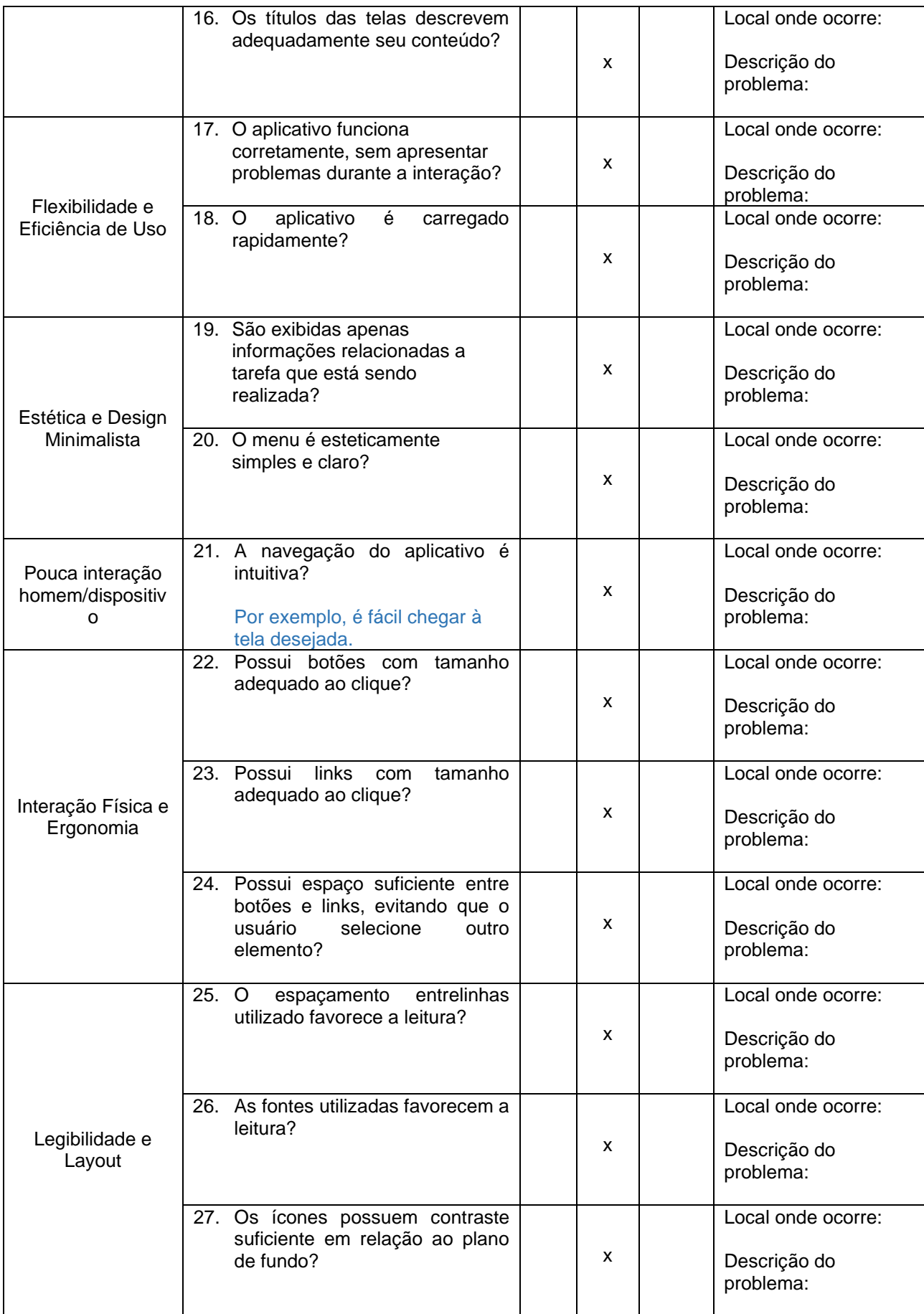
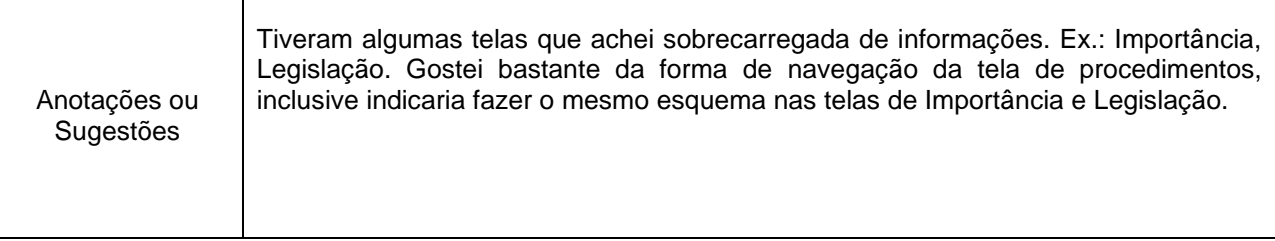

Adaptado de Krone(2013), Holanda(2014), OLIVEIRA (2016) e SILVA(2021) Referências:

HOLANDA, M. A. B. **Avaliação de Usabilidade do Aplicativo onde fica? UFC Em Dispositivos Móveis Com Sistema Android**. 2014.

KRONE, C. **Validação de heurísticas de usabilidade para celulares touchscreen**. Grupo de Qualidade de Software–UFSC. Florianópolis, 2013.

OLIVEIRA, J. M. **Avaliação de Usabilidade em Aplicativos para apoio à participação em eventos**. Universidade Federal de Viçosa. Florestal, 2016.

SILVA, N. V. **PPMARCAS: Desenvolvimento de um aplicativo de celular para auxiliar no processo de registro de marca**. Universidade Federal de Roraima. Boa Vista, 2021.

# **APÊNDICE B - MATRIZ FOFA (SWOT)**

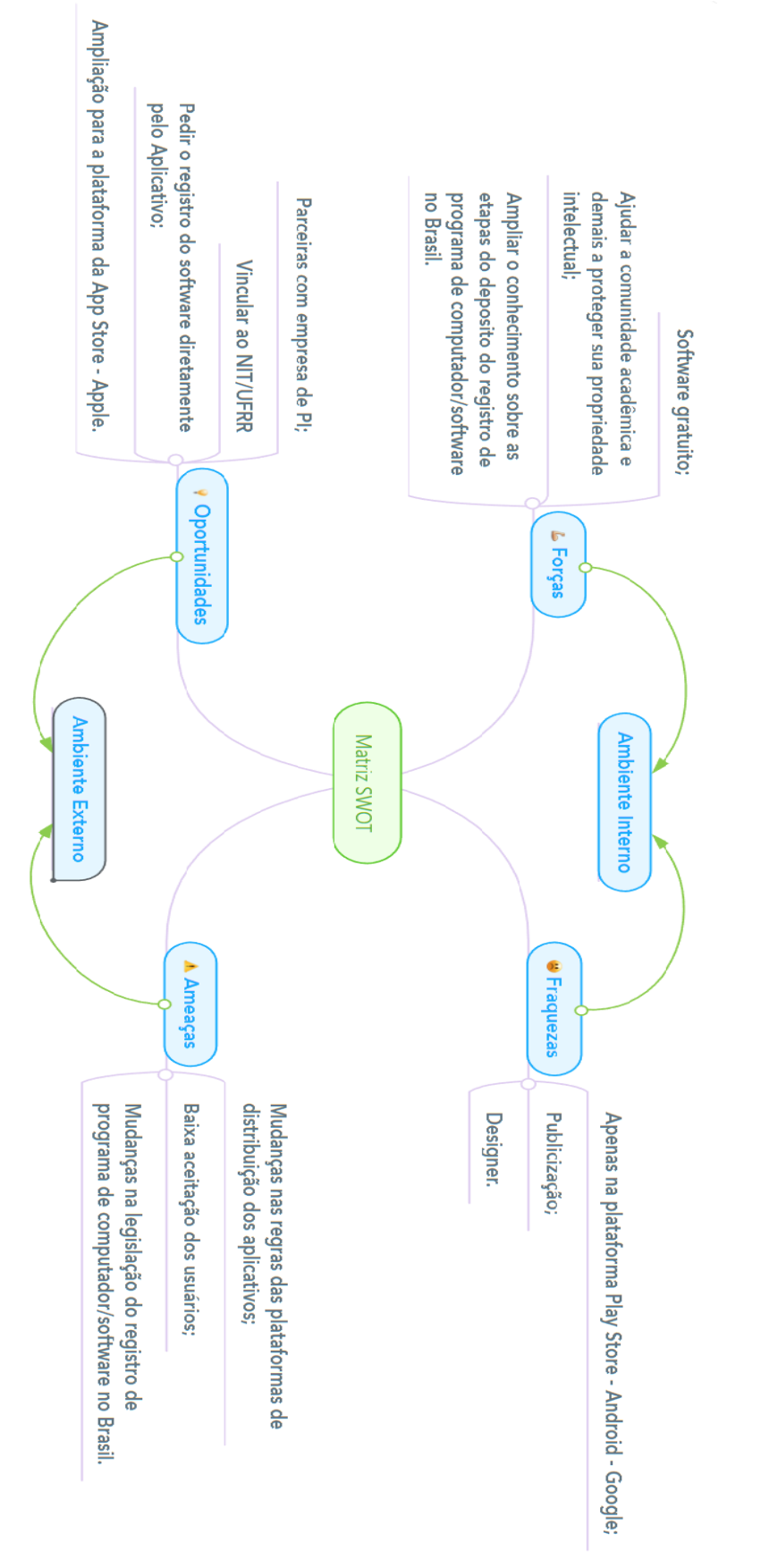

Para o desenvolvimento da matriz SWOT foi utilizado a ferramenta MindMeister.

# APÊNDICE C - MODELO DE NEGÓCIO CANVAS

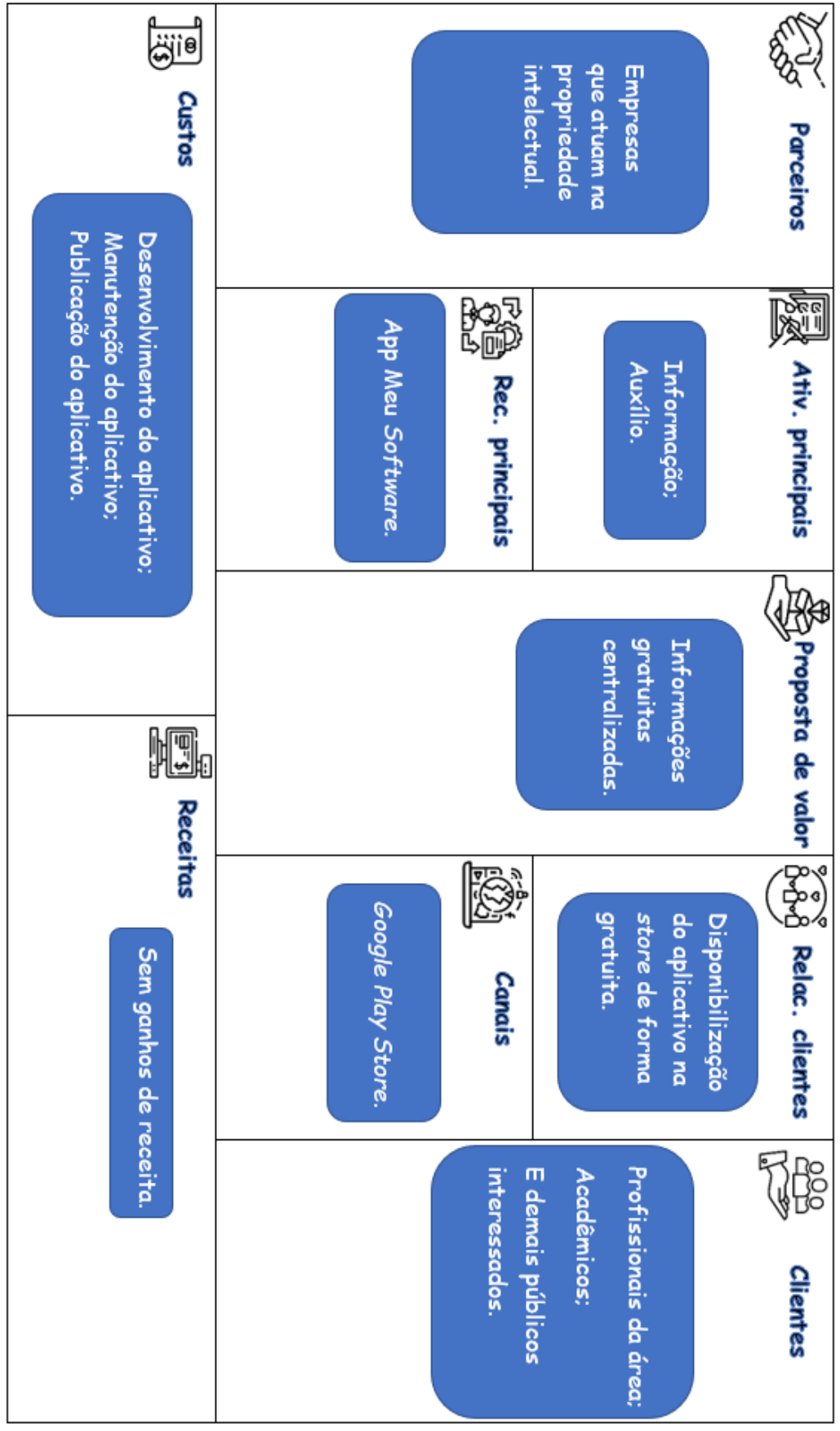

Os ícones deste canvas foram criados usando recursos do Flaticon.com.

## APÊNDICE D - DECLARAÇÃO DE INTERESSE

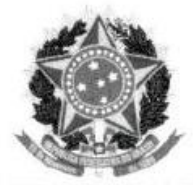

UNIVERSIDADE FEDERAL DE RORAIMA **GABINETE DA REITORIA** Av. Cap. Ene Garcez, 2413, Aeroporto - Campus Paricarana Boa Vista - RR, CEP 69.310-000 reitoria@ufrr.br

# Declaração de Interesse

A UNIVERSIDADE FEDERAL DE RORAIMA, inscrita no CNPJ 34.792.077/0001-63, declara ter interesse no produto tecnológico do mestrado profissional do aluno José Alailson Sousa Pinho, sob orientação da Prof<sup>a</sup> Dra. Ivanise Maria Rizzatti. O Produto - Aplicativo que será desenvolvido durante o mestrado do aluno poderá ter grande aplicação na Instituição, uma vez que possibilitará um maior entendimento acerca do processo de registro de software no INPI, ferramenta está, que ficará disponível para toda comunidade acadêmica e aos demais interessados sobre o assunto. Podendo contribuir de forma inovadora para disseminação do processo brasileiro de registro de software.

Boa Vista, 13 de setembro de 2021.

José Geraldo Ticianeli

Reitor da Universidade Federal de Roraima CNPJ 34.792.077/0001-63

#### APENDICE E - PARECER DE VIABILIDADE N º 001/2022 – NIT/UFRR

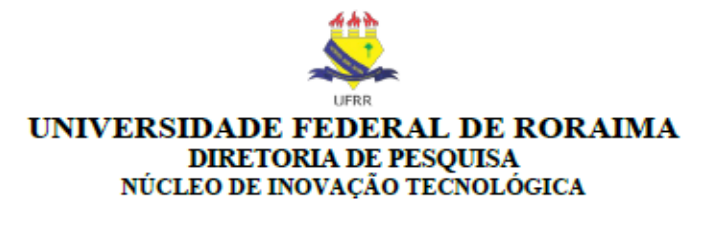

#### PARECER DE VIABILIDADE N º 001/2022 - NIT/UFRR

O presente parecer trata o pedido de registro de Programa de Computador, do servidor/aluno de mestrado Jose Alailson Sousa Pinho, que por meio do "Formulário de Comunicação de Invenção para Registro de Programa de Computador - NIT/UFRR", devidamente preenchido e assinado e, após entrevista de apresentação de seu produto, no dia 07/12/2022, às 14h30, na Sala do NIT, nº 413, Bloco 4, Campus do Paricarana, foi possível constatar a seguinte análise, visto os seguintes requisitos: viabilidade legal, viabilidade econômica e a relevância social:

- . Viabilidade legal. A Lei nº 9610/1998 que regula os direitos, no art. 7º, inciso XII, descreve que programas de computador "são obras intelectuais protegidas as criações do espírito, expressas por qualquer meio ou fixadas em qualquer suporte, tangível ou intangível, conhecido ou que se invente no futuro", entretanto conforme o § 1º "os programas de computador são objeto de legislação específica, observadas as disposições desta Lei que lhes sejam aplicáveis". Portanto, a proteção à propriedade intelectual dos programas de computador, e sua comercialização no País, é disciplinada na Lei nº 9.609/1998, definido em seu art. 1º que, "programa de computador é a expressão de um conjunto organizado de instruções em linguagem natural ou codificada, contida em suporte físico de qualquer natureza, de emprego necessário em máquinas automáticas de tratamento da informação, dispositivos, instrumentos ou equipamentos periféricos, baseados em técnica digital ou análoga. para fazê-los funcionar de modo e para fins determinados". Vale ressaltar que a proteção aos direitos relativos ao programa de computador independe de registro. No entanto, registrar o programa no INPI garante maior segurança jurídica ao seu detentor, caso haia, por exemplo, demanda judicial para comprovar a autoria ou titularidade do programa. Além disso, a proteção não é territorial como no caso das patentes, sendo sua abrangência internacional, compreendendo todos os 176 países signatários da Convenção de Berna (1886).
- · Viabilidade econômica. Não será objeto de análise, considerando que se trata de um programa de acesso livre, além do mais, o produto encontra-se finalizado e pronto para uso.
- Relevância social. O produto será disponível em plataforma gratuita, no sistema Android, com foco na disseminação de conhecimento e orientações sobre a temática de Registro de Programa de Computador no cenário brasileiro, servindo como ferramenta de auxílio tanto para o NIT, no incentivo para futuros registros de programa de computador, quanto para à comunidade acadêmica da UFRR e a sociedade em geral, que poderá se beneficiar com mais uma ferramenta em seu smartphone.

Destacamos ainda o Plano de Desenvolvimento Institucional (PDI) da UFRR 2021 a 2025, cuja trata a Política de Inovação deve contribuir para o fortalecimento de práticas de inovação alinhadas às iniciativas de acesso aberto e propriedade intelectual, a fim de garantir a

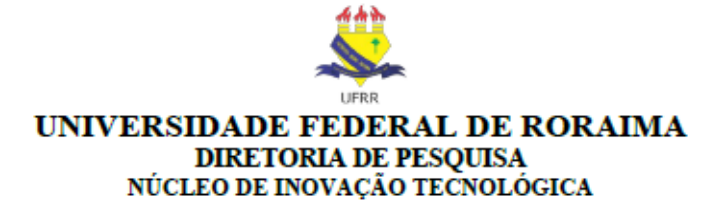

supremacia do interesse público e o benefício à sociedade; estimular ao desenvolvimento de inovações que contribuam para a solução de problemas regionais, nacionais e globais; e reconhecer a inovação, em um sentido amplo, que envolva as dimensões tecnológicas, sociais e ambientais.

Portanto, conforme os requisitos solicitados em formulário próprio, a entrevista com o Inventor Solicitante, no dia 07/12/2022 e a interação ao PDI, consideramos que esta solicitação atende todos os critérios estabelecidos em legislação vigente, quanto à propriedade intelectual de registro de programa de computador e as políticas institucionais da UFRR vigente, sendo considerado apto para registro junto ao INPI.

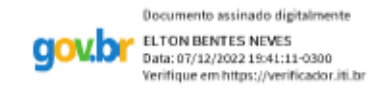

Assinatura do Parecerista

## APENDICE F - FORMULÁRIO DE COMUNICAÇÃO DE INVENÇÃO PARA **REGISTRO DE PROGRAMA DE COMPUTADOR - NIT/UFRR**

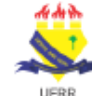

### UNIVERSIDADE FEDERAL DE RORAIMA DIRETORIA DE PESQUISA NÚCLEO DE INOVACÃO TECNOLÓGICA

### FORMULÁRIO DE COMUNICAÇÃO DE INVENÇÃO PARA REGISTRO DE PROGRAMA DE COMUTADOR-NIT/UFRR

#### **DADOS DOS TITULARES**

(Preencha somente se o programa de computador for em cotitularidade com empresas, órgãos públicos ou pessoas físicas sem vínculo com a UFRR).

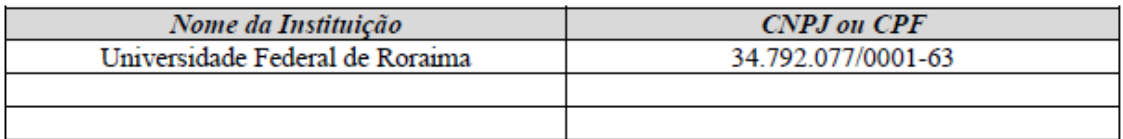

#### **DADOS DOS AUTORES**

(Caso seja necessário acrescentar mais pessoas envolvidas na no desenvolvimento do programa de computador, copiar e colar mais tabelas abaixo).

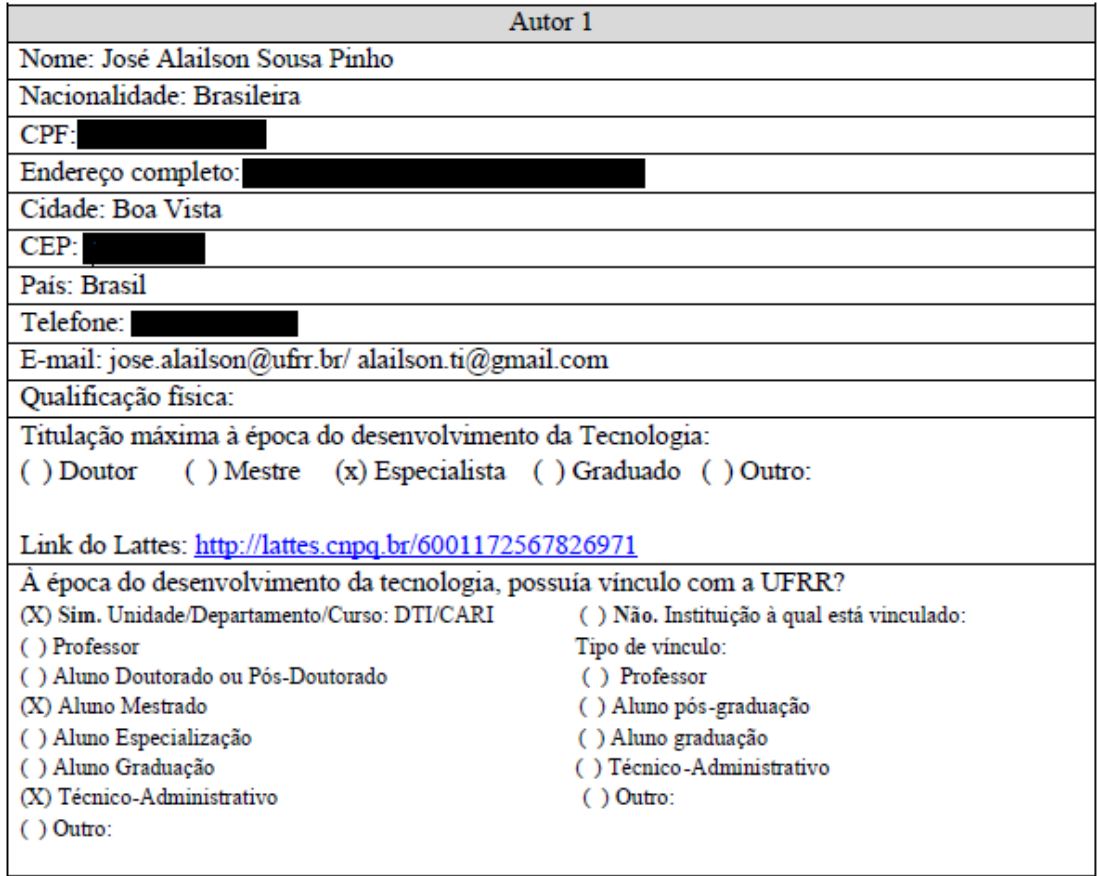

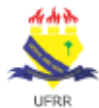

# UNIVERSIDADE FEDERAL DE RORAIMA DIRETORIA DE PESQUISA<br>NÚCLEO DE INOVAÇÃO TECNOLÓGICA

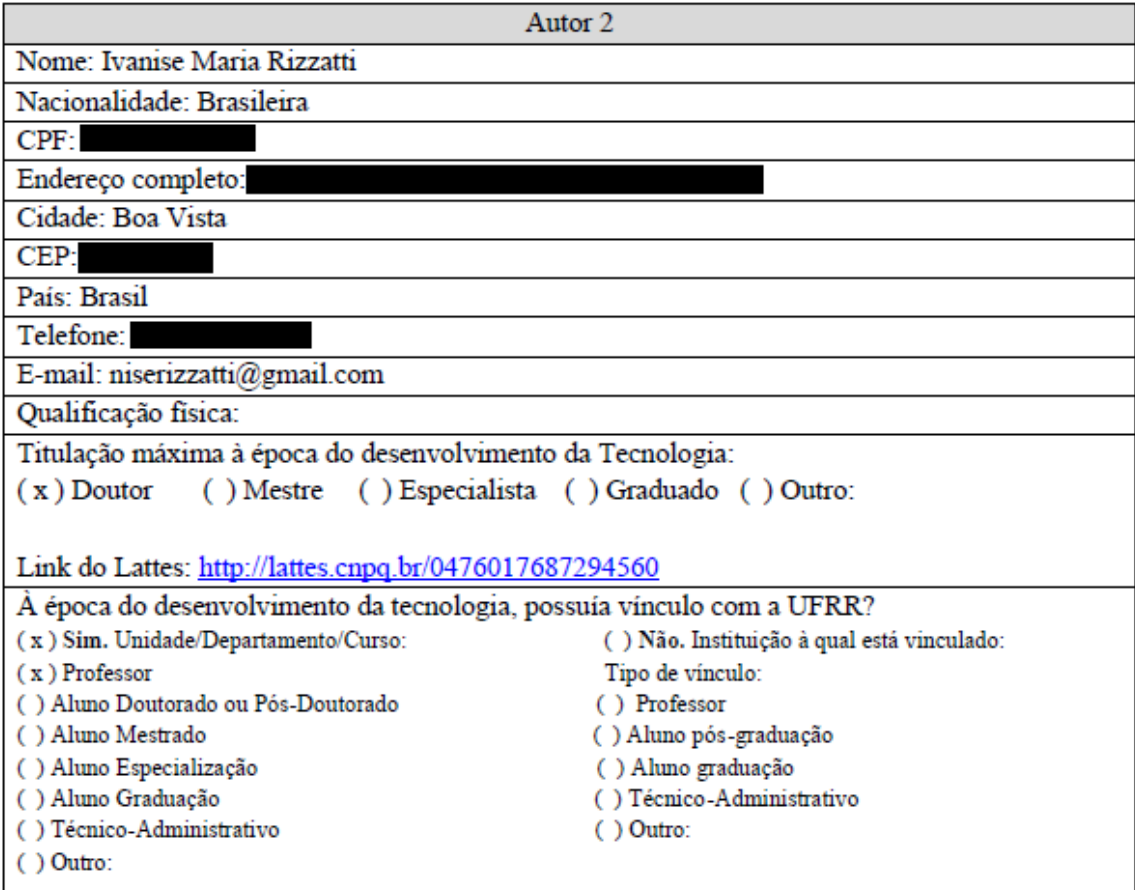

Autor 3

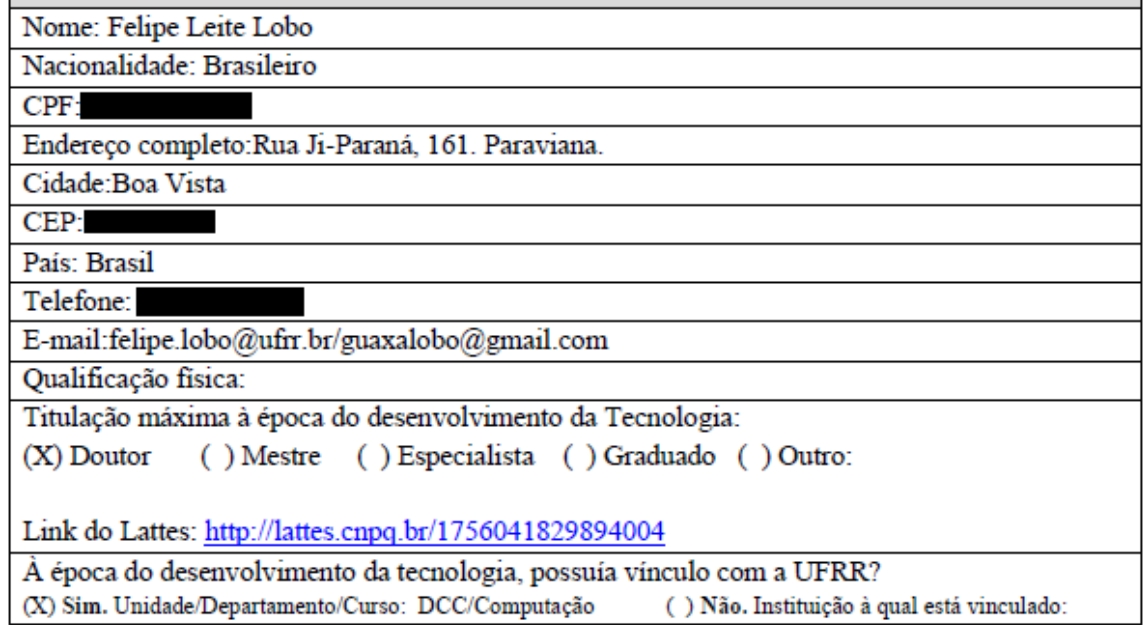

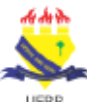

#### UNIVERSIDADE FEDERAL DE RORAIMA DIRETORIA DE PESQUISA NÚCLEO DE INOVAÇÃO TECNOLÓGICA

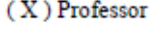

- () Aluno Doutorado ou Pós-Doutorado
- () Aluno Mestrado
- ( ) Aluno Especialização
- () Aluno Graduação
- () Técnico-Administrativo
- $()$  Outro:

Tipo de vínculo:

- () Professor
- $\left( \ \right)$ Aluno pós-graduação
- () Aluno graduação
- () Técnico-Administrativo
- $()$  Outro:

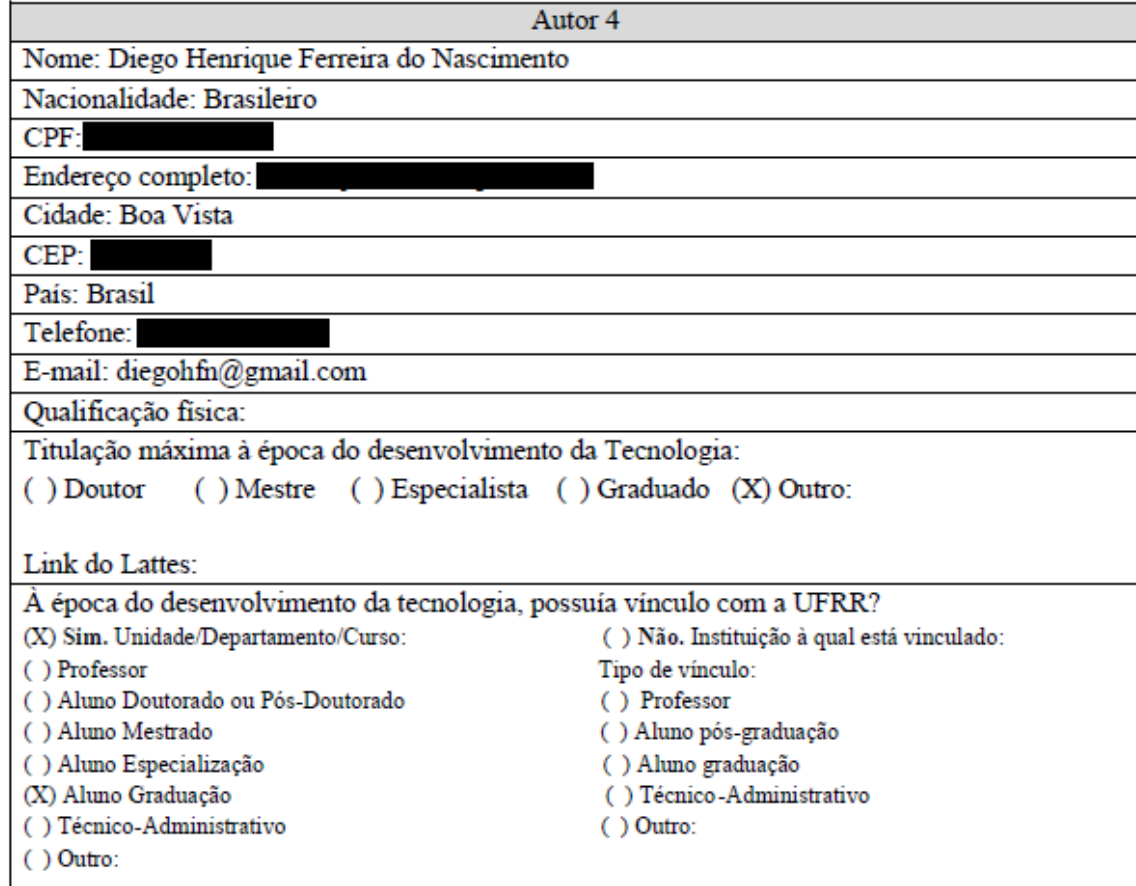

### **DADOS DO PROGRAMA**

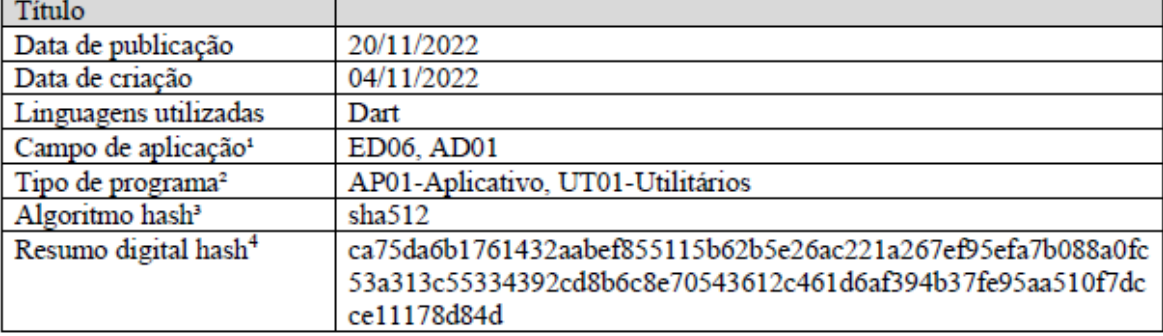

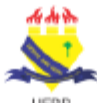

### UNIVERSIDADE FEDERAL DE RORAIMA **DIRETORIA DE PESOUISA** NÚCLEO DE INOVAÇÃO TECNOLÓGICA

<sup>1</sup>Consultar em https://www.gov.br/inpi/pt-br/assuntos/programas-decomputador/campo de aplicacao.pdf/view "Campo de aplicação" <sup>2</sup>Consultar em https://www.gov.br/inpi/pt-br/assuntos/programas-decomputador/tipos de programa.pdf "Tipo de programa"

<sup>3</sup>O algoritmo hash pode ser SHA-224, SHA-256, SHA-512 ou outros

<sup>4</sup>Para obter o resumo digital hash: acessar https://md5file.com/calculator, selecionar um ou mais algoritmos hashs e em "Escolher ficheiros" inserir a pasta (em geral, zipada) que contém todo o código fonte do programa de computador a ser protegido. Automaticamente será gerado o hash para cada algoritmo selecionado.

#### DESCRIÇÃO DO PROGRAMA

(Descreva sucintamente as aplicações do programa de computador)

Aplicativo trata sobre o registro de programa de computador no Brasil. Traz informações pertinentes a temática como a importância, legislação, procedimentos e custos sobre o processo para pedido de deposito de registro de programa de computador junto ao Instituto Nacional de Propriedade Industrial - INPI

## **ANTECEDENTES DO PROGRAMA**

- 1. O presente programa de computador é modificação tecnológica ou derivação de outro programa? Em caso afirmativo, informe Título do Programa Original e (se houver) Número de Registro:
	- [ ] Sim. Qual? [x] Não.
	-
- 2. Conhece algum outro programa de computador com as mesmas característica?  $\lceil$  Sim. Qual?  $[x]$  Não.
- 3. O presente programa de computador já foi revelado fora da Universidade? [x] Sim. Em quais circunstâncias? (ex: apresentação em conferências, publicações científicas, comunicações informais): Na Loja da Google Play  $\lceil$  | Não.
- 4. O presente programa de computador já foi revelado à indústria?  $[ ]$  Sim [x] Não
- 5. Foi demonstrado interesse comercial?
	- [ ] Sim. Informe nome e contato da empresa:  $[x]$  Não.

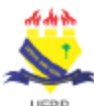

## UNIVERSIDADE FEDERAL DE RORAIMA **DIRETORIA DE PESOUISA** NÚCLEO DE INOVAÇÃO TECNOLÓGICA

### DECLARAÇÃO E ASSINATURA

Declaro(amos) que:

- 1. Todas as informações acima descritas são verdadeiras;
- 2. Todos os participantes no desenvolvimento do presente programa de computador foram devidamente relacionados, ISENTANDO O DEPARTAMENTO DE PROPRIE-DADE INTELECTUAL E A UFRR DE QUALQUER RESPONSABILIDADE POR EVENTUAL EQUÍVOCO OU OMISSÃO VERIFICADA QUANTO AOS AUTO-RES E ORIGINALIDADE DO PROGRAMA DESENVOLVIDO;
- 3. Estou(amos) ciente(s) da legislação pertinente à matéria, bem como das normas internas da UFRR relacionadas à Propriedade Intelectual.

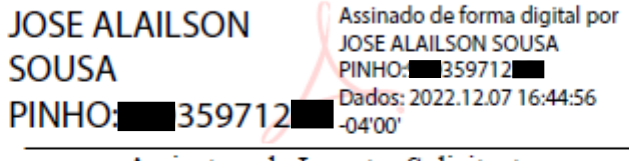

Assinatura do Inventor Solicitante

Observações:

1. Após preencher o presente formulário enviar para o e-mail: nit@ufrr.br, devidamente assinado:

2. Núcleo de Inovação Tecnológica UFRR, situado na Avenida Capitão Ene Garcez, Bloco 4, Salas 413. CEP 69.300-000. Boa Vista/RR.

# **ANEXO 1 - FORMULÁRIO DE AVALIAÇÃO DE USABILIDADE**

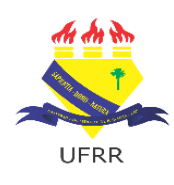

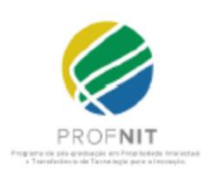

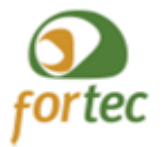

## UNIVERSIDADE FEDERAL DE RORAIMA NÚCLEO DE ESTUDOS DO EMPREENDEDORISMO, INOVAÇÃO E DESENVOLVIMENTO SUSTENTÁVEL - NEEDS PROGRAMA DE PÓS-GRADUAÇÃO EM PROPRIEDADE INTELECTUAL E TRANSFERÊNCIA DE TECNOLOGIA PARA A INOVAÇÃO – PROFNIT

# **VALIDAÇÂO DE USABILIDADE DO APLICATIVO MEU SOFTWARE**

O aplicativo para dispositivos móveis Meu Software foi desenvolvido por José Alailson Sousa Pinho e Ivanise Maria Rizzatti, para ser apresentado ao Programa Propriedade Intelectual e Transferência de Tecnologia para Inovação (PROFNIT) – ponto focal Universidade Federal de Roraima-UFRR, como parte dos requisitos para obtenção do título de Mestre em Propriedade Intelectual e Transferência de Tecnologia para Inovação.

## **Profissão:**

**Local de trabalho: Marca/modelo do dispositivo de teste: Versão do sistema** *Android* **do dispositivo utilizado:**

**Data da avaliação:**

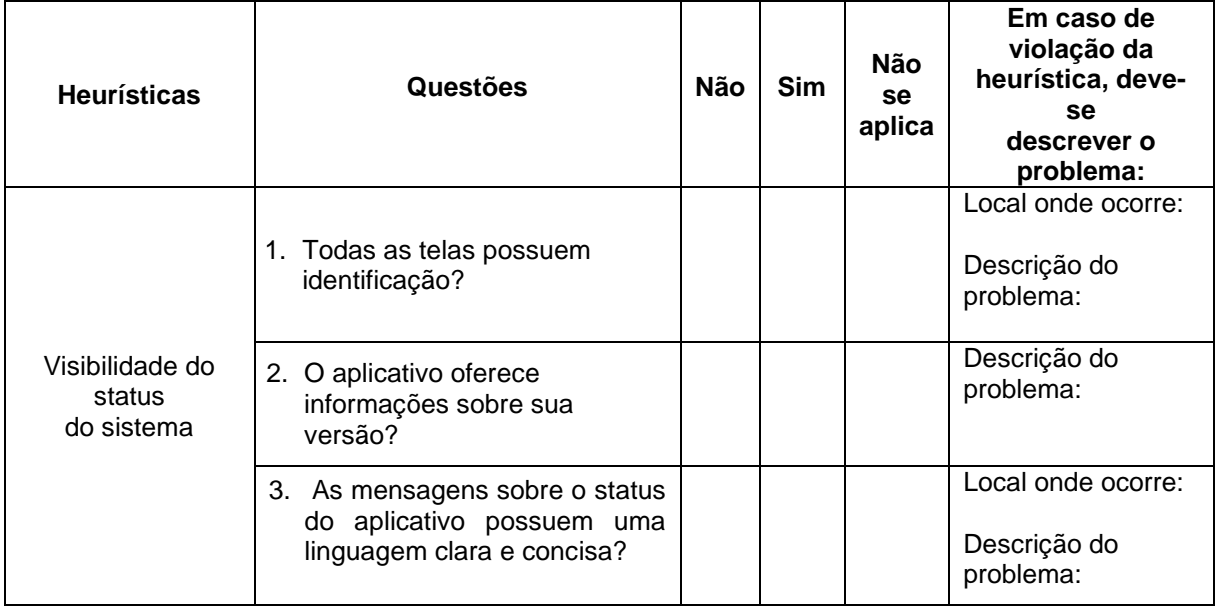

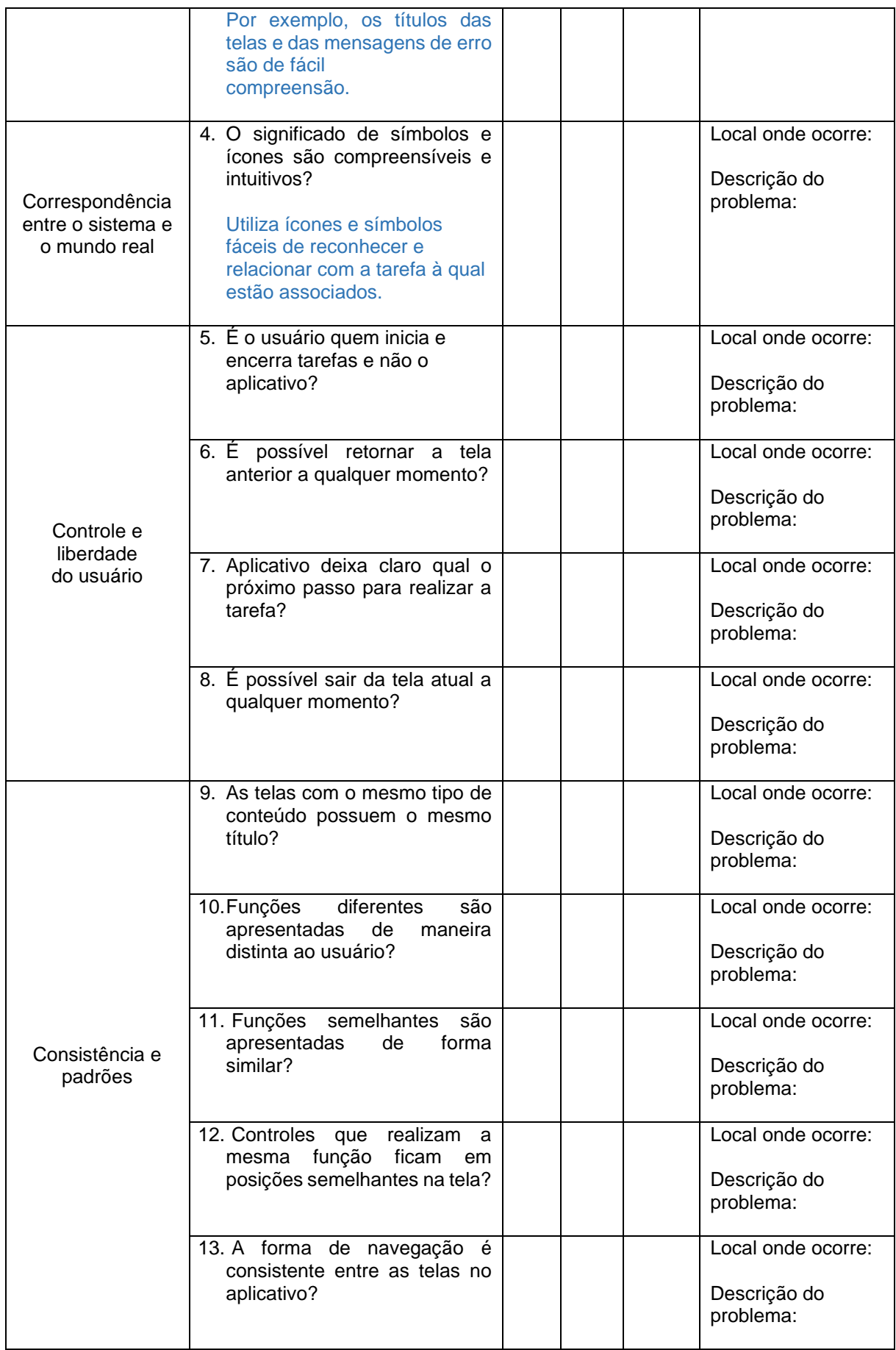

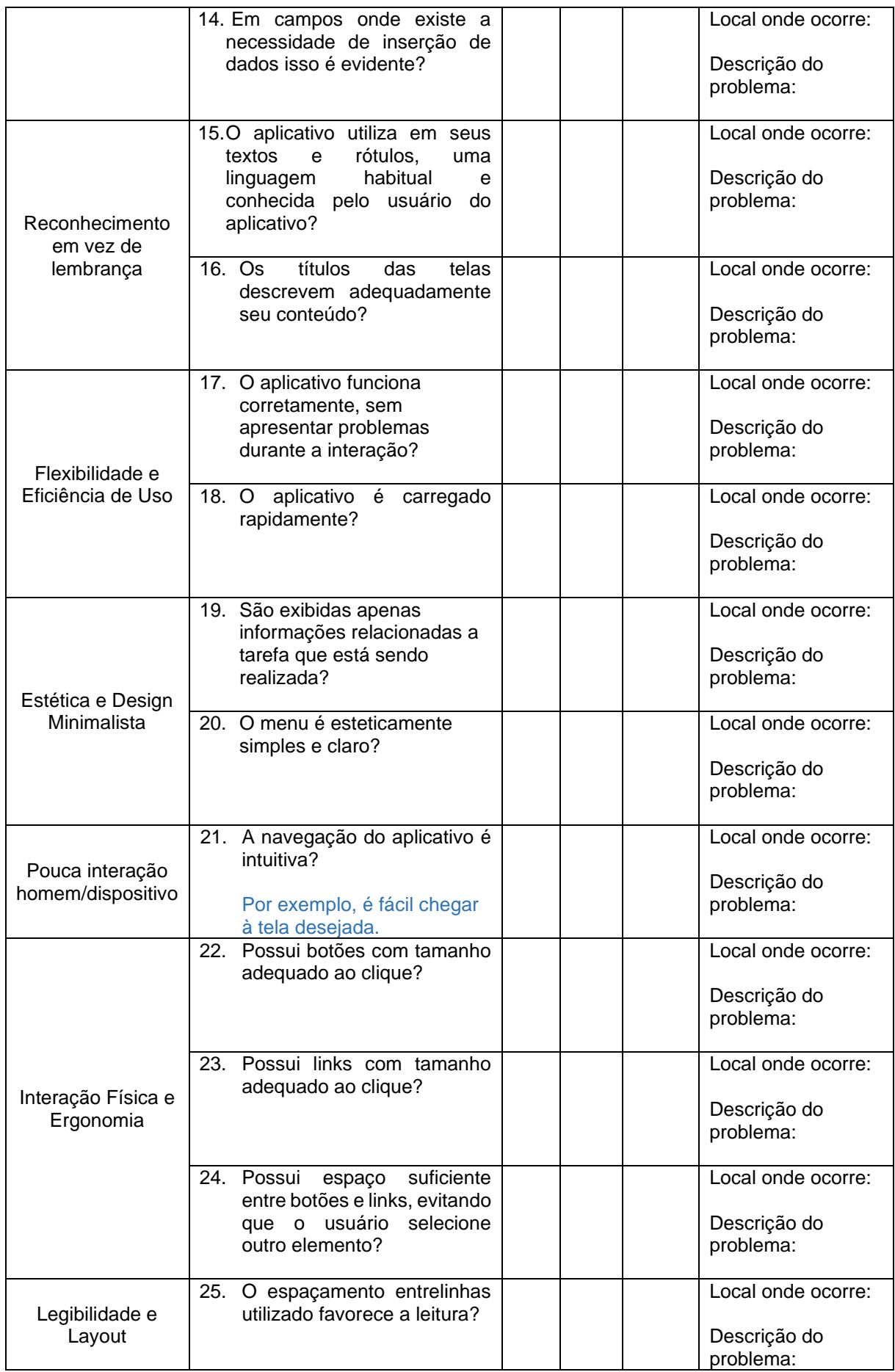

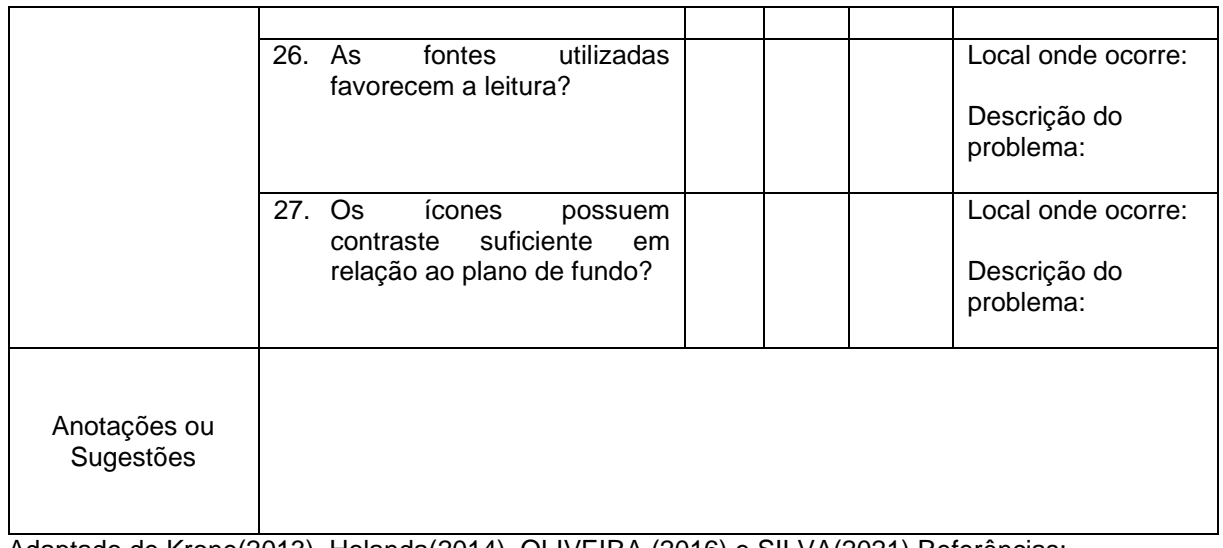

Adaptado de Krone(2013), Holanda(2014), OLIVEIRA (2016) e SILVA(2021) Referências:

HOLANDA, M. A. B. **Avaliação de Usabilidade do Aplicativo onde fica? UFC Em Dispositivos Móveis Com Sistema Android**. 2014.

KRONE, C. **Validação de heurísticas de usabilidade para celulares touchscreen**. Grupo de Qualidade de Software–UFSC. Florianópolis, 2013.

OLIVEIRA, J. M. **Avaliação de Usabilidade em Aplicativos para apoio à participação em eventos**. Universidade Federal de Viçosa. Florestal, 2016.

SILVA, N. V. **PPMARCAS: Desenvolvimento de um aplicativo de celular para auxiliar no processo de registro de marca**. Universidade Federal de Roraima. Boa Vista, 2021.

# ANEXO 2 - TABELA DE RETRIBUIÇÕES DOS SERVIÇOS PRESTADOS PELO INPI

#### MINISTÉRIO DA ECONOMIA **INSTITUTO NACIONAL DA PROPRIEDADE INDUSTRIAL**

#### TABELA DE RETRIBUIÇÕES DOS SERVIÇOS PRESTADOS PELO INPI

#### Portaria MDIC nº 39 de 07/03/2014, Portaria ME nº 516, de 24/09/2019 e Resolução INPI nº 251 de 02/10/2019.

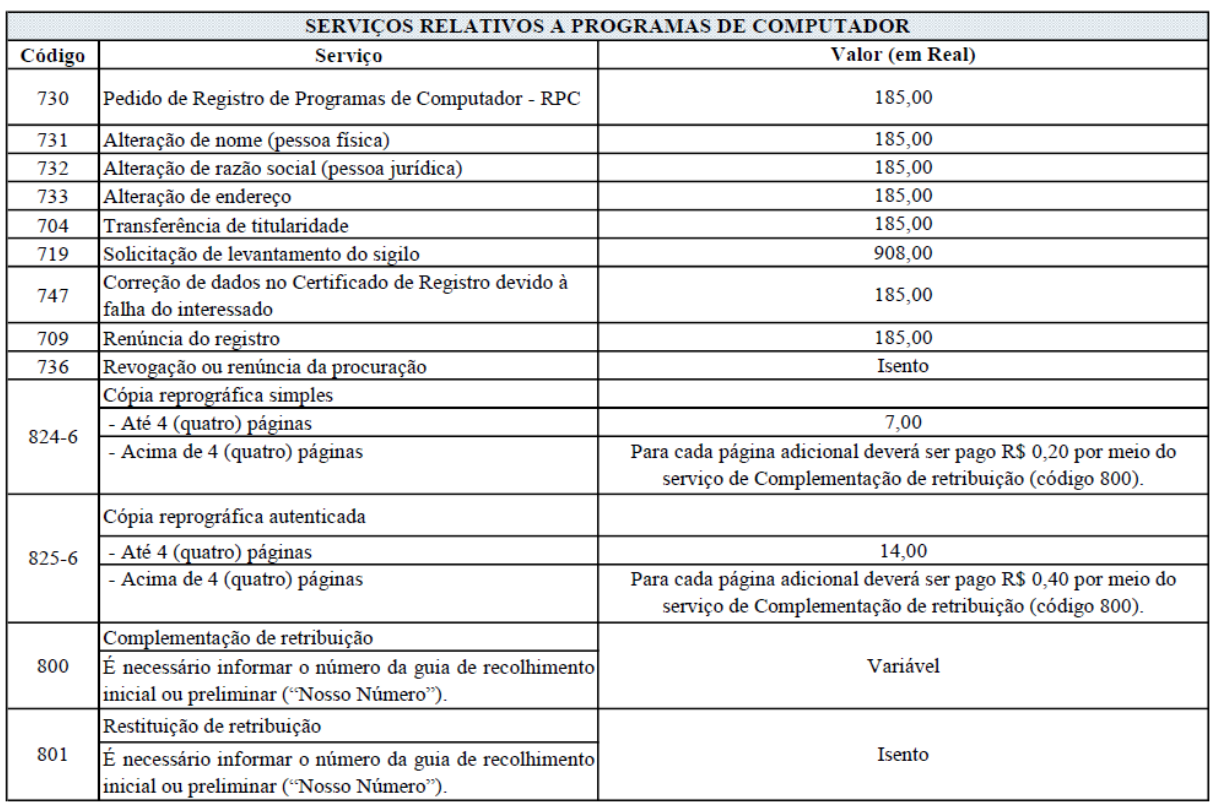

## ANEXO 3 - CERTIFICADO CURSO SOFTWARE: COMO E POR QUE REGISTRAR

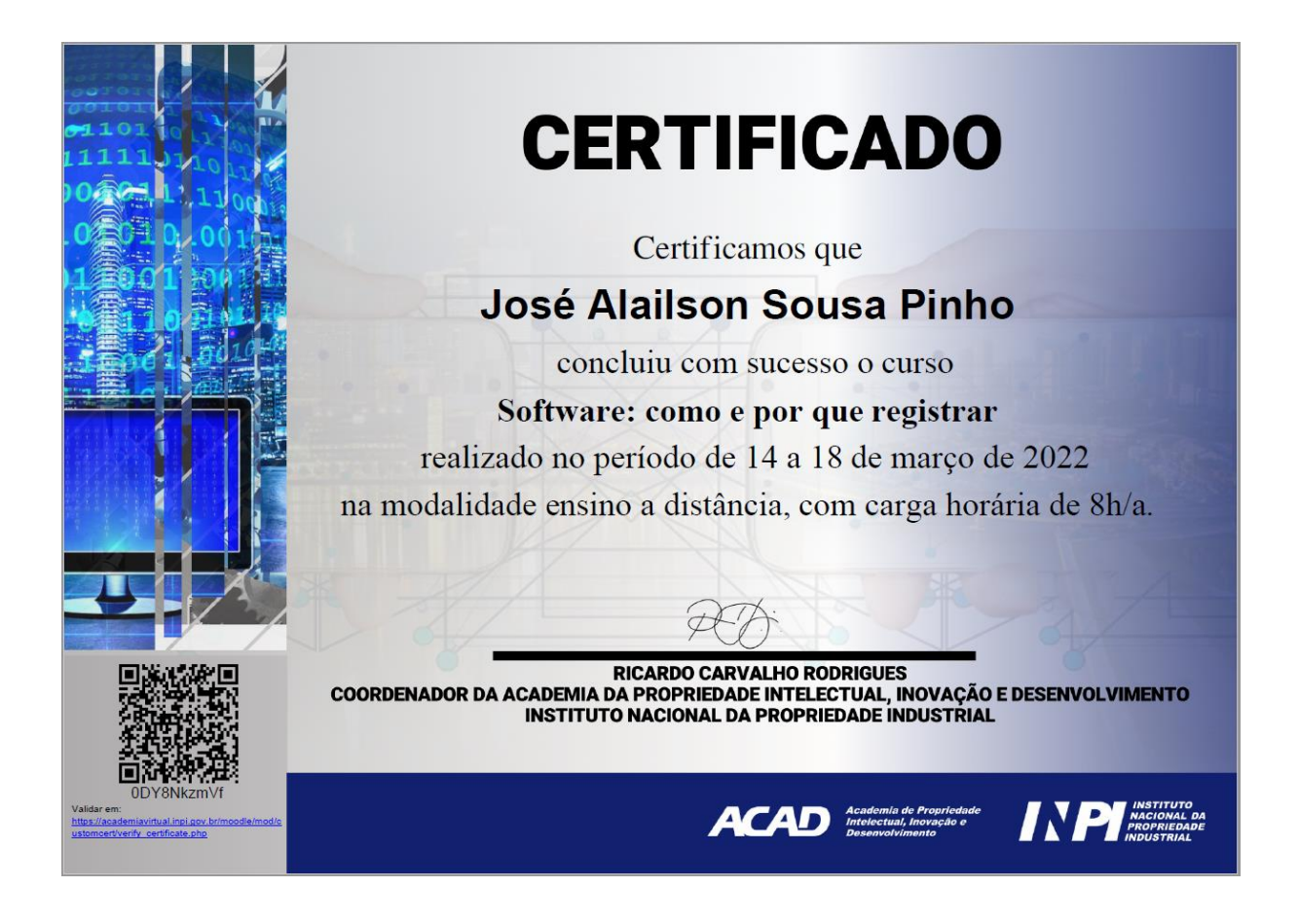

## **ANEXO 4 - CERTIFICADO DE REGISTRO DE PROGRAMA DE COMPUTADOR**

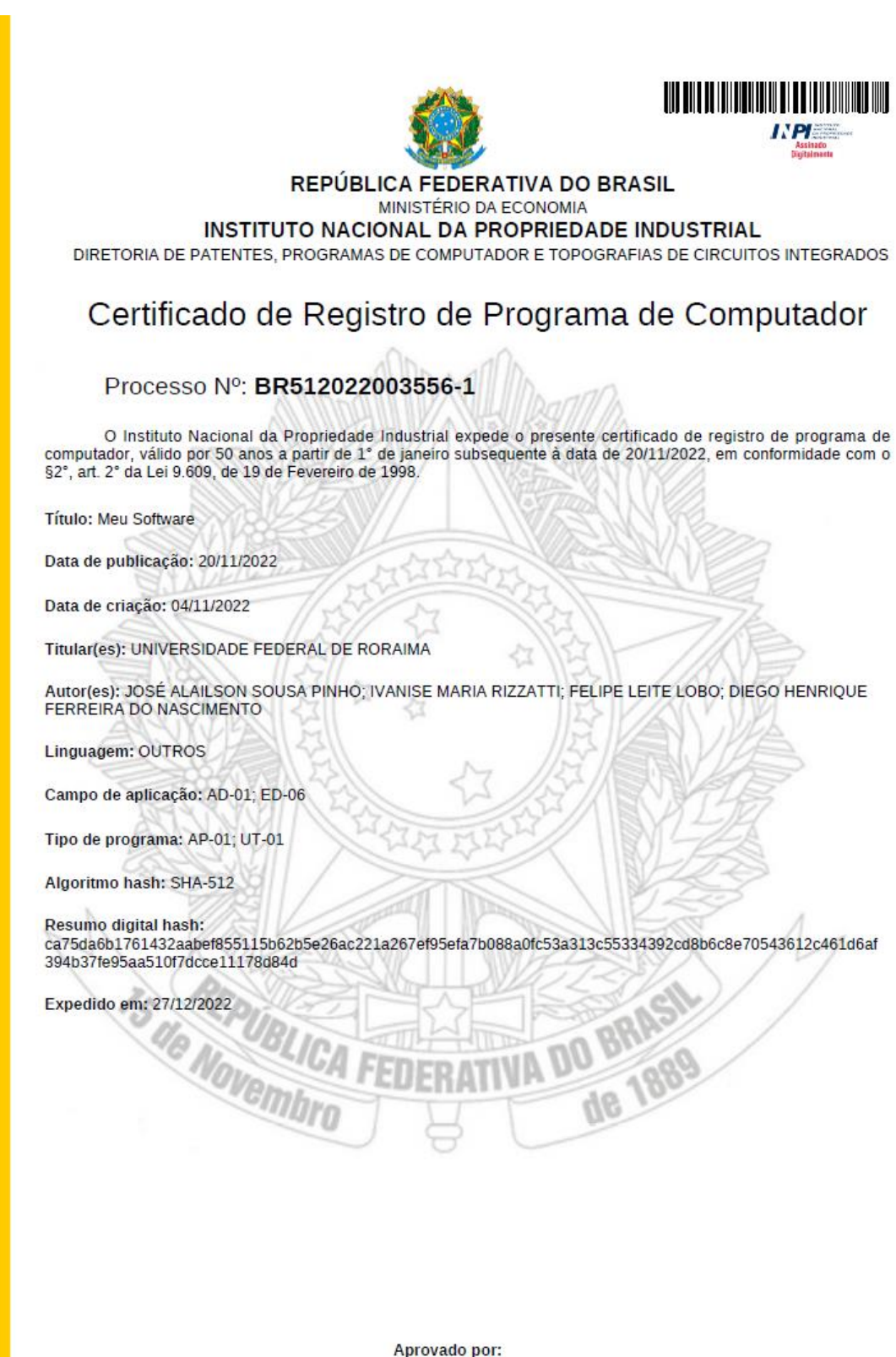

Carlos Alexandre Fernandes Silva Chefe da DIPTO